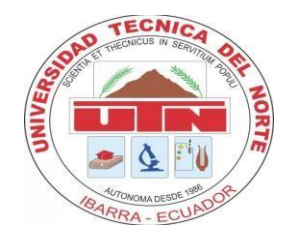

# **UNIVERSIDAD TÉCNICA DEL NORTE**

# **FACULTAD DE INGENIERÍA EN CIENCIAS AGROPECUARIAS Y AMBIENTALES**

# **CARRERA DE INGENIERÍA EN ENERGÍAS RENOVABLES**

# **EVALUACIÓN DEL POTENCIAL ENERGÉTICO DEL NOPAL (***Opuntia ficus-indica* **(L.) Miller) COMO ALTERNATIVA PARA LA PRODUCCIÓN DE BIOGÁS EN LA PROVINCIA DE IMBABURA**

# **TRABAJO DE GRADO PARA OBTENER EL TÍTULO DE**

# **INGENIERO EN ENERGÍAS RENOVABLES**

**AUTOR:** 

FRAGA DELGADO ANDRÉS FERNANDO

# **DIRECTOR:**

Ing. JUAN CARLOS GARCÍA MONTOYA PhD

**IBARRA-ECUADOR JULIO, 2021**

## UNIVERSIDAD TÉCNICA DEL NORTE

# FACULTAD DE INGENIERÍA EN CIENCIAS AGROPECUARIAS Y **AMBIENTALES**

#### CARRERA DE INGENIERÍA EN ENERGÍAS RENOVABLES

# EVALUACIÓN DEL POTENCIAL ENERGÉTICO DEL NOPAL (Opuntia ficus-indica (L.) Miller) COMO ALTERNATIVA PARA LA PRODUCCIÓN DE BIOGÁS EN **LA PROVINCIA DE IMBABURA**

Trabajo de titulación revisada por el Comité Asesor, previa la obtención del Título de:

## **INGENIERO EN ENERGÍAS RENOVABLES**

**APROBADA:** 

**FIRMA** 

**FIRMA** RANR **FIRMA** 

Ing. Juan Carlos García PhD. **DIRECTOR** 

Ing. Oscar Rosales MSc. **ASESOR** 

Ing. Jorge Granja MSc. **ASESOR** 

> **IBARRA-ECUADOR JULIO, 2021**

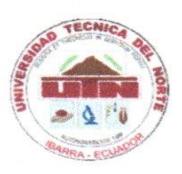

# UNIVERSIDAD TÉCNICA DEL NORTE **BIBLIOTECA UNIVERSITARIA**

#### AUTORIZACIÓN DE USO Y PUBLICACIÓN A FAVOR DE LA UNIVERSIDAD TÉCNICA DEL NORTE

#### 1. IDENTIFICACIÓN DE LA OBRA

En cumplimiento del Art. 144 de la Ley de Educación Superior, hago la entrega del presente trabajo a la Universidad Técnica del Norte para que sea publicado en el Repositorio Digital Institucional, para lo cual pongo a disposición la siguiente información:

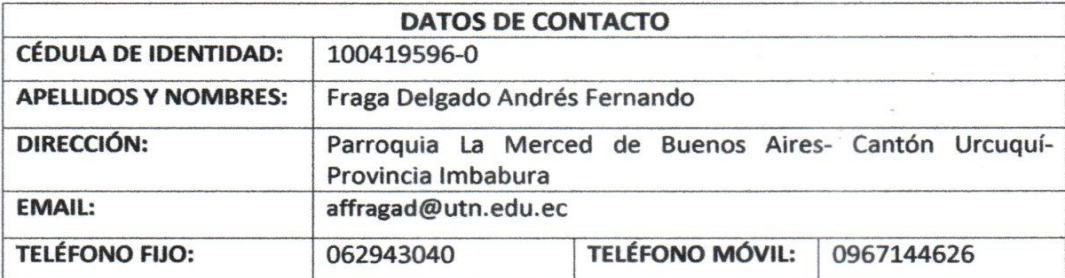

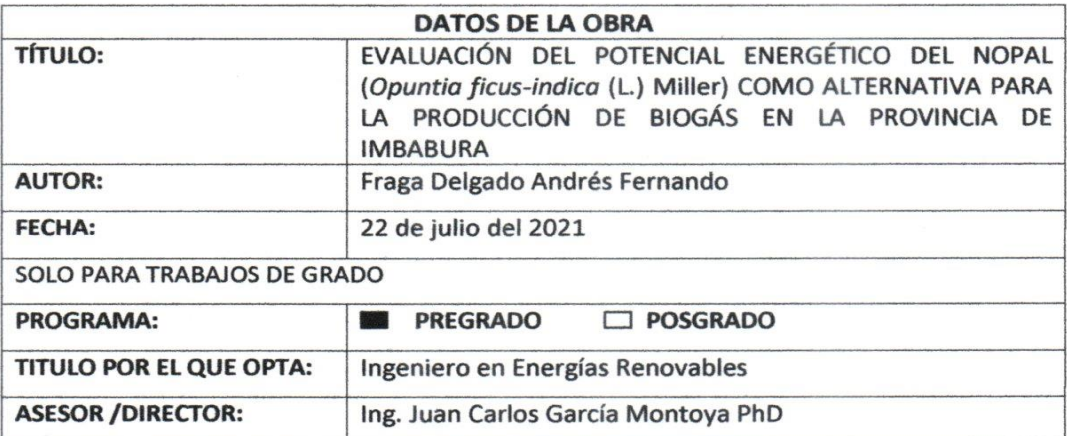

#### 2. CONSTANCIAS

El autor manifiesta que la obra objeto de la presente autorización es original y se la desarrolló, sin violar derechos de autor de terceros, por lo tanto la obra es original y que es el titular de los derechos patrimoniales, por lo que asume la responsabilidad sobre el contenido de la misma y saldrá en defensa de la Universidad en caso de reclamación por parte de terceros.

Ibarra, a los 22 días del mes de julio de 2021

**EL AUTOR:** 

 $\n *cm*\n$ . . . . . . . . . . . . . . . . . .

Fraga Delgado Andrés Fernando

#### **REGISTRO BIBLIOGRÁFICO Guía:**

FICAYA-UTN

Fecha: Ibarra, 22 de julio de 2021.

FRAGA DELGADO ANDRÉS FERNANDO

#### EVALUACIÓN DEL POTENCIAL ENERGÉTICO DEL NOPAL (Opuntia ficus-indica (L.) Miller) COMO ALTERNATIVA PARA LA PRODUCCIÓN DE BIOGÁS EN LA PROVINCIA DE IMBABURA

#### **TRABAJO DE GRADO**

Ingeniera en Energías Renovables, Universidad Técnica del Norte, Carrera de Ingeniería en Energía Renovables, Ibarra, 22 de julio de 2021.

#### DIRECTOR: Ing. JUAN CARLOS GARCÍA MONTOYA PhD.

El objetivo de esta investigación evaluó el potencial energético del nopal (Opuntia ficus-indica (L.) Miller), como alternativa para la producción de biogás en la provincia de Imbabura.

Ibarra, 22 de julio de 2021

FRAGA DELGADO ANDRÉS FERNANDO

**AUTOR** 

**DIRECTOR** 

Ing. JUAN CARLOS GARCÍA MONTOYA PhD

## **AGRADECIMIENTO**

<span id="page-4-0"></span>*Agradezco a Dios por ser mi fortaleza a lo largo de mis estudios para poder culminar esta etapa de mi vida, brindándome una vida llena de aprendizajes y experiencias.*

*Mi profundo agradecimiento a mis padres por el apoyo incondicional en todo momento, por los valores que me han inculcado, en el transcurso de mi vida y sobre todo por ser un excelente ejemplo de vida a seguir. A mis hermanos por ser una parte tan importante en vida quien consejos y apoyo me han motivado a seguir adelante en mis estudios.* 

*De igual forma, agradezco a mi director de trabajo de titulación, Dr. Juan Carlos García, por compartir sus conocimientos quien con su experiencia, conocimiento y dedicación me oriento en el desarrollo de mi trabajo de investigación. A si mismo a mis asesores MsC. Oscar Rosales Y MsC. Jorge Granja, por sus concejos, sugerencias y comentarios realizados en el transcurso de mi estudio el mismo que permitieron mejorar y culminar el trabajo de titulación.* 

*A la Universidad Técnica del Norte por darme la oportunidad de formar parte de ella y abrirme las puertas para formarme profesionalmente.*

*Finalmente agradezco a los docentes de la carrera por la confianza, dedicación y por haber compartido sus conocimientos a lo largo de la preparación de mi profesión, gracias a cada uno de ustedes por su paciencia, y apoyo.*

*Fernando Fraga.*

# **DEDICATORIA**

<span id="page-5-0"></span>*A Dios por haberme dado la vida y permitirme llegar a este momento tan especial de mi formación profesional.*

*A mis padres José Fraga y Blanca Delgado por ser los pilares fundamentales en mi vida, quienes, con su amor, paciencia, consejos en cada momento y esfuerzo me han acompañado durante todo mi trayecto académico, gracias a ellos ha sido posible culminar mi carrea profesional.*

*A mis hermanos por el apoyo durante todo este proceso, por estar pendiente de mi en todo momento.* 

*A mis amigos y compañeros de la carrera quienes me han acompañado durante el proceso de formación, gracias por su amistad, y la ayuda brindada a lo largo de la carrera.*

*Fernando Fraga.*

# ÍNDICE DE CONTENIDOS

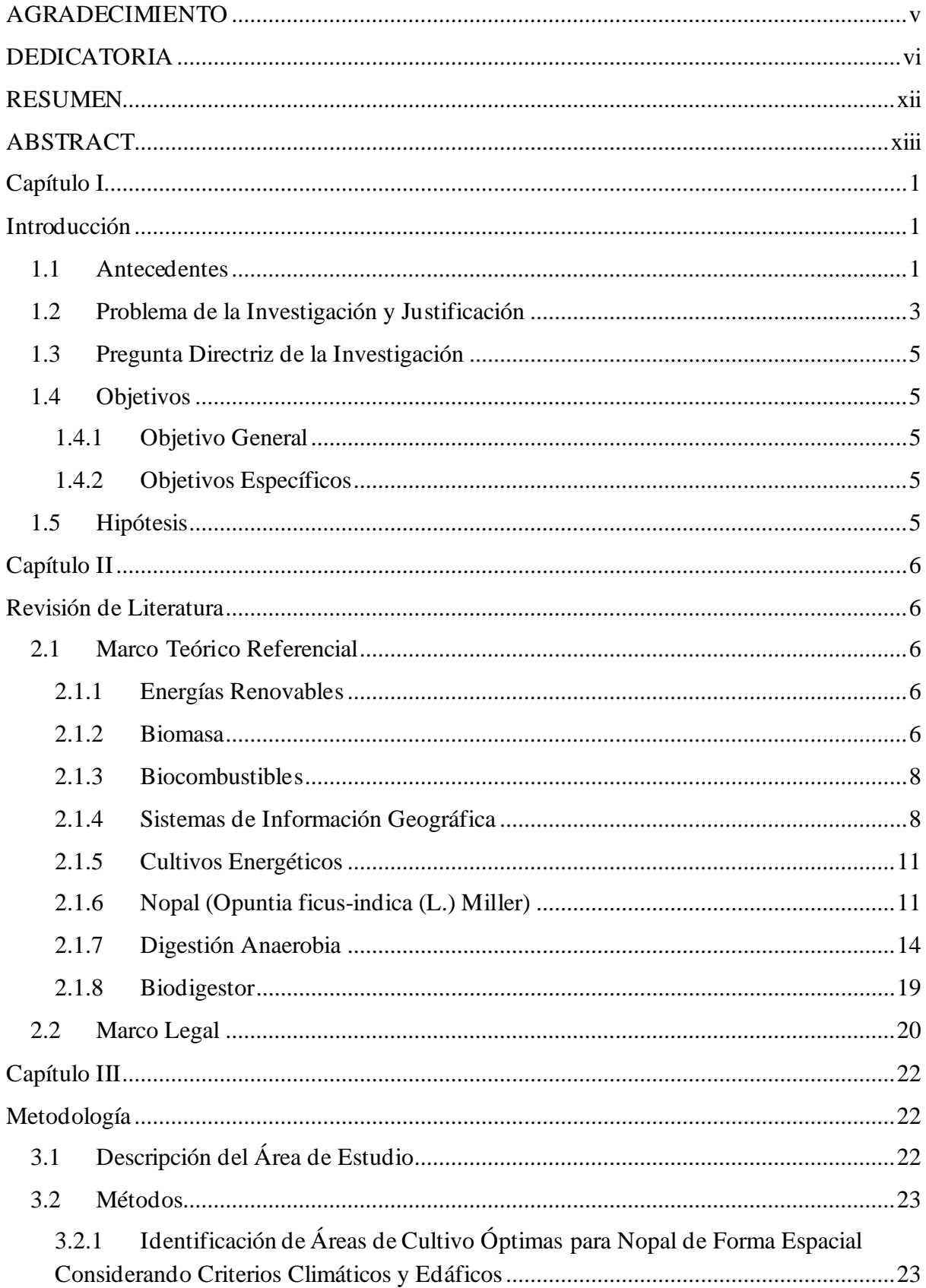

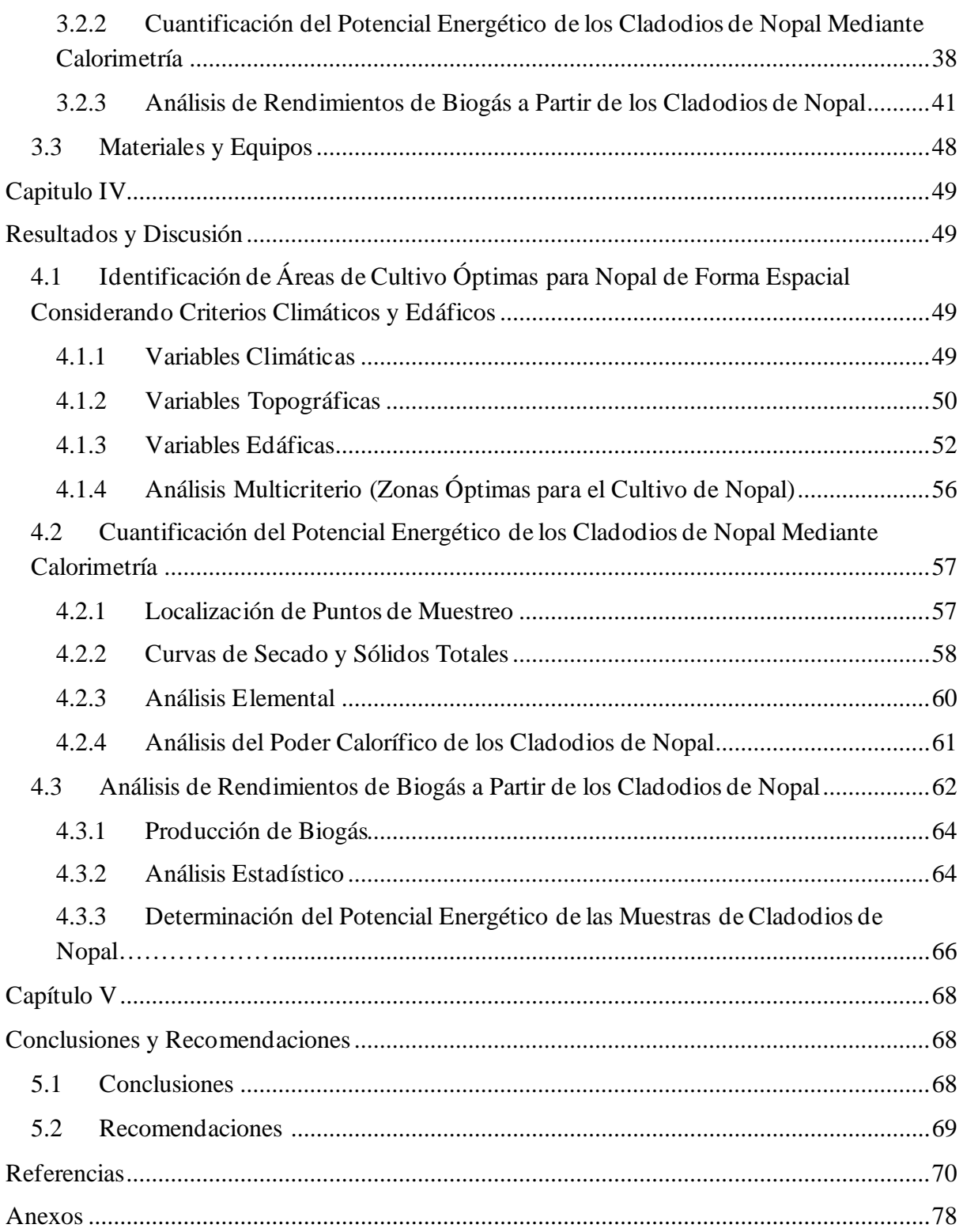

# **ÍNDICE DE TABLAS**

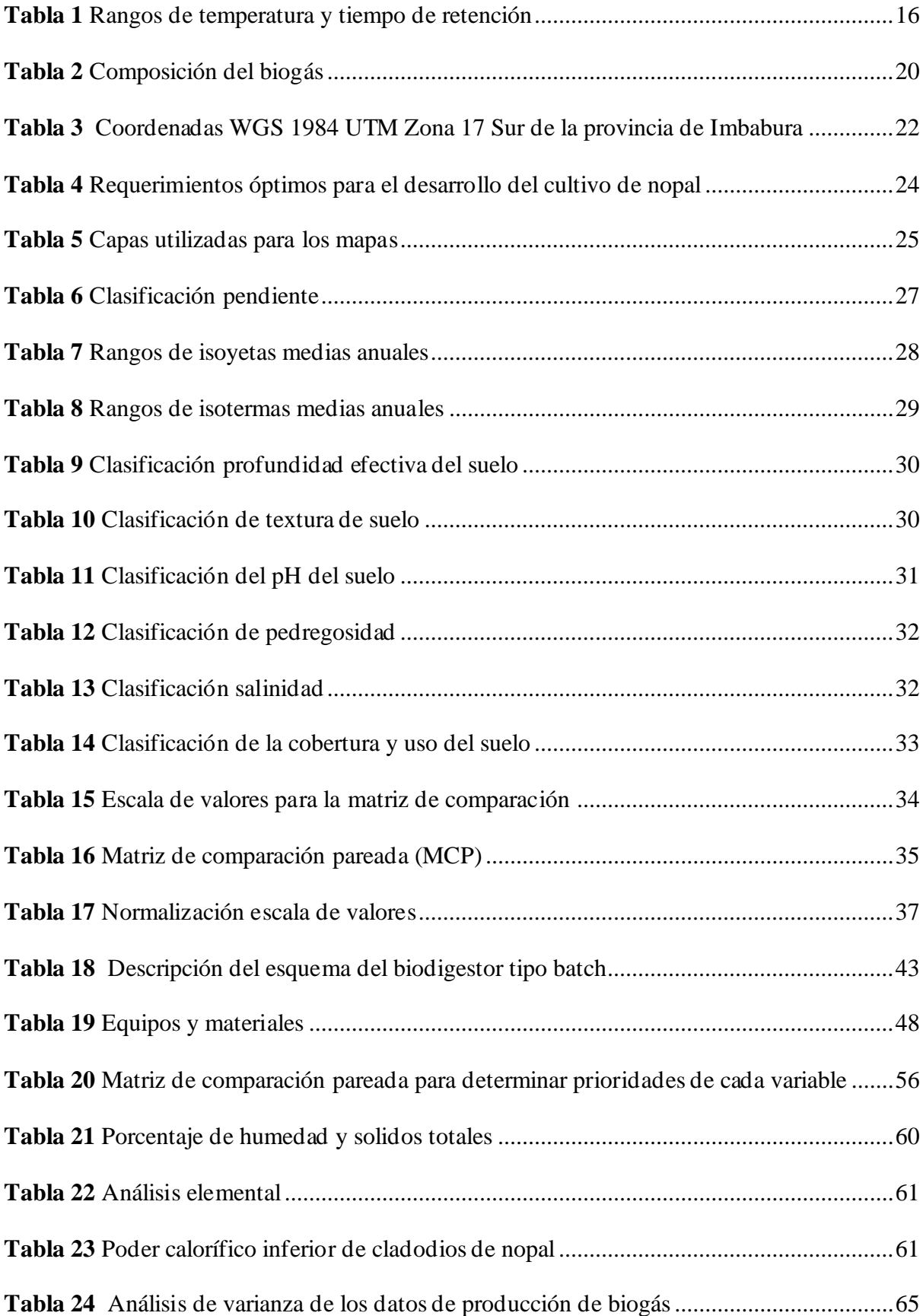

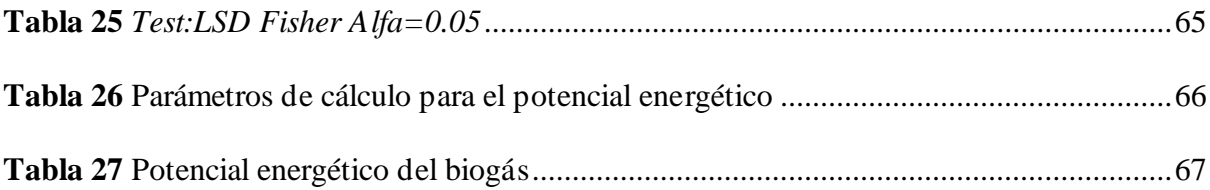

# **ÍNDICE DE FIGURAS**

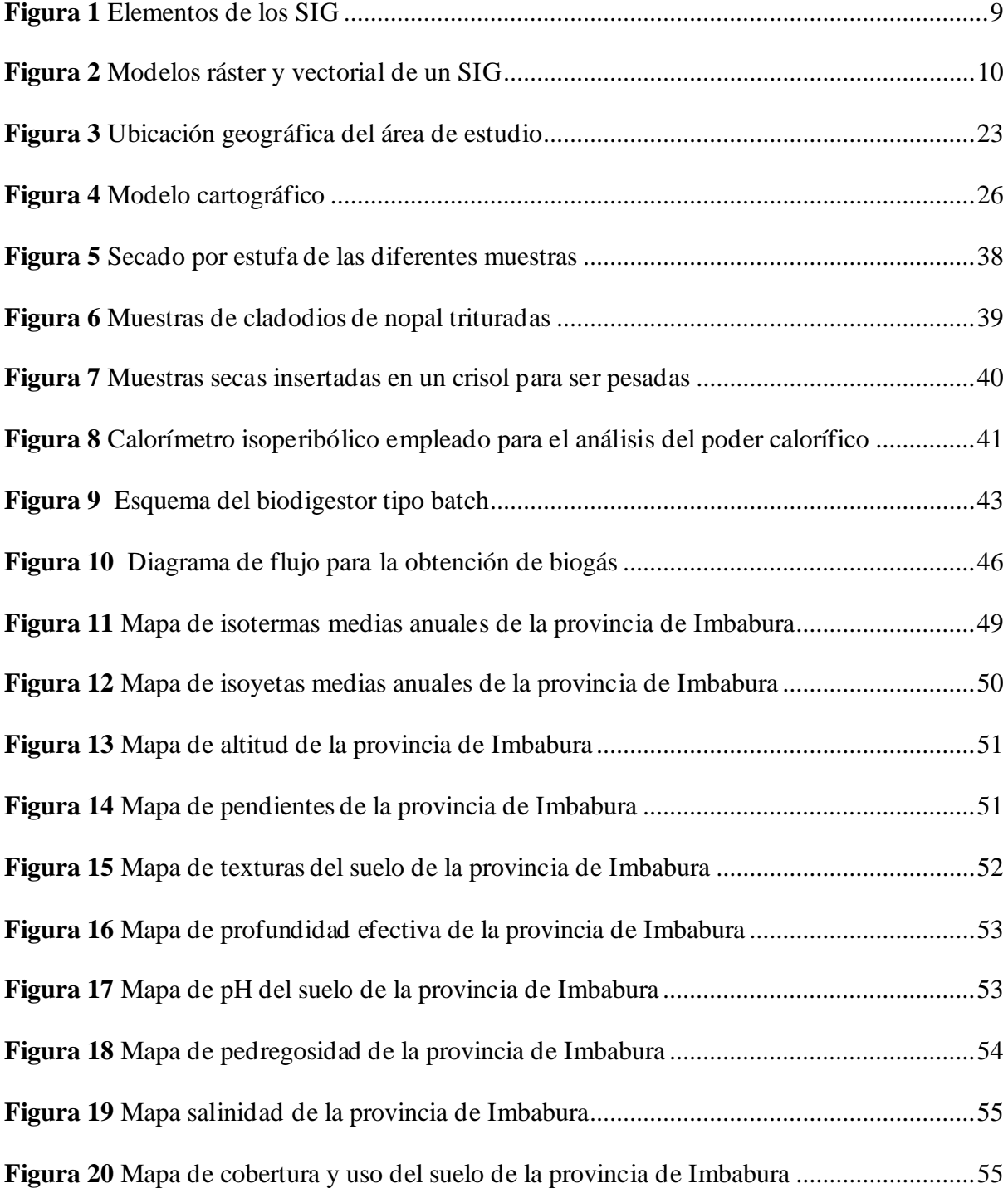

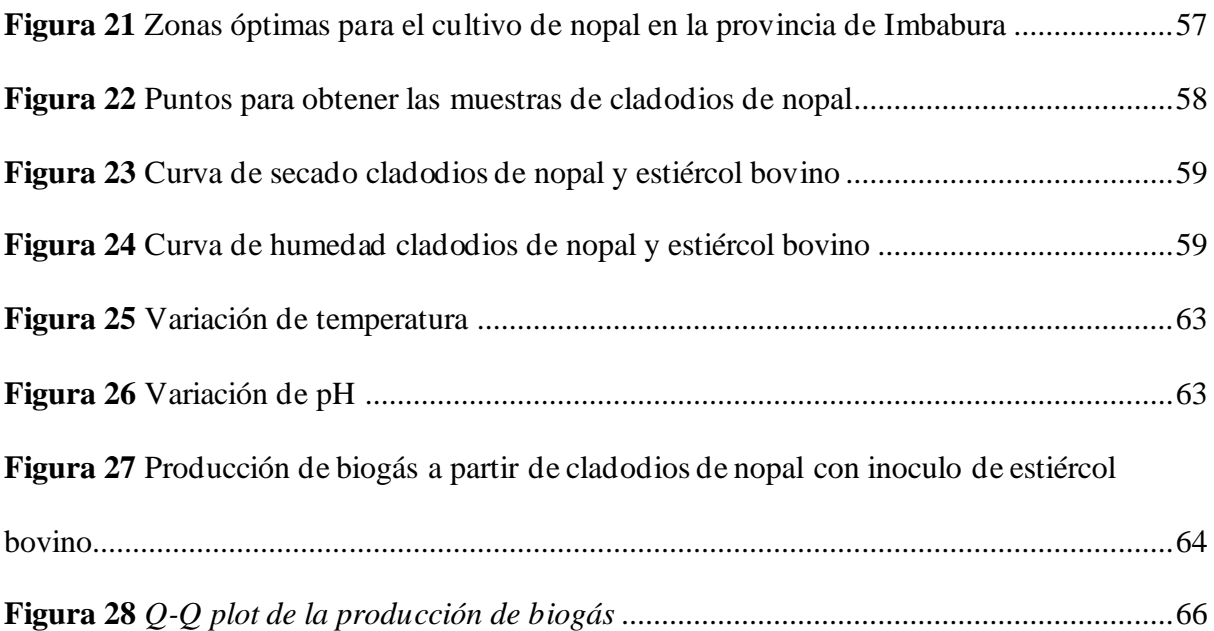

# **UNIVERSIDAD TÉCNICA DEL NORTE FACULTAD DE INGENIERÍA EN CIENCIAS AGROPECUARIAS Y AMBIENTALES**

# **CARRERA DE INGENIERÍA EN ENERGÍAS RENOVABLES**

# **EVALUACIÓN DEL POTENCIAL ENERGÉTICO DEL NOPAL (***Opuntia ficus-indica* **(L.) Miller) COMO ALTERNATIVA PARA LA PRODUCCIÓN DE BIOGÁS EN LA PROVINCIA DE IMBABURA**

Nombre del estudiante: Fraga Delgado Andrés Fernando

#### **RESUMEN**

<span id="page-11-0"></span>En la actualidad debido a la contaminación ambiental, el agotamiento de los combustibles fósiles y el aumento de la demanda del consumo energético es necesario buscar nuevas fuentes de energías alternativas, entre ellas se encuentra la bioenergía que a través de su producción, conversión eficiente y costos competitivos son una de las opciones. En Imbabura, los cultivos energéticos no han sido desarrollados ni tomados en cuenta como un mecanismo hacia el cambio de la matriz energética, sin embargo, la provincia cuenta con un potencial para dichos cultivos, debido a sus condiciones climáticas y edáficas. El presente estudio se basa en la evaluación del potencial energético del nopal (*Opuntia ficus-indica* (L.) Miller) como una alternativa para producir biogás en Imbabura, por tanto se aplicó un análisis multicriterio para identificar las áreas óptimas del cultivo de nopal, considerando requerimientos climáticos, edáficos, topográficos, empleado el software ArcGIS 10.5, además se realizó una evaluación del potencial energético de los cladodios de nopal, mediante el análisis de calorimetría y un análisis elemental a fin de conocer la relación carbono/nitrógeno de la mezcla del sustrato de nopal e inoculo de estiércol bovino, utilizados para determinar los rendimientos de biogás mediante el proceso de digestión anaeróbica empleando biodigestores tipo batch a escala laboratorio. Como resultado se identificaron 20827.98 ha de áreas óptimas, obteniendo un potencial energético de 23563.66 TJ/año, considerando que el residuo de cladodios de nopal es de 80 t/ha-año y de acuerdo con los rendimientos de biogás, se determina que el nopal puede ser un cultivo energético para producir bioenergía, el cual podría llegar a generar 12.46 GWh/año. Con estos resultados es evidente que se debe realizar más estudios en relación a los cultivos energéticos debido a su potencial en biomasa y altos rendimientos en la generación de bioenergía.

**Palabras clave:** Bioenergía, Biogás, Digestión anaerobia, Nopal, Sustrato.

# **EVALUATION OF ENERGY POTENTIAL OF THE NOPAL (***Opuntia ficus-indica* **(L.) Miller) AS AN ALTERNATIVE FOR THE PRODUCTION OF BIOGÁS IN THE PROVINCE OF IMBABURA**

## **ABSTRACT**

<span id="page-12-0"></span>At present, due to environmental pollution, the depletion of fossil fuels and the increase in demand for energy consumption, it is necessary to look for new sources of alternative energy, among them is bioenergy, which, through its production, efficient conversion and competitive costs are one of the options. In Imbabura, energy crops have not been developed or considered as a mechanism towards changing the energy matrix, however, the province has a potential for such crops, due to its climatic and edaphic conditions. The present study is based on the evaluation of the energy potential of the nopal (*Opuntia ficus-indica* (L.) Miller) as an alternative to produce biogas in Imbabura, therefore a multicriteria analysis was applied to identify the optimal areas of the nopal cultivation, considering climatic, edaphic, topographic requirements, using the ArcGIS 10.5 software, an evaluation of the energy potential of the cladodes of nopal was also carried out through calorimetry analysis and an elemental analysis in order to know the carbon / nitrogen ratio of the substrate mixture of nopal and inoculum of bovine manure, used to determine biogas yields through the anaerobic digestion process using batch type reactors on a laboratory scale. As a result, 20827.98 ha of optimal areas were identified, obtaining an energy potential of 23563.66 TJ / year, considering that the residue of nopal cladodes is 80 t/ha-year, it is determined that the nopal can be an energy crop to produce bioenergy, which could generate 12.46 GWh / year. With these results it is evident that more studies should be carried out in relation to energy crops due to their potential in biomass and high yields in the generation of bioenergy.

**Keywords:** Bioenergy, Biogas, Anaerobic digestion, Nopal, Substrate

### **Capítulo I**

## **Introducción**

## <span id="page-13-2"></span><span id="page-13-1"></span><span id="page-13-0"></span>**1.1 Antecedentes**

En la actualidad, el cambio climático y el agotamiento de las reservas de petróleo a nivel mundial es un problema eminente, por ser un recurso no renovable el cual está agotándose rápidamente mientras tanto, la demanda global del consumo energético tiende a crecer cada año en forma acelerada (Salaet & Roca, 2009). Las energías alternativas son cada vez más necesarias, con la finalidad de remplazar o disminuir el uso de los combustibles fósiles con fuentes amigables con el medio ambiente (Arroyo, 2008). En Ecuador, se está promoviendo el desarrollo de energías limpias amigables con el medio ambiente, con la finalidad de disminuir las cantidades de dióxido de carbono (CO<sub>2</sub>) expulsadas hacia la atmósfera, dicha emanación es uno de los gases de efecto invernadero que contribuye al calentamiento acelerado de la Tierra (Correa et al., 2016).

Entre las diversas fuentes de energía alternativa existentes, la bioenergía es una de ellas atreves de su producción energéticamente eficiente con costos competitivos (Castro, 2013). Para obtener bioenergía es importante la biomasa vegetal, considerada como una fuente renovable a partir de diferentes residuos como; cultivos agrícolas, forestales, agroindustriales, sólidos urbanos, permitiendo generar energía de manera diversificada, siempre y cuando no se afecte a otras necesidades tan importantes como la alimentación (Organización de las Naciones Unidas para la Alimentación y la Agricultura [FAO], 2009). La bioenergía es considerada como uno de los pilares hacia la transición a energías renovables por consiguiente, a nivel mundial representa el 11% del total del consumo de energía y se estima para el año 2050 podría contribuir con un 25% (Cerutti, 2015).

La bioenergía actual puede ofrecer oportunidades para modernizar la agricultura y la economía rural, en los países en desarrollo es utilizada de modo sostenible facilitando el acceso a los servicios de abastecimiento energético a millones de personas, permitiendo al país diversificar sus fuentes de abastecimiento energético (FAO, 2013).

Ahora bien, una de las especies vegetales para producir este tipo de bioenergía es el cultivo de nopal (*Opuntia ficus-indica* (L.) Miller), originaria de América tropical y subtropical que se encuentran en forma silvestre o cultivada distribuidos en todo el continente americano.

Las características del nopal son únicas, las cuales proveen de una resistencia a condiciones limitantes siendo capaz de desarrollarse en tierras donde otros cultivos no prosperan, por tal razón se la considerado como una plantación para la restauración tierras degradadas en diversos países, tal es el caso de Etiopia. (Organización de las Naciones Unidas para la Alimentación y la Agricultura & Centro Internacional de Investigación Agrícola en las Zonas Secas [FAO & ICARDA], 2018).

Ecuador, al ser un país rico en productos agrícolas posee algunas especies vegetales referentes al nopal, prácticamente se cultivan cuatro variedades de tuna; la tuna amarilla sin espina, la amarilla con espina, la blanca y la silvestre, principalmente en las provincias de Imbabura, Loja, Santa Elena y Tungurahua, con una extensión aproximada de 180 ha (Ministerio de Agricultura y Ganadería [MAG], 2017). En Imbabura existen las cuatro especies, principalmente en el sector del Juncal desarrollándose de mejor manera la tuna tipo blanca, amarilla y silvestre, las mismas que son usadas para su comercialización en los mercados locales (Lideres, 2019).

Gracias al desarrollo de nuevas tecnologías se ha descubierto a la biomasa de nopal, como una fuente renovable con mucho potencial capaz de proporcionar biocombustibles sólidos, líquidos y gas el cual se puede aprovechar para generar electricidad, bioetanol o calor (Garza et al., 2018). El biogás se genera en medios naturales o en dispositivos específicos, por las reacciones de biodegradación de materia orgánica mediante la acción de microorganismos y otros factores en ausencia de oxígeno, por esta razón su producción tiene un impacto muy positivo en el medio ambiente formando menos dióxido de carbono CO<sup>2</sup> durante su combustión, por consiguiente, el biogás es una fuente de energía alternativa renovable producida a través de la digestión anaeróbica de la materia orgánica, obteniendo como producto resultante una mezcla constituida entre 55 a 80 % de metano y 20 a 45 % de dióxido de carbono, sin embargo, dependiendo de la fuente de materia orgánica, el manejo del proceso de digestión anaeróbica, pueden estar presentes pequeñas cantidades de otros gases como amoníaco (NH3), sulfuro de hidrógeno (H2S) y vapor de agua (Lorenzo & Obaya, 2005). Este tipo de biogás se puede utilizar para producir energía eléctrica mediante turbinas, plantas generadoras a gas, de igual forma permite generar calor en hornos, estufas, secadoras, calderas, otros sistemas de combustión a gas, debidamente adaptadas para tal efecto (Bionatur, 2015). Por otra parte, el cultivo de nopal aunque es nativo de regiones semiáridas con temperaturas cálidas sofocantes, también puede sobrevivir e incluso progresar en áreas montañosas con temperaturas tan bajas,

menores a 15<sup>o</sup>Csiendo considerada como una especie que se adapta fácilmente a distintos tipos de situaciones, logrando modificarse según las características del terreno y clima del sector, por esta razón se lo podría considerar como un tipo de cultivo con gran potencial de biomasa para la generación de biogás (Dorminey, 2014).

#### <span id="page-15-0"></span>**1.2 Problema de la Investigación y Justificación**

Las nuevas posibilidades y realidades que enfrenta nuestro país, debido a la situación local y mundial sobre el calentamiento global a causa de la contaminación ambiental por el uso de los combustibles fósiles, es necesario asumir un compromiso para aprovechar recursos energéticos renovables. Además, actualmente los precios de los combustibles se elevan a causa de la dificultad en la obtención del petróleo, con una marcada tendencia a generar un impacto negativo en la economía de las personas (Salaet & Roca, 2009). Dicha situación impulsa a buscar nuevas fuentes de energías alternativas, a fin de disminuir la dependencia de los combustibles fósiles, mitigar los problemas ambientales y lograr costos de producción competitivos (Domínguez et al., 2010).

La contaminación ambiental derivada de la industrialización, el uso de recursos no renovables, han promovido el desarrollo de nuevas fuentes de energía renovable, permitiendo de esta manera reducir los gases de efecto invernadero, no obstante, implica una gran inversión y desarrollo de tecnología, por tanto se limita su aplicación en la mayoría de los países que se encuentran en vías de desarrollo (Estrada, 2013). El costo de la energía de origen de fuentes alternativas ha disminuido continuamente durante los últimos años, principalmente en países desarrollados debido al aporte de la investigación realizada. Por otro lado, el precio de implementación de energías renovables en países subdesarrollados resulta más elevada su ejecución, a causa de no representar un indicador óptimo o son condicionados por no existir políticas de estado el cual respalden su aplicación, por tanto se eligen otros tipos de energía, derivados de recursos no renovables, representando un grado de impacto ambiental mayor el cual no es tomado en cuenta (Salaet & Roca, 2009).

El desarrollo de las energías alternativas básicamente son un mecanismo que contribuye a mitigar los problemas causados por el calentamiento global, entre estas fuentes alternativas la bioenergía formaría parte de la solución. El biogás en Ecuador aún no ha incursionado en la producción industrial, aunque el mismo podría representar una oportunidad de negocio en la obtención de metano a partir del nopal, brindando una alternativa para la obtención de energía

sustentable, generando empleo en la zona de aplicación mediante la rehabilitación de suelos agrícolas, pues dicho cultivo resiste a una alta variedad de condiciones climatológicas y edafológicas.

### **Justificación**

En el transcurso de la historia los combustibles fósiles han sido la principal fuente de energía primaria, sin embargo, el petróleo, sus derivados, están presentando agotamiento debido al excesivo consumo de la evolución industrial, además el crecimiento acelerado de la población está conllevando a grandes efectos negativos al ambiente, muestra de ello es el calentamiento global (Domínguez et al., 2010). En nuestro país se promueve el cambio de la matriz energética y productiva, por consiguiente, es fundamental buscar alternativas que brinden soluciones efectivas a la problemática ambiental actual, por tanto las energías alternativas son un medio para enfrentar dichos inconvenientes (Correa et al., 2016).

En la actualidad el aprovechamiento de la biomasa para generación de bioenergía se ha venido incrementando en los últimos años, por la necesidad de encontrar fuentes alternas a los combustibles tradicionales, siempre direccionada a limitar las emisiones de gases de efecto invernadero (Salaet & Roca, 2009). El uso de la biomasa de cultivos energéticos como el nopal (*Opuntia ficus-indica* (L.) Miller), puede ser de gran importancia pues según el estudio de FAO y ICARDA (2018) afirma que, una plantación bien mantenida con unas 2500 plantas por hectárea puede llegar a producir más de 100 t/ha de cladodios frescos por año, en áreas con lluvia tan escasa de 300 mm después del quinto año de siembra, de igual forma mediante la poda puede rendir aproximadamente 10 t/ ha-año para utilizarlo como residuo a fin de producir biogás, logrando de esta manera un cultivo sustentable en la producción de tuna para la venta en los mercados locales y el residuo de la poda para generar bioenergía.

De este modo el cultivo nopal se puede considerar como una alternativa rentable en la producción de biogás, siendo una fuente de energía renovable de bajo costo logrando desarrollarse en nuestro entorno, además este tipo de cultivo energético no afectaría a la soberanía alimentaria debido a sus características de cultivo en tierras marginales, adaptándose fácilmente a diferentes suelos necesitando escasa cantidad de recurso hídrico, por tanto se podría reactivar zonas agrícolas donde se pueda generar oportunidades de empleo en área de influencia (Aguilar & Botero, 2006).

# <span id="page-17-0"></span>**1.3 Pregunta Directriz de la Investigación**

¿Se puede obtener bioenergía a partir de cladodios de nopal?

# <span id="page-17-1"></span>**1.4 Objetivos**

# <span id="page-17-2"></span>*1.4.1 Objetivo General*

Evaluar el potencial energético a partir del nopal (*Opuntia ficus-indica* (L.) Miller) para la producción de biogás.

# <span id="page-17-3"></span>*1.4.2 Objetivos Específicos*

- Identificar áreas de cultivo óptimas para el nopal de forma espacial considerando criterios climáticos y edáficos.
- Cuantificar el potencial energético de los cladodios de nopal mediante calorimetría.
- Analizar los rendimientos de biogás a partir de los cladodios de nopal.

# <span id="page-17-4"></span>**1.5 Hipótesis**

La composición del nopal es determinante en los rendimientos del biogás.

#### **Capítulo II**

## **Revisión de Literatura**

<span id="page-18-1"></span><span id="page-18-0"></span>En este capítulo se presenta la información de conceptos teóricos que sustentan el presente estudio. Se tomó referencias distintas investigaciones, artículos científicos y estudios relacionados con el aprovechamiento energético de la biomasa mediante la digestión anaerobia.

## <span id="page-18-2"></span>**2.1 Marco Teórico Referencial**

#### <span id="page-18-3"></span>*2.1.1 Energías Renovables*

Las energías renovables son aquellas que en teoría no se agotan con el paso del tiempo, por otra parte se las considera como una alternativa a las otras energías de fuentes tradicionales, generando un impacto ambiental mínimo (Vanegas & Ortiz, 2012). Este tipo de fuentes energéticas renovables tienen la característica de ser relativamente limpias e inagotables, aunque dependen en gran parte del escenario climatológico de cada zona, para determinar su nivel de producción eléctrica (Garzon, 2010). De tal manera existen diversas fuentes renovables permitiendo satisfacer en parte las necesidades energéticas, entre las más comunes y de mayor interés se encuentran la energía solar, eólica, hidráulica, geotérmica y biomasa (WWF, 2011).

#### <span id="page-18-4"></span>*2.1.2 Biomasa*

La biomasa es toda materia orgánica de origen de residuos forestales, desechos de animales, plantas, los mismos que pueden ser transformados en energía usualmente conocido como bioenergía, además se logra producir este tipo de energía con residuos derivados de la agricultura, residuos urbanos como la basura orgánica y aguas negras (Obando & Wellington, 2018). Asimismo, (Fekete, 2013) menciona a la biomasa como la fuente de la primera gran transición energética en la historia humana, mediante el uso controlado del fuego.

Los recursos de biomasa envuelven a cualquier fuente de materia orgánica, su disponibilidad varía en cada lugar de acuerdo con la geografía, tipo de suelo, clima, actividades productivas, densidad de la población, por ende es conveniente tener en cuenta aspectos infraestructura, manejo y recolección de los residuos, adecuando a las circunstancias específicos de cada proceso, teniendo presente que el mayor volumen de estos residuos son de carácter orgánico y en grandes cantidades pueden constituir un enorme potencial para la producción de bioenergía (Zevallos, 2015).

El Ecuador tiene un gran potencial de biomasa, debido a su tradición agrícola, ganadera, cuyas actividades producen una gran cantidad de residuos entre los principales se encuentra las plantaciones de plátano, palma africana, caña de azúcar, arroz, maíz entre otros que pueden ser aprovechados energéticamente, en nuestro país existen algunas centrales de biomasa principalmente utilizando el residuo de bagazo de caña.(Ministerio de Electricidad y Energía Renovable [MEER], 2013).

#### **2.1.2.1Clasificación de la biomasa.**

Existen diferentes clasificaciones de biomasa, pero las más aceptadas y fundamentadas según su origen son las siguientes:

*Biomasa natural:* Este tipo de biomasa se produce espontáneamente en la naturaleza, en ecosistemas que no hayan sufrido intervención humana como los bosques, matorrales, herbazales, etc. No es la más adecuada para un aprovechamiento energético masivo, a causa de una rápida degradación de los ecosistemas naturales o también desde el punto económico no es muy rentable, debido la gestión de la adquisición y transporte de las materias primas al lugar de acopio (Herguedas et al., 2012).

*Biomasa residual:* Son los residuos generados por el desarrollo de diferentes actividades agrícolas, ganaderas y forestales. Su utilización ofrece en principio perspectivas interesantes, generando gran cantidad de residuos en instalaciones de granjas, industrias, papeleras y depuradoras urbanas llegando a ser autosuficientes energéticamente mediante aprovechamiento de sus propios residuos (Herguedas et al., 2012).

*Biomasa de plantaciones energéticas:* Son aquellos cultivos con fines no alimentarios destinados a la producción de energía, en contraste a los cultivos agrícolas alimenticios, los agro‐energéticos son seleccionados en base a los rendimientos de la cantidad de biomasa mas no de calidad, en general son especies caracterizadas por su robustez con el fin de disminuir los costos de laboreo y por tanto el precio de la biomasa final (Herguedas et al., 2012). Además, estos cultivos energéticos son ya una realidad en diversos países, que enfocan su producción principalmente en productos de caña de azúcar, maíz, para la obtención de etanol y otros cultivos son utilizados para producir biogás, si bien el principal incremento en el uso de la

biomasa como fuente de energía se ha establecido en la biomasa residual, son los cultivos energéticos considerados como la alternativa más adecuada y competitiva (Posso, 2002).

#### <span id="page-20-0"></span>*2.1.3 Biocombustibles*

Los biocombustibles es el término el cual se denomina a cualquier tipo de combustible derivado de la biomasa, nombre dado a cualquier tipo de materia orgánica de origen procedente de animales y vegetales, a causa de un proceso de transformación fotosintético, dicha biomasa puede ser la madera de los bosques, residuos de procesos agrícolas, forestales, basura industrial, etc. (Serna et al., 2011). Según Álvarez (2009) clasifica a los biocombustibles en primera generación, aquellos de origen agrícola constituidos por las partes alimenticias de las plantas con un alto contenido de azúcares, almidón, aceites, como; el jugo de remolacha, caña de azúcar, aceite de semilla de girasol, granos de maíz, aceite de soya, en cambio los biocombustibles de segunda generación se los define como insumos de residuos forestales, agrícolas, compuestos principalmente por celulosa como son; el rastrojo de maíz, aserrín, bagazo de caña de azúcar, paja de trigo, hojas y ramas secas de árboles (Álvarez, 2009).

#### <span id="page-20-1"></span>*2.1.4 Sistemas de Información Geográfica*

Los sistemas de información geográfica (SIG), es un software el cual permite almacenar, manipular, analizar, modelar y presentar datos espacialmente referenciados. Se debe tomar en cuentan que un SIG no es simplemente un programa de cartografía ni un software, si bien realiza mapas con diversas funciones lo específico de un SIG reside en su capacidad de almacenar grandes masas de información geo-referenciada o su potencia de análisis de la misma, siendo un programa idóneo para abordar problemas de planificación, gestión y toma de decisiones (Moreno, 2014,p.4).

De igual forma se define a un SIG como una nueva tecnología el cual permite gestionar, analizar la información espacial rápidamente a fin de resolver problemas y contestar a preguntas de modo inmediato. Los Sistemas de Información se entiende como la unión de la información con herramientas informáticas para realizar análisis de acuerdo con los objetivos planteados, por otra parte, al incluir el término Geográfica se asume que la información es espacialmente explícita, es decir, incluye la posición en el espacio. La base de un SIG se fundamenta en una serie de capas de información espacial en formato digital, figurando diversas variables en formato vectorial o bien en capas representando objetos en formato ráster,

de tal manera esta estructura permite combinar en un mismo sistema de información con orígenes y formatos muy diversos, incrementando la complejidad del sistema (Peña, 2010,p.3).

### **2.1.4.1Elementos de un SIG.**

Los sistemas de información geográfica se caracterizan prácticamente por cuatro componentes; hardware del computador parte física del sistema, software del computador programa de aplicación, datos o información y el equipo humano (Castro, 2012). Además, es necesario que un SIG, disponga de un buen diseño, se base en reglas de actividad definidas, como son los modelos y prácticas operativas exclusivas en cada organización (Figura 1).

## <span id="page-21-0"></span>**Figura 1**

*Elementos de los SIG*

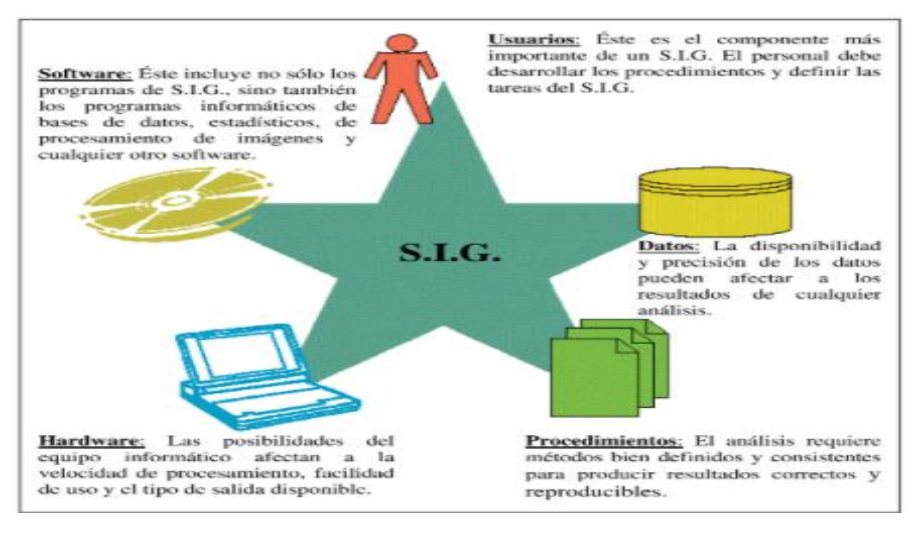

*Nota.* Adaptado de *Sistemas de información geográfica aplicados a la gestión del territorio: entrada, manejo, análisis y salida de datos espaciales: teoría general y práctica para ESRI ArcGIS 9*, (edición n° 4, p.3), por J. L. Peña, 2010.

#### **2.1.4.2Funciones de los SIG.**

(Diaz (2011) menciona algunas operaciones de un sistema de información geográfica de acuerdo con la entrada y salida de datos.

#### *Ingreso de Datos.*

El ingreso de datos se refiere a todas las operaciones por medio de las cuales los datos espaciales de mapas, sensores remotos y otras fuentes son convertidos a un formato digital. Se deben ingresar dos tipos diferentes de datos al SIG, referencias geográficas y atributos. Los datos de referencias geográficas son las coordenadas que determinan la ubicación de la información a ingresar, los datos de atributos establecen un código numérico a cada conjunto de coordenadas y a cada variable, representando valores actuales como precipitación o para connotar tipos de datos categóricos de usos del terreno, tipo de vegetación, etc (Díaz, 2011).

### *Almacenamiento de Datos.*

El almacenamiento de datos se refiere al modo como los datos espaciales son estructurados, organizados dentro del SIG de acuerdo con la ubicación y diseño de atributos. La estructura de la base de datos espaciales puede ser representada de dos formas; el modelo vectorial y el modelo ráster (Figura 2).

#### <span id="page-22-0"></span>**Figura 2**

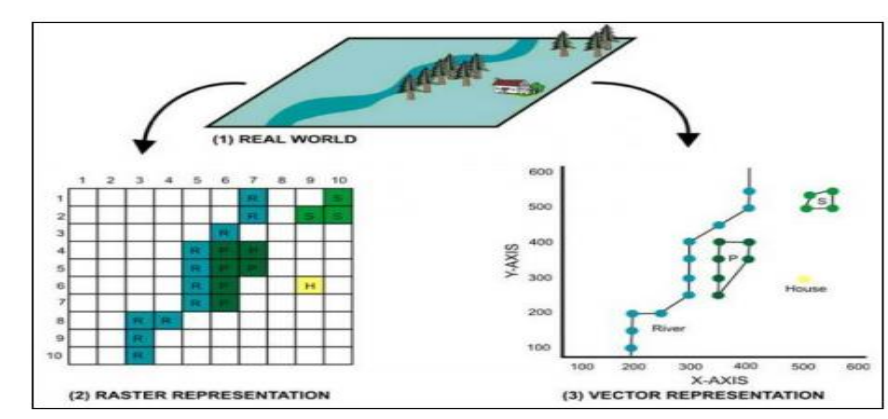

*Modelos ráster y vectorial de un SIG*

*Nota.* Adaptado de *Zonificación agroecológica del cultivo de papa (Solanum Tuberosum) en el centro - norte de la sierra Ecuatoriana* (p.18), por G. P. Díaz, 2011.

El modelo ráster funciona a través de una retícula admitiendo asociar datos a una imagen, es decir se pueden relacionar paquetes de información a los pixeles de una imagen digitalizada (Díaz, 2011). El modelo vectorial almacena tres objetos cartográficos básicos como son; puntos, líneas y polígonos, los mismos que se almacena como una colección de coordenadas x,y. La ubicación de una característica puntual como casas, núcleos de población, pueden describirse con un sólo punto x,y. Las características lineales de vías, curvas de nivel, ríos, pueden almacenarse como un conjunto de puntos de coordenadas x,y. Las características poligonales como límites administrativos, parcelas, pueden almacenarse como un circuito cerrado de coordenadas (Taboada & Cotos, 2005).

#### *Manipulación y Procesamiento de Datos.*

La presente función permite obtener información útil de los datos previamente ingresados al sistema, dicha manipulación de datos abarca dos tipos de operaciones la primera se usa para eliminar errores y actualizar conjuntos de datos actuales, en cambio la segunda operación se hace uso de técnicas analíticas a fin de dar contestación a preguntas específicas formuladas por el usuario, es así que el proceso de manipulación de datos puede ser desde una simple sobreposición de dos o más mapas, hasta una extracción compleja de elementos de información (Díaz, 2011).

### *Producción de Datos.*

La producción de datos se refiere a la muestra o presentación de datos empleando formatos comúnmente utilizados, incluyendo gráficos, mapas, informes, tablas etc. (Díaz, 2011).

## <span id="page-23-0"></span>*2.1.5 Cultivos Energéticos*

Los cultivos energéticos son aquellos cuya producción principal se destina a la obtención de biomasa y la transformación de ésta en productos energéticos de fácil uso en sistemas convencionales, disminuyendo el uso combustibles tradicionales según Rubio et al., (2019) plantea una clasificación en tres tipos de cultivos energéticos.

*Cultivos oleaginosos:* Este tipo de cultivo es utilizado para la obtención de biodiesel, a partir de aceites vegetales, entre los principales cultivos se encuentran el girasol, la palma, la soja y la colza.

*Cultivos alcoholícenos:* Estos cultivos en cambio se utilizan principalmente para producción de etanol a partir de fermentación de azucares de almidón entre los cultivos destacables están la remolacha y la caña de azúcar.

*Cultivos lignocelulósicos:* Los lignocelulósico se basan en la producción de biocombustibles sólidos y gaseosos generalmente usados para producir electricidad.

## <span id="page-23-1"></span>*2.1.6 Nopal (Opuntia ficus-indica (L.) Miller)*

El nopal es una planta que puede ser cultivada en un amplio rango de ambientes, con características para adaptarse a zonas con poca disponibilidad de agua a extremas temperaturas,

su principal particularidad morfológica es el almacenamiento de grandes cantidades de agua en períodos de tiempo largo, gracias a su cutícula gruesa hace más eficiente el poder evitar la evapotranspiración (Secretaría de Agricultura, ganadería, Desarrollo Rural [SAGARPA], 2015). Adicional a su resistencia para ser cultivado, el nopal es apreciado por sus usos múltiples considerado como un recurso con un alto potencial agro tecnológico como cultivo alimenticio, generando productos derivados en la industria alimenticia, medicina, farmacología y producción de biocombustibles (Torres et al., 2015).

## **2.1.6.1Cladodio.**

La hoja de nopal se denomina cladodio, presentando mayor contenido de agua cuando se encuentra en su etapa juvenil, sin embargo, en el transcurso de su crecimiento el agua varía entre un 88% a un 91% (Flores, 2016). El contenido de materia seca aumenta con el crecimiento de la planta, teniendo el porcentaje más bajo cuando los cladodios son jóvenes, no obstante, a esa edad presentan niveles de proteínas más altos con un porcentaje de grasa de 18%, fibra gruesa 9.2% y aumenta paulatinamente con la edad del cladodio, por último el porcentaje promedio de cenizas es aproximadamente de18%, el cual disminuye a medida que va creciendo la planta (Bedregal, 2010).

#### **2.1.6.2Requerimientos Agroecológicos.**

Las condiciones de suelo para cultivar el nopal pueden ser de textura franca, franco arenoso, franco arcilloso arenosa, arenosos, con un pH 6.5 a 8.0 además, el suelo deberá tener una buena fertilidad natural de 30 cm como mínimo de profundidad efectiva a fin de garantizar un buen vigor de las plantas, en cuanto a las condiciones climáticas requeridas para su desarrollo, es necesaria una temperatura media anual de 16-28 °C, precipitación pluvial media anual de 150-1800 mm, la altitud con un margen de 800 - 1800 metros sobre el nivel del mar (msnm) si bien, los rangos citados permite las condiciones apropiadas para el desarrollo de cultivos de nopal, no obstante, la especie puede expandirse fuera de estas características, pues una vez establecida la plantación se adapta a escenarios o áreas de distintos tipos de suelos, condiciones climatológicas, aunque requieren labores de cuidados a fin de lograr buenos rendimientos y duración de la plantación (Robles, 2009).

#### **2.1.6.3Rendimiento del Nopal.**

La plantación de este tipo de cultivo es muy similar a otros cultivos como, maíz, trigo, debido a que los nopales crecen durante todo el año y conforme pasan los años su crecimiento se va reduciendo, producto de la tasa de fotosíntesis neta disminuye por sombra de los cladodios superiores (Bedregal, 2010). El rendimiento de dicho cultivo en condiciones óptimas al séptimo año puede llegar hasta 160 t/ha logrado una producción sostenible, cosechando cada dos filas anualmente, sin embargo, existen plantaciones en donde no se proporciona un manejo adecuado,su rendimiento varía después del quinto año de siembra (Candelario & Perez, 2002). En cuanto a la longevidad promedio la tuna con fines comerciales puede alcanzar los 10 años sin embargo, con un buen manejo, sin problema de plagas la plantación de nopal puede llegar a vivir hasta los 80 años, alcanzando rendimientos promedio de 80 t/ ha-año (Gerencia Regional Agraria la Libertad, 2009).

Entre las distintas investigaciones realizadas para la producción del biogás a partir del nopal (*Opuntia ficus-indica* (L.) Miller), el estudio de Mendez et al., (2009) argumenta que la mejor forma de producir biogás es con la combinación de cladodios de nopal con algún tipo de majadas, beneficiando así a la fermentación metanogénica, siempre y cuando el pH de las mezclas se mantenga dentro de rangos neutros o ligeramente ácidos, de igual forma la composición del biogás está estrechamente relacionada con el pH de las materias primas que se biodigieren por tanto, con valores de  $pH < 5.5$  el biogás se concentra en  $CO<sub>2</sub>$  disminuyendo su calidad de combustible, en cambio con pH neutro a básico se enriquece en metano. La mezcla de los dos componentes influye de manera positiva en el tiempo de inicio del proceso de fermentación, gracias a la fuente energética proporcionada por los cladodios de nopal favorecen al desarrollo de bacterias acidogénicas acelerando el proceso metanogénico. El punto crucial para la obtención de biogás con un contenido de metano superior al 60%, es mantener el pH de las mezclas de valores  $\geq 6$  (Sáenz et al., 2006).

El estudio de Gebrekidan et al., (2014) sobre la eficiencia de producción de biogás a partir de la cascara de la fruta de nopal mezclado con estiércol bovino, se evaluó en condiciones de temperatura de los 38ºC utilizando un digestor por lotes en diferentes proporciones de los sustratos, tomando en cuenta el contenido de humedad, temperatura, pH, el cual midieron antes y después de la digestión anaeróbica. La producción diaria de biogás se midió por el método de desplazamiento de agua durante 30 días, los parámetros físico-químicos de cada sustrato variaron significativamente entre antes y después de la biodigestión, otro estudio similar de

(Jigar et al., 2011) demostró que el pH en los biodigestores durante todo el tiempo de retención fue en condiciones ácidas, mientras la calidad del biogás ya sea desde cladodios solos o en combinación de estiércol bovino eran también más allá del 50% o estaban dentro de la gama de biogás de calidad, además gran parte de los cladodios es biodegradable, en definitiva la mezcla de estos dos productos puede abordar el problema de la falta materia prima para la producción de biogás.

#### <span id="page-26-0"></span>*2.1.7 Digestión Anaerobia*

Proceso biológico complejo y degradativo en el cual parte de los materiales orgánicos de un sustrato como, residuos animales, vegetales son convertidos en biogás, formando una mezcla de dióxido de carbono, metano, con otros elementos por una asociación de bacterias sensibles, parcialmente o completamente inhibidas por el oxígeno o sus precursores (FAO et al., 2011). Otro autor define a la digestión anaeróbica como biometanización, proceso biológico en ausencia de oxígeno, parte de la materia orgánica de los residuos orgánicos se transforman mediante la acción de los microorganismos en una mezcla de gases (biogás), constituido principalmente por metano, dióxido de carbono y otros gases en pequeñas cantidades de amoniaco, hidrógeno, sulfuro de hidrógeno (Agéncia de Residus de Catalunya, 2009).

Herguedas et al., (2012) define a la digestión anaerobia como un proceso biológico, donde la materia orgánica en ausencia de oxígeno se descompone en productos gaseosos (biogás), como el metano, dióxido de carbono, dicho proceso puede llevarse a cabo con distintas materias orgánicas siempre y cuando éstas sean líquidas con materiales fermentables a concentraciones relativamente estables. De manera artificial el proceso se lo puede llevar a cabo en un biodigestor de desechos orgánicos, mediante un contenedor cerrado hermético e impermeable (reactor) con material orgánico a fermentar diluido en agua.

#### **2.1.7.1Etapas de la Digestión Anaerobia.**

La digestión anaerobia se produce a través de una serie de transformaciones con cuatro etapas metabólicas debidamente clasificadas: hidrólisis, acidogénesis, acetogénesis y metanogénesis. En cada una de las fases actúan un grupo diferente de microrganismos de tipo anaerobio, el cual generan productos intermedios en cada etapa (Arhoun, 2017).

#### *Etapa de Hidrólisis.*

Las macromoléculas generalmente son insolubles, las células y grasas son hidrolizadas por enzimas de las bacterias de tipo hidrolíticas en elementos solubles más sencillas, tal es el caso de los azucares, aminoácidos, fácilmente son transformables por las bacterias acidogénicas, es decir, en esta etapa se rompen los enlaces del tipo covalente por medio de una reacción química del componente del sustrato con el agua (Arhoun, 2017). La hidrólisis de carbohidratos tiene lugar en unas pocas horas, la hidrólisis de proteínas y lípidos en unos pocos días, por otra parte la lignina, la lignocelulosa sufrirán una hidrolisis lenta e incompleta, por tanto la velocidad de la hidrolisis depende de diferentes factores como: pH, temperatura, tamaño y composición del sustrato (Arhoun, 2017).

#### *Etapa de Acidogénesis.*

En esta etapa los productos obtenidos en la fase anterior se van a convertir en componentes orgánicos complejos y solubles, desplegándose en ácidos de cadena corta, además se encargan de eliminar la presencia de oxígeno que pueda encontrarse en el sistema (Trelles, 2019).

#### *Etapa de Acetogénesis.*

Los compuestos generados en la etapa anterior sirven como sustrato para los microorganismos presentes en esta fase. En la acetogénesis los compuestos que no son convertidos directamente en metano, son transformados en sustratos metanogénicos por las arqueas metanogénicas. Durante las reacciones de oxidación anaeróbica interactúan dos grupos de microorganismos, es muy importante que estos colaboren entre sí, en condiciones anaerobias se forma una producción de H2, debido a los protones utilizados como aceptores de electrones, teniendo en cuenta las reacciones de oxidación se dan cuando la presión parcial de hidrógeno sea baja, por tanto se explica la contribución de las bacterias metanogénicas es sustancial, pues estas seguirán consumiendo el H<sup>2</sup> para generar metano (Trelles, 2019).

#### *Etapa de Metanogénesis.*

En esta etapa un grupo de bacterias metanogénicas estrictamente anaeróbica, son las responsables de convertir, el ácido fórmico, ácido acético en nuevos productos como, el dióxido de carbono, metano, igualmente a partir del dióxido de carbono, hidrógeno pueden producir metano (Ortiz, 2017). El hidrógeno, dióxido de carbono, ácido acético son convertidos a metano por dos tipos de bacterias; acetotróficas, metanogénicas las cuales toman el sustrato para generar el 70% de metano (Trelles, 2019).

#### **2.1.7.2Parámetros para la Digestión Anaerobia.**

El proceso de biodigestión debe mantener ciertas condiciones operativas en el biodigestor a fin de mantener un correcto funcionamiento, por tanto, los diferentes parámetros interactúan entre sí influyendo en la velocidad y en la eficacia de la digestión anaerobia.

### *Temperatura.*

La temperatura es un factor muy importante, debido a la determinación del crecimiento bacteriano durante el proceso de fermentación (Chiriboga, 2010). Las bacterias metanogénicas son más sensibles a la temperatura a comparación de los demás microorganismos de un biodigestor, pues su velocidad de crecimiento es más lenta, por otra parte el proceso de digestión no se ve afectado si la temperatura aumenta en unos pocos grados, sin embargo, un decrecimiento podría retardar la obtención de metano sin perjudicar la actividad de las bacterias acidificantes, produciendo una enorme acumulación de ácidos, como también una posible falla en el biodigestor. Por tal motivo se debe procurar mantener un clima cálido en el biodigestor para conservar una tasa de producción de biogás alta (Solano et al., 2010).

Según FAO et al., (2011) existen tres rangos de temperatura (Tabla 1, para el crecimiento de los microorganismos anaeróbicos, como los psicrófilos que se encuentran por debajo de los 25°C, mesófilos entre 25 -45 °C, termófilos entre 45 -65 °C, además las variaciones de temperaturas bruscas favorecen a la formación de ácidos grasos volátiles, el cual pueden inhibir a los microorganismos metanogénicos responsables de la producción de biogás.

#### <span id="page-28-0"></span>**Tabla 1**

| Tipo de<br>bacteria | <b>Mínimo</b> | Óptimo       | <b>Máximo</b> | Tiempo de<br>retención |
|---------------------|---------------|--------------|---------------|------------------------|
| <b>Psicrofílica</b> | $4 - 10$ °C   | 15 - 18 °C   | $25 - 30$ °C  | Más de 100 días        |
| <b>Mesofílica</b>   | $15 - 20$ °C  | $28 - 33$ °C | 35 - 45 °C    | $30 - 60$ días         |
| <b>Termofílica</b>  | $25 - 45$ °C  | 50 - 60 °C   | 75 - 80 °C.   | 10 - 16 días           |

*Rangos de temperatura y tiempo de retención*

*Nota.* Adaptado de *Manual del Biogás*, por FAO et al., 2011.

# *pH.*

Al igual que la temperatura un pequeño cambio en los valores del pH óptimo afectaría significativamente a los microorganismos metanogénicos, debido a la mayor susceptibilidad con los demás microrganismos presentes durante el proceso de digestión anaeróbica (Ortiz, 2017). Las variaciones de pH ácido a básico (menor a 6 y mayor a 8), puede provocar un descenso en la producción de metano (Navarro, 2017).El rango óptimo de pH para comenzar el proceso de biodigestión debe ser cercano a la neutralidad, entre 6,5 y 7,5 a fin de garantizar a las arqueas metanogénicas tengan actividad metabólica (Corrales et al., 2015).

El aumento del pH indica la presencia de exceso de amoníaco, en cambio sí existe disminución del pH revela el incremento de ácidos grasos volátiles, esto tiende a generar una baja producción de biogás, el cual podría ocasionar que las bacterias desaparezcan y por ende se paralice la biodigestión (Tupiza & Velásquez, 2013). Por tal motivo es necesario mantener un rango neutro, óptimo para el proceso anaeróbico, FAO et al., (2011) menciona que existen diferentes opciones a fin de mantener el pH óptimo en el biodigestor, siendo necesario la implementación de alcalinidad utilizando químicos como; bicarbonato de sodio, hidróxido de amonio, cal, gas amoniaco, hidróxido de sodio, potasio, particularmente es preferible utilizar el bicarbonato de sodio debido a su alta solubilidad y baja toxicidad.

#### *Relación Carbono/Nitrógeno.*

La tasa de incremento de la actividad de los microorganismos presentes en la digestión anaeróbica depende de los macronutrientes, micronutriente, vitaminas, por tal motivo para obtener tanto metano como sea posible es necesario suministrar los nutrientes óptimos a dichos microorganismos, por consiguiente, la cantidad de metano a obtener finalmente depende de las proporciones de grasas, proteínas, carbohidratos, en definitiva las principales fuentes de alimento de los microorganismos que forman al metano son el carbono y el nitrógeno (Ortiz, 2017).

El carbón se lo considera como la fuente de energía de las bacterias metanogénicas, mientras el nitrógeno contribuye a la formación de células nuevas durante el proceso. De esta manera la relación C/N ideal entre estos elementos es de 30:1 hasta 20:1, cuando la presencia de nitrógeno es menor al requerido la velocidad deproducción del biogás disminuye, en cambio cuando existe exceso de nitrógeno se produce más amoníaco del necesario, el cual es tóxico e inhibidor en el proceso anaeróbico (Tupiza & Velásquez, 2013).

## *Agitación – Mezclado.*

La agitación es considerada como un factor sustancial para la producción del biogás, pues en una buena biodigestión debe existir un buen contacto entre las bacterias y la materia orgánica, motivo por el cual se debe agitar a menudo el biodigestor (Agrowaste, 2013). (Nuntón, 2018) manifiesta que, los objetivos de la agitación es la remoción de metabolitos derivados por las bacterias metanogénicas, mezclar el sustrato fresco con la población bacteriana, evitar la formación de costras originada dentro del digestor, uniformar la densidad bacteriana, prevenir crear espacios muertos, minimizar el volumen efectivo del reactor, evitar la formación de espumas y la sedimentación.

(Sanchez, 2016) considera, para tener buenas condiciones en el proceso de biodigestión, el contenido del biodigestor debe circular adecuadamente dentro del mismo, de igual forma el crear un entorno homogéneo dentro del digestor evita fenómenos sedimentación y acumulación de algún tipo de fibras, también con una buena agitación se evita concentraciones de espuma en la parte alta del mismo. (Narvaez & Saltos, 2007) indica que existen diversos mecanismos de agitación desde los más simples de forma manual, hasta más sofisticados utilizando agitadores mecánicos a hélice, recirculadores de sustrato e inyectores a gas. Por otra parte, (Quinchía et al., 2019) considera que la agitación mantiene una mayor cantidad de alimento en contacto con las bacterias, además contribuye a homogenizar la temperatura y concentración de la mezcla, por su parte (Nieto, 2018) plantea realizar una agitación manual constantemente en forma de círculos en biodigestores pequeños, a fin de obtener una muestra totalmente homogenizada, evitando formación de partículas de gran tamaño, el cual pueda obstruir la salida de biogás y provocar un mal funcionamiento en el biodigestor.

#### *Tiempo de Retención.*

El tiempo de retención se define como la permanencia del sustrato dentro de un biodigestor o el tiempo requerido para disminuir los sólidos volátiles iniciales del sustrato (Cantuña, 2018). Prácticamente el tiempo de retención está relacionado con la temperatura, es decir mientras mayor temperatura, menor será el tiempo de retención y viceversa, en síntesis, es el tiempo que tarda la materia orgánica en ser degradadadentro de un biodigestor. En general las bacterias tardan en reproducirse de 2 a 4 días, considerado como el tiempo minino de retención, sin embargo, el óptimo es de 20 a 30 días (Tupiza & Velásquez, 2013).

#### <span id="page-31-0"></span>*2.1.8 Biodigestor*

Los biorreactores o biodigestores son aquellos dispositivos en donde ocurre el proceso bioquímico de degradación de la materia orgánica. Los biorreactores de digestión pueden tener forma cilíndrica, cúbica, ovoide, rectangular, aunque la mayor parte de los reactores ensamblados en la actualidad son cilíndricos. Los biodigestores modernos posen cubiertas, fijas o flotantes, cuya misión es impedir el escapen de olores, conservar la temperatura, evitar la entrada de oxígeno y recoger el gas producido (FAO et al., 2011).

Las condiciones de operación fundamentales para el correcto funcionamiento en un proceso de biodigestión, en un reactorson la temperatura y el pH. Para producir biogás, se debe tener suficiente material de carga, con el fin de que la biodigestión no se interrumpa, sin embargo, es recomendable utilizar el 75% del volumen del biodigestor, debido a la generación de distintos gases generados en el proceso anaeróbico, como el CO2, H2, CH4 entre otros (Garcia & Gomez, 2016).

#### **2.1.8.1Clasificación de los Biodigestores.**

Biodigestores de flujo continuo: La alimentación en el biodigestor es un proceso ininterrumpido, el efluente de descarga es igual al afluente de material de carga, con producciones de biogás uniformes en el tiempo, generalmente este tipo de biodigestores son usados en tratamiento de aguas residuales (Páez, 2016).

Biodigestores de flujo semicontinuo: El biodigestor realizan la descarga del material orgánico algunas veces al día, en general requieren de una mezcla más fluida y movilizada, este tipo de biodigestor es más común en el medio rural, cuando se trata de reactores pequeños para uso doméstico (Páez, 2016).

Biodigestores de flujo discontinuo: En este tipo de biodigestor se realiza el ingreso de las materias primas en una sola carga, luego del ingreso es sellado herméticamente con el objetivo de que los desechos orgánicos o excrementos puedan descomponerse en un tiempo determinado (Páez, 2016). Estos biodigestores regularmente se aplican en residuos orgánicos con una alta concentración de sólidos, los cuales exista la dificultad de tener un sistema de bombeo como por ejemplo los residuos de ganado (Ortiz, 2017).

### **2.1.8.2Producción de Biogás.**

Según Sanabria et al., (2018) el biogás es el producto final producido durante la digestión anaeróbica, el cual es una mezcla de gases cuyos principales componentes son el metano y el dióxido de carbono, generado como el resultado de la fermentación de la materia orgánica en ausencia del aire por la acción de un grupo de microorganismos. A pequeña y mediana escala el biogás, se ha usado en la mayor parte de los casos para cocinar en combustión directa, sin embargo, también puede ser utilizado en iluminación, calefacción, reemplazo de la gasolina o el diésel en motores de combustión interna (Sanabria et al., 2018). Por otra parte (Tupiza & Velásquez, 2013) señala que el biogás se encuentra compuesto por metano entre un 50% a un 70% y en pequeñas proporciones de dióxido de carbono con otros gases.

#### <span id="page-32-1"></span>**Tabla 2**

| Componente           | Formula          | Porcentaje (%) |
|----------------------|------------------|----------------|
| Metano               | CH <sub>4</sub>  | 40-70          |
| Dióxido de carbono   | CO <sub>2</sub>  | $30 - 60$      |
| Hidrógeno            | H <sub>2</sub>   | 0.1            |
| Nitrógeno            | $N_2$            | 0.5            |
| Monóxido de carbono  | CO               | 0.1            |
| Oxigeno              | O <sub>2</sub>   | 0.1            |
| Sulfuro de hidrógeno | H <sub>2</sub> O | 0.1            |

*Composición del biogás*

*Nota.* Adaptado de *Producción de biogás*, por Cepero et al., 2012.

#### <span id="page-32-0"></span>**2.2 Marco Legal**

El presente trabajo de investigación se encuentra enmarcado en la normativa legal vigente que rige en el Ecuador y los objetivos de desarrollo sostenible. Partiendo de la Constitución de la República del Ecuador publicada mediante el Registro Oficial N.º 449 el 20 de octubre de 2008, en su artículo 15 menciona que el Estado promoverá en el sector público y privado el uso de tecnologías alternativas ambientales no contaminantes, este apartado se complementa con el artículo 413 donde dispone que el Estado promoverá la eficiencia energética, el desarrollo y uso de tecnologías ambientalmente limpias, como de energías renovables, diversificadas sin afectar a la soberanía alimentaria, ni el derecho al agua (Constitución de la República del Ecuador, 2008). De esta manera el presente estudio se

encuentra adherido a los artículos legales de la Constitución, pues con los biodigestores se busca generar tecnología, con el objetivo de generar energía renovable limpia y diversificada como el biogás a través de cultivos energéticos.

De igual forma la Constitución estableció el Plan Nacional de Desarrollo nombrado "Toda una vida" vigente entre las estrategias 2017- 2021, en el objetivo 3 plantea "Garantizar los derechos de la naturaleza para las actuales y futuras generaciones" en la política 3.4 promueve buenas prácticas que aporten a la reducción de la contaminación. En este apartado ratifica practicas responsables sostenibles así como las energías renovables al ser una opción a considerar hacia el cambio de la matriz energética (SENPLADES, 2017). Por tanto, el trabajo de investigación se enfoca en las buenas prácticas ambientales sostenibles, pues mediante la identificación zonas óptimas de forma espacial del cultivo de nopal se busca impulsar el agro a fin de desarrollar cultivos energéticos y aprovecharlos para producir algún tipo de bioenergía.

También cabe señalar la Agenda 2030, sobre los Objetivos de Desarrollo Sostenible, menciona en su objetivo 7, sobre energía asequible y no contaminante, en sus metas 7.2 y 7.a menciona para el 2030, aumentar considerablemente la proporción de energía renovable, cooperación internacional facilitando el acceso a la investigación, eficiencia energética y tecnologías avanzadas menos contaminantes a comparación de los combustibles fósiles (ONU, 2018). De esta forma el estudio realizado se encuentra alineado a las metas de dicho objetivo ya que se promueve la investigación de nuevas fuentes de energías renovables, a fin de disminuir la dependencia de los combustibles fósiles.

## **Capítulo III**

#### **Metodología**

<span id="page-34-1"></span><span id="page-34-0"></span>En este capítulo se detalla la metodología seguida para el cumplimiento de los objetivos plateados, así como también el uso de materiales y equipos que se emplearon durante el desarrollo de la investigación.

## <span id="page-34-2"></span>**3.1 Descripción del Área de Estudio**

La provincia de Imbabura se localiza en las estribaciones externas de la Cordillera Occidental de los Andes, ubicada en el norte del país a unos 60 km de Quito capital de la República, sus coordenadas se detallan en la Tabla 3. La provincia cuenta con una extensión de 4762 km<sup>2</sup> , su altitud oscila entre los 200 msnm en la parte baja del río Guayllabamba y el sector de las Golondrinas se encuentra a 4939 msnm en las cimas de los volcanes Cotacachi e Imbabura. Limita al norte con la provincia de Carchi, al sur con Pichincha, al oeste con Esmeralda y al este con Sucumbíos. Imbabura está constituida por seis cantones: San Miguel de Urcuquí, Cotacachi, Pimampiro, Otavalo, Antonio Ante e Ibarra siendo ésta última la cabecera de la provincia. En Imbabura, se han reconocido principalmente tres tipos de suelos como son; los Entisoles, Inceptisoles, Molisoles, de los cuales su uso se encuentra distribuido principalmente en los boques, tierras agropecuarias, vegetación arbustiva y herbácea. El comportamiento del clima es variado, se encuentra en un rango de precipitación media anual que oscila entre 500 mm hasta 5.000 mm al año, mientras el rango de temperatura se encuentra desde los 0 a 24 °C (Prefectura de Imbabura, 2015).

En cuanto a la población total según las proyecciones del INEC al 2015, es de 428355 habitantes, sus principales características de los sectores económicos se destacan las actividades agrícola, manufacturero, ganadero, comercio, servicios, y turismo (Prefectura de Imbabura, 2015).

## <span id="page-34-3"></span>**Tabla 3**

| <b>Puntos cardinales</b> | Coordenada(X) | Coordenada(Y) |
|--------------------------|---------------|---------------|
| Norte                    | 784890        | 10096171      |
| Sur                      | 806772        | 10013254      |
| Este                     | 853896        | 10037986      |
| Oeste                    | 692292        | 10036265      |

*Coordenadas WGS 1984 UTM Zona 17 Sur de la provincia de Imbabura*

## <span id="page-35-2"></span>**Figura 3**

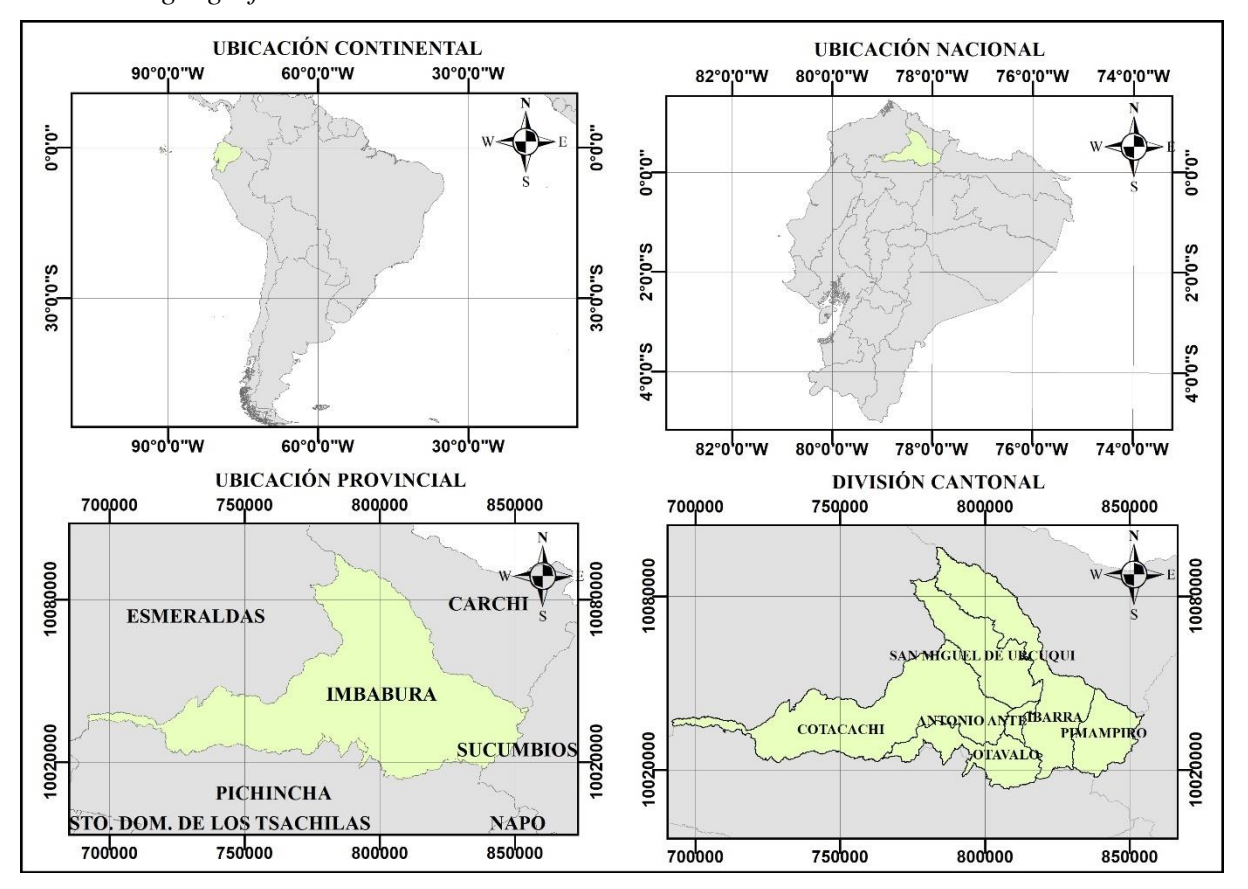

*Ubicación geográfica del área de estudio*

## <span id="page-35-0"></span>**3.2 Métodos**

En este apartado se presenta detalladamente el procedimiento y técnicas a utilizarse en cada uno de los objetivos planteados en la presente investigación.

# <span id="page-35-1"></span>*3.2.1 Identificación de Áreas de Cultivo Óptimas para Nopal de Forma Espacial Considerando Criterios Climáticos y Edáficos*

## **3.2.1.1Selección de Variables.**

En la selección de variables necesarias para el desarrollo del cultivo del nopal (*Opuntia ficus-indica* (L.) Miller), se consideró el estudio de (Lucero, 2013) el cual manifiesta que existen diferentes requerimientos agroecológicos de acuerdo con las prioridades de cada estudio,sin embargo, prevalecen las condiciones de suelo, clima y topografía. Por consiguiente, las variables climáticas seleccionadas en el presente estudio fueron; precipitación y temperatura, en cuanto a las variables edáficas elegidas son; profundidad efectiva, pH, textura del suelo, salinidad, pedregosidad, cobertura y uso suelo, en referencia a la topografía se eligió
a las variables de altitud y pendiente, las mismas que tienen una gran influencia en el desarrollo de un cultivo. En la Tabla 4 se indica las variables utilizadas.

## **Tabla 4**

| <b>Variables</b>             | Parámetros óptimos                    | Referencia              |
|------------------------------|---------------------------------------|-------------------------|
| Precipitación (mm)           | 150 a 1800                            | (Robles, 2009)          |
| Temperatura (°C)             | $16 - 25$                             | (Robles, 2009)          |
| Altitud (msnm)               | $800 - 2500$                          | (Robles, 2009)          |
| Pendiente (%)                | $0 - 12$                              | (Ríos & Quintana, 2004) |
| Profundidad                  | $\geq 30$                             | (Robles, 2009)          |
| efectiva(cm)                 | Franca, franco arcilloso              | (Robles, 2009)          |
| Textura de suelo             | arenoso, arenosos francos<br>arenosos |                         |
| pH del suelo                 | $6.5 - 8.5$                           | (Robles, 2009)          |
| Pedregosidad (%)             | $10 - 25$                             | (FAO & ICARDA, 2018)    |
| Salinidad (ds/m)             | $2 - 4$                               | (INIFAP, 2007)          |
| Uso y cobertura del<br>suelo | Vegetación arbustiva                  | (ONU & ICARDA, 2018)    |

*Requerimientos óptimos para el desarrollo del cultivo de nopal*

## **3.2.1.2Recopilación de Información.**

La recopilación de las diferentes capas utilizadas se obtuvo de diferentes geo pórtales institucionales, los cuales generan información geográfica entre ellos se resalta, el Instituto Geográfico Militar (IGM), Sistema Nacional de Información (SNI), Ministerio de Ambiente del Ecuador (MAE), [Ministerio de Agricultura, Ganadería, Acuacultura y Pesca](https://www.agricultura.gob.ec/ministerio-de-agricultura-ganaderia-acuacultura-y-pesca/) (MAGAP) e Instituto Nacional de Meteorología e Hidrología (INAMHI). Las diferentes capas utilizadas se detallan en la Tabla 5.

## **Tabla 5**

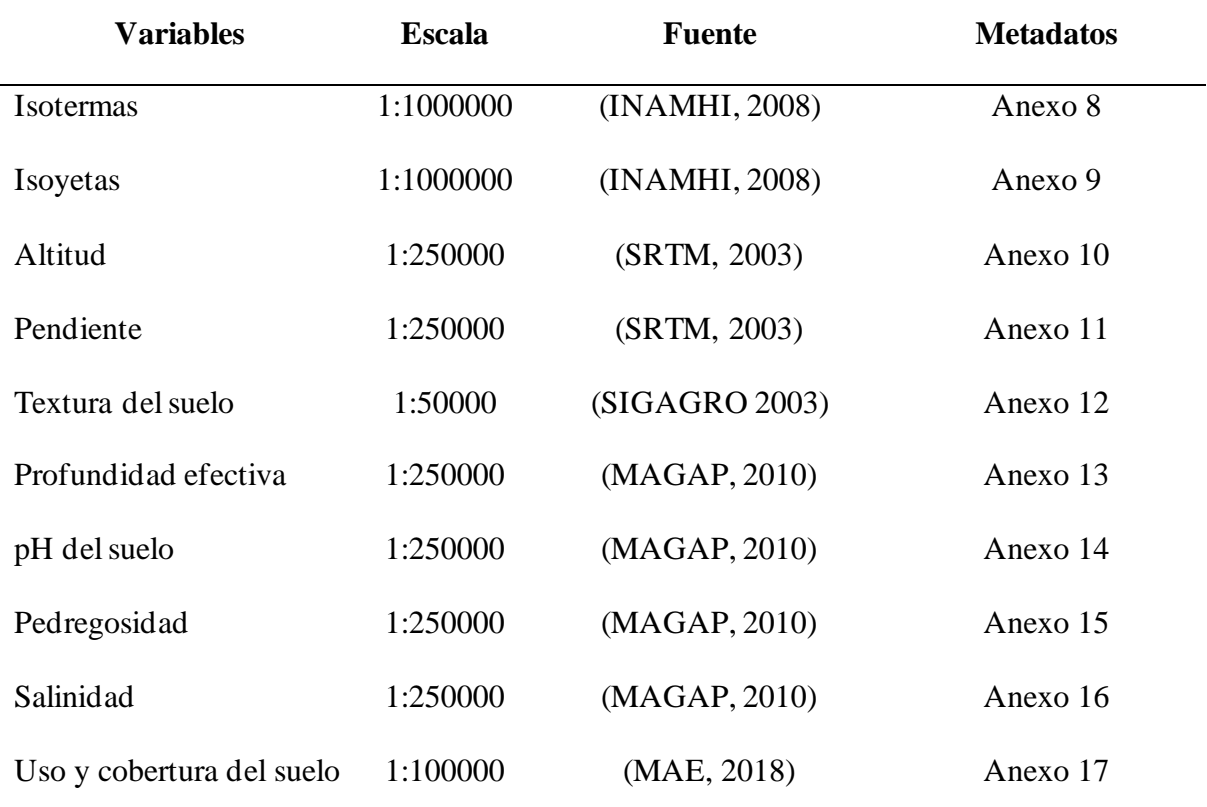

Capas utilizadas para los mapas

#### **3.2.1.3Modelo Cartográfico.**

Para identificar las áreas óptimas del cultivo de nopal (*Opuntia ficus-indica* (L.) Miller), se utilizó el programa ArcGIS 10.5, un software con herramientas básicas que permite visualizar, consultar, explorar, analizar información geográfica y generar mapas con calidad de presentación (Peiró, 2016). Por tanto, se realizó un modelo cartográfico (Figura 4) con la finalidad esquematizar el uso de las funciones del Sistema de Información Geográfica (SIG), de acuerdo con una secuencia lógica hacia la obtención de las zonas óptimas para el desarrollo de plantaciones de nopal.

En el modelo se representa las entradas, donde se detalla el tipo de archivo usado en cada una de las variables seleccionadas, posterior a ello se encuentran los procesos, los mismos que especifica las principales geo herramientas empleadas, a fin de generar cada uno de los mapas temáticos para su posterior combinación de capas y en las salidas se define el resultado final del mapa agroecológico de las áreas óptimas.

### **Figura 4**

*Modelo cartográfico*

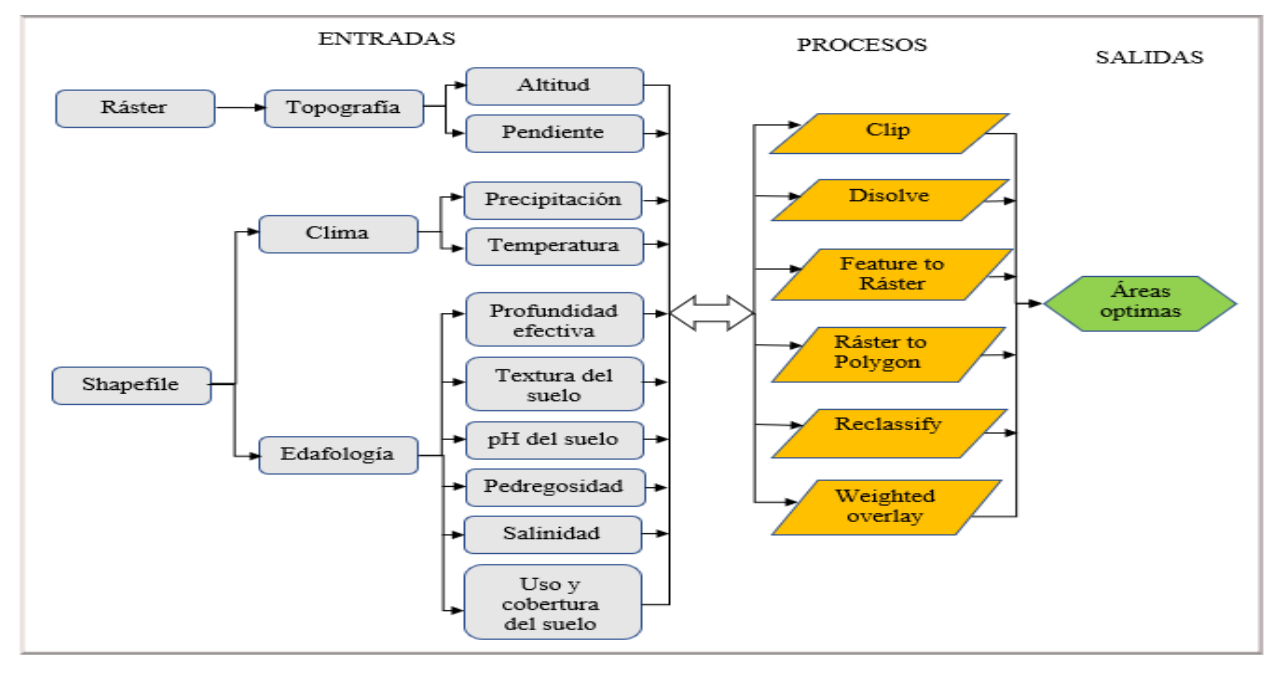

#### **3.2.1.4Elaboración de Mapa Base.**

En la elaboración del mapa base de la provincia de Imbabura se incluyeron los siguientes aspectos como; los límites provinciales, limites cantonales, cabeceras cantonales, cabeceras parroquiales, río doble, lagunas, zonas urbanas, en cada una de las capas se etiqueto las zonas urbanas y poblados principales de la provincia.

#### **3.2.1.5Elaboración de Mapas Temáticos.**

## *Altitud.*

El mapa de altitud fue realizado con la información disponible de la misión espacial SRTM (The Shuttle Radar Topography Mission) de la NASA. El archivo empleado es el SRTM 1 Arc-Second Global, que ofrece una resolución espacial de 30 metros. Para obtener el DEM a 30 m de la provincia de Imbabura, se usó la herramienta Extract by Mask, el cual extrae información almacenada en las celdas del ráster mediante un área definida por un polígono. Posterior a ello, se efectuó una reclasificación con la herramienta Reclassify permitiendo agrupar por rangos los niveles de altitud utilizados, a fin de elaborar el mapa y dar simbología a los rangos óptimos del cultivo.

#### *Pendiente.*

La pendiente es el grado de inclinación de los terrenos, se define como el ángulo formado por dos ladossiendo la forma normal de expresar la medición de un ángulo utilizando el sistema sexagesimal, en general los terrenos agrícolas no superan los 45º debido a razones agronómicas, de conservación, manejo de suelos, pero existen casos particulares, tal es el caso de la región natural sierra donde dicho límite es superado con relativa frecuencia hasta niveles de los 50º o más. Además, existe otra forma de representar a la pendiente del terreno como un valor de tanto por ciento, el cual se obtiene multiplicando por 100 la tangente del ángulo que define al desnivel del suelo. La pendiente en si es un parámetro influyente en la formación de los suelos y condiciona al proceso erosivo, debido a que mientras más pronunciada sea la pendiente la velocidad del agua de escorrentía será mayor, por tanto no permite la infiltración del agua a través del perfil (Alcántara, 2011).

Para elaborar el mapa de pendiente se utilizó el ráster DEM recortado de la provincia de Imbabura, además se utilizó la herramienta Slope cambiando la medida de salida a porcentaje. Se realizó de esta manera ya que se basó en la tabla de clasificación propuesto por el MAGAP et al., (2012) el cual tienen los datos en porcentajes, por otra parte se efectuó una reclasificación con la herramienta Reclassify donde se ingresó el número de clases y rango de valores. Al final se convirtió el DEM a polígono con la herramienta Ráster to Polygon a fin de calcular la cantidad de áreas y completar las características de la Tabla 6.

## **Tabla 6**

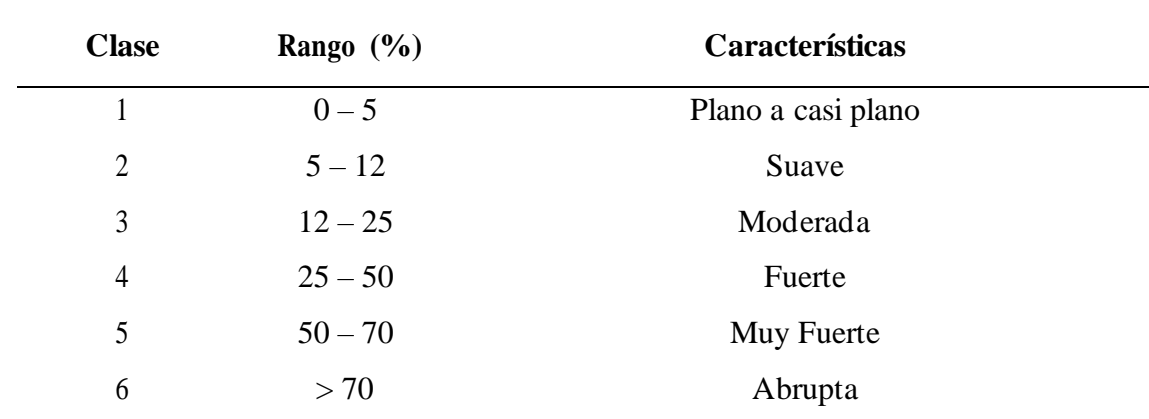

*Clasificación pendiente*

*Nota.* (MAGAP et al., 2012).

## *Precipitación.*

El mapa de precipitación se basó en la cartografía existente del Instituto Nacional de Meteorología e Hidrología (INAMHI), la misma que representa una red de isolíneas con los valores de la precipitación media anual a intervalos de 250 mm desde 0 hasta 2000mm. Luego, de 2000 hasta 5500 mm incrementándose el intervalo a 500 mm. Los rangos de la precipitación se muestran en la Tabla 7, por tanto, para elaborar el mapa se utilizó los datos del campo rango.

## **Tabla 7**

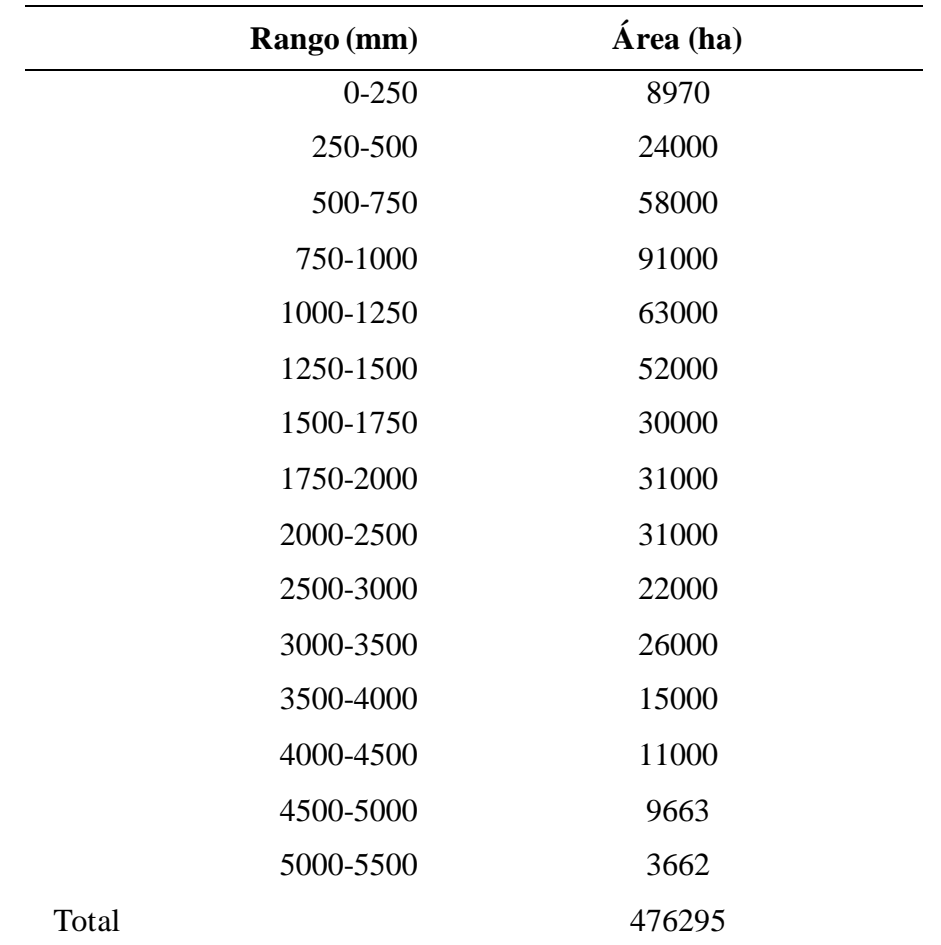

*Rangos de isoyetas medias anuales*

## *Temperatura.*

De igual forma se utilizó la cartografía existente del Instituto Nacional de Meteorología e Hidrología (INAMHI), el cual representa una red de isolíneas con los valores de media anual a intervalos de 1°C, los rangos de temperatura se muestran en la Tabla 8 los mismos que fueron utilizados para realizar el mapa aplicando la simbología correspondiente.

## **Tabla 8**

| Rango (°C) | Área (ha) |
|------------|-----------|
| $4 - 5$    | 580       |
| $5-6$      | 2095      |
| $6 - 7$    | 9377      |
| $7 - 8$    | 23000     |
| $8-9$      | 22000     |
| $9-10$     | 30000     |
| $10 - 11$  | 34000     |
| $11 - 12$  | 36000     |
| $12-13$    | 37000     |
| $13 - 14$  | 40000     |
| $14 - 15$  | 41000     |
| $15 - 16$  | 31000     |
| $16-17$    | 33000     |
| $17 - 18$  | 27000     |
| 18-19      | 29000     |
| 19-20      | 25000     |
| $20 - 21$  | 15000     |
| $21 - 22$  | 17000     |
| $22 - 23$  | 11000     |
| 23-24      | 12000     |
| $24 - 25$  | 1242      |
| Total      | 476295    |

*Rangos de isotermas medias anuales*

## *Profundidad Efectiva del Suelo.*

La profundidad efectiva del suelo se la considera como la profundidad donde las plantas no tienen impedimentos físicos para el adecuado crecimiento de las raíces en el suelo, de esa manera a una mayor profundidad permite a un determinado cultivo un mejor arraigamiento , mayor facilidad de absorción de agua y nutrientes(Rosas & Arribillaga, 2013). La elaboración del mapa se basó en la clasificación de acuerdo con la Tabla 9, donde se muestra las categorías utilizadas para definir la profundidad efectiva del suelo con sus respectivos rangos y simbología.

## **Tabla 9**

| <b>Clase</b> | <b>Sigla</b> | Rango (cm) | Categoría              |
|--------------|--------------|------------|------------------------|
|              | S            | $0 - 20$   | Superficial            |
| 2            | Pp           | $21 - 50$  | Poco profundo          |
| 3            | M            | $51 - 100$ | Moderadamente profundo |
| 4            | P            | >100       | Profundo               |

*Clasificación profundidad efectiva del suelo*

*Nota.* (MAGAP et al., 2012).

### *Textura del Suelo.*

La textura de suelo se refiere prácticamente a la clasificación de las partículas del suelo de acuerdo con su tamaño y proporción en la que se encuentran. La importancia de establecer la textura o clase textural de un suelo radica, en que permite hacer una deducción cercana de las propiedades generales del tipo de suelo, por consiguiente, se puede definir prácticas de manejo de riego, labranza y fertilización a fin de obtener mayor eficiencia en la producción agrícola. (Instituto Espacial Ecuatoriano [IEE], 2013). A lo largo de la realización del mapa de texturas de suelo se utilizó los datos de SIGOAGRO (2013) y en la Tabla 10, se presenta las categorías empleadas para delimitar la textura del suelo con su respectiva clase textural.

#### **Tabla 10**

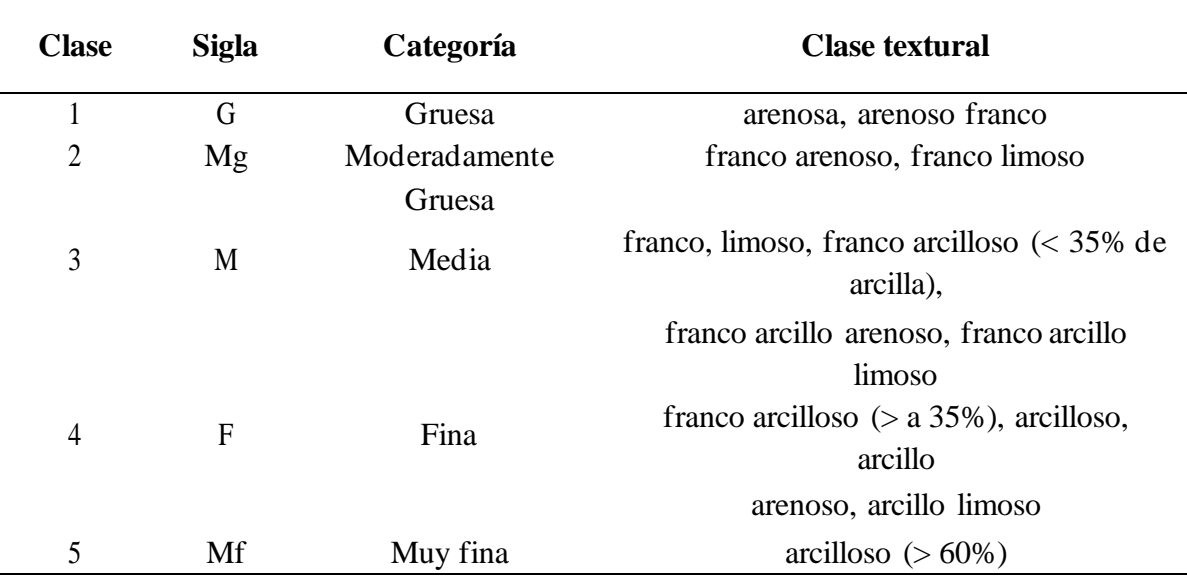

*Clasificación de textura de suelo*

*Nota.* (MAGAP et al., 2012).

### *pH del suelo.*

[El pH es](http://www.oznet.ksu.edu/kswater/ph_SPan.htm) una medida de la concentración de hidrógeno expresado en términos logarítmicos, los valores del pH se reducen a medida que la concentración de los iones de hidrógeno incrementa, variando entre un rango de 0 a 14, es decir los valores por debajo 7 son ácidos y los valores superiores a 7 son alcalinos, mientras los que están alrededor de 7 son llamados neutros (Lucero, 2013). En si el pH del suelo es de suma importancia debido a la afectación de la disponibilidad de nutrientes útiles para el desarrollo adecuado de las plantas, por tanto cuando los suelos son demasiados ácidos o muy alcalinos se restringe la presencia de nutrientes necesarios hacia las plantas (Lucero, 2013).

Para la elaboración del mapa, en la Tabla 11 se muestra las categorías empleadas a fin de caracterizar el pH del suelo con sus respectivos rangos.

#### **Tabla 11**

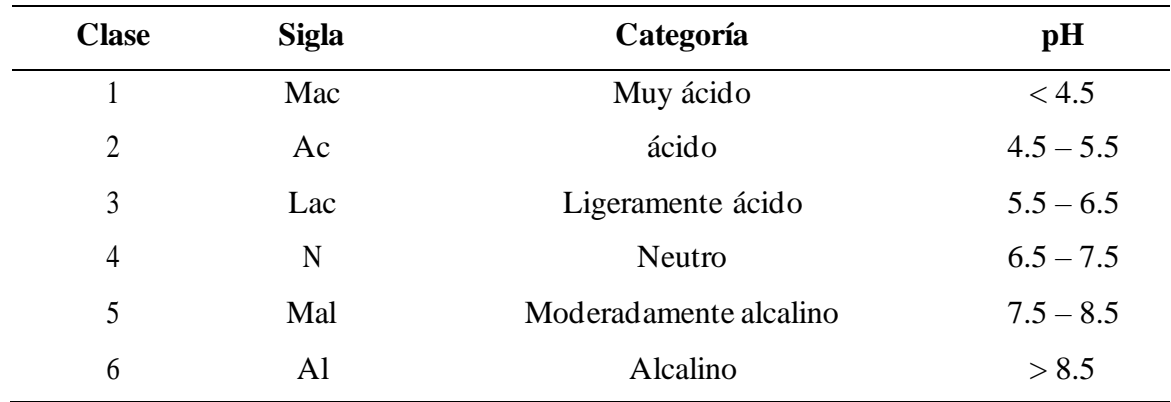

*Clasificación del pH del suelo*

*Nota.* (MAGAP et al., 2012).

#### *Pedregosidad.*

La pedregosidad es el parámetro que expresa el porcentaje de presencia o ausencia de fragmentos gruesos localizados en la superficie de un suelo, el cual puede afectar a la mecanización y desarrollo de las plantas, por tanto se puede considerar un factor limitante en el desarrollo óptimo de un cultivo (IEE, 2013).

En la Tabla 12 se enseña las categorías empleadas para caracterizar la pedregosidad del suelo con su respectivos rangos y simbología.

## **Tabla 12**

| <b>Clase</b>   | <b>Sigla</b> | Categoría          | Rango $(\% )$ |
|----------------|--------------|--------------------|---------------|
|                | S            | Sin                | <10           |
| $\overline{2}$ | P            | Pocas              | $10 - 25$     |
| 3              | $\mathbf{F}$ | Frecuentes         | $25 - 50$     |
| 4              | A            | Abundante          | 50-75         |
| 5              | $\mathbf R$  | Pedregoso o rocoso | > 75          |

*Clasificación de pedregosidad*

*Nota.* (MAGAP et al., 2012).

## *Salinidad.*

La salinidad es una característica del suelo debido a su contenido excesivo de sales solubles principalmente de sodio (Na), en consecuencia limita el crecimiento de los cultivos impidiendo a las plantas absorber cantidad suficiente de agua, pues es de vital importancia para su adecuado funcionamiento fisiológico (IEE, 2013). Diversos cultivos sensitivos a las sales muestran síntomas de insuficiencia hídrica con sus hojas achurruscadas, por tanto, esto afecta al rendimiento de un cultivo a mesura que los índices salinos se incrementan. Dicho proceso puede efectuarse en ambientes áridos, semiáridos, llanuras costeras, estuarios y deltas donde los suelos almacenan sales procedentes del material original (IEE, 2013). Para la elaboración del mapa en la Tabla 13, se enseña las categorías utilizadas a fin de caracterizar la salinidad del suelo con sus referentes rangos.

## **Tabla 13**

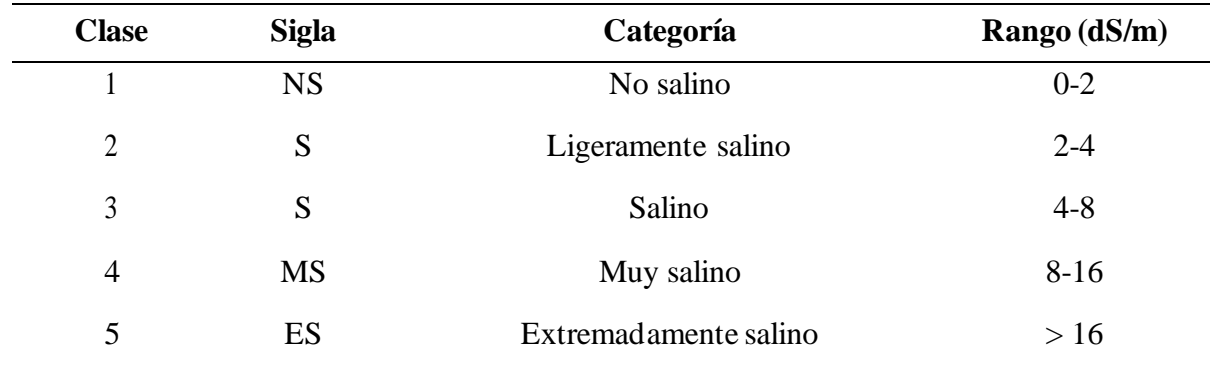

*Clasificación salinidad*

*Nota.* (MAGAP et al., 2012).

#### *Cobertura y Uso del Suelo.*

La cobertura de vegetación y los usos del suelo componen una expresión ligada de las plantas oriundas o introducidas, en cambio la utilización antrópica hace referencia al medio biofísico de un área, es decir, la cobertura comprende todo el espacio determinado dentro de un ecosistema (Contreras, 2016).

La cobertura vegetal se determinó mediante cartografía existente del cual se recortó la información necesaria del área de estudio, estableciendo clases para las categorías de coberturas del suelo tal como se detalla en la Tabla 14, en base al tipo y descripción de cada una de ellas.

## **Tabla 14**

| <b>Clase</b>   | <b>Tipo</b>                     | Descripción                |
|----------------|---------------------------------|----------------------------|
| $\mathbf{1}$   | <b>Bosque</b>                   | Bosque nativo              |
| $\overline{2}$ | <b>Bosque</b>                   | Plantación forestal        |
| 3              | Tierra agropecuaria             | Cultivo anual              |
| $\overline{4}$ | Tierra agropecuaria             | Cultivo semi - permanente  |
| 5              | Tierra agropecuaria             | Cultivo permanente         |
| 6              | Tierra agropecuaria             | Otras tierras agrícolas    |
| $\tau$         | Tierra agropecuaria             | Pastizal                   |
| 8              | Tierra agropecuaria             | Mosaico agropecuario       |
| 9              | Vegetación arbustiva y herbácea | Vegetación arbustiva       |
| 10             | Vegetación arbustiva y herbácea | Paramo                     |
| 11             | Cuerpo de agua                  | Natural                    |
| 12             | Zona antrópica                  | Área poblada               |
| 13             | Zona antrópica                  | Infraestructura            |
| 14             | Otras tierras                   | Área sin cobertura vegetal |

*Clasificación de la cobertura y uso del suelo*

*Nota.*(MAE & MAG, 2018).

### **3.2.1.6Análisis Multicriterio.**

Es un método que permite la toma de decisiones a partir de varios criterios, el uso más habitual de una evaluación multicriterio dentro de un SIG corresponde a la selección de un lugar o lugares idóneos para situar alguna de las actividades humanas (Molina, 2015).

#### *Ponderación de variables*

El procedimiento de ponderación de las diferentes variables de aptitud, se llevó a cabo utilizando el método proceso analítico jerárquico (AHP) desarrollado por Thomas Saaty en 1980, considerada como una técnica abierta y flexible permitiendo una adecuada modelización, solución de problemas, toma de decisiones de manera sencilla reduciendo la subjetividad, en definitiva consiste en determinar matemáticamente el grado de importancia de distintas variables (Rivera et al., 2010). Este método está diseñado con el objetivo de resolver problemas complejos de criterios, las comparaciones pareadas son la base fundamental del AHP, el cual se emplea una escala subyacente con valores de 1 a 9 tal como se indica en la Tabla 15 para calificar las preferencias relativas de cada una de variables utilizadas.

## **Tabla 15**

| <b>Escala</b><br>numérica | <b>Escala verbal</b>                             | <b>Explicación</b>                                        |
|---------------------------|--------------------------------------------------|-----------------------------------------------------------|
| 1                         | Igual importancia                                | Los dos elementos contribuyen                             |
|                           |                                                  | igualmente a la propiedad o                               |
|                           |                                                  | criterio                                                  |
| 3                         | Moderadamente más importante un                  | El juicio y la experiencia previa                         |
|                           | elemento que el otro                             | favorecen a un elemento frente al                         |
|                           |                                                  | otro                                                      |
| 5                         | Fuertemente más importante un                    | El juicio y la experiencia previa                         |
|                           | elemento que en otro                             | favorecen fuertemente a<br>un<br>elemento frente al otro. |
| 7                         | Mucho más fuerte la importancia de un            | Un elemento domina fuertemente.                           |
|                           | elemento que la del otro,                        | su dominación está probada en                             |
|                           |                                                  | práctica                                                  |
| 9                         | Importancia<br>extrema<br>de<br>un               | Un elemento domina al otro con                            |
|                           | elemento frente al otro.                         | el mayor orden de magnitud                                |
|                           |                                                  | posible                                                   |
| 2,4,6,8                   | Valores intermedios entre dos juicios adyacentes |                                                           |

*Escala de valores para la matriz de comparación*

*Nota.* (Mendoza et al., 2019).

Con la escala de valores se procede a realizar una matriz comparada por pares (MCP), el cual consiste en ir haciendo comparaciones pareadas siguiendo la escala numérica de Saaty. En dicha comparación va a existir reciprocidad entre los elementos colocados arriba y debajo de la diagonal en la MCP tal como se indica en un ejemplo en la Tabla 16, exponiendo una relación inversa entre unos y otros, por tanto, el criterio A presenta una mayor importancia para lograr el objetivo planteado con respecto al criterio B, o a su vez, A es siete veces más preferido que B, por consiguiente, la importancia de B es 1/7 con respecto a la variable A. En definitiva las ponderaciones para realizar la MCP se basa en una fundamentación teórica, donde el decisor determina su preferencia relativa a fin de conocer la influencia de las diferentes variables del estudio (Vaca, 2018).

### **Tabla 16**

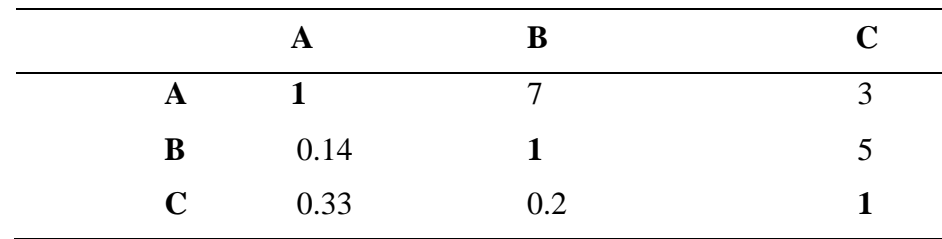

*Matriz de comparación pareada (MCP)*

Una vez llena la MCP se normaliza la tabla, permitiendo de esta manera determinar la prioridad de cada una de las variables planteadas en esta investigación. Este método está basado en las emisiones y evaluaciones de juicios formadas a través de comparaciones, así que es necesario determinar la razón de consistencia de la comparación en pares, en función a las siguientes ecuaciones:

$$
RC = \frac{IC}{IA} \tag{1}
$$

Donde:  $IC =$  $Nmax - n$  $n-1$  $(2)$   $IA =$  $1.98(n-2)$  $\boldsymbol{n}$ ( 3 )

*RC*= Razón de consistencia

*IC*= Índice de consistencia

*IA*= Índice de consistencia de una matriz en pares generadas de manera aleatoria

*n* = Cantidad de elementos que se está comparando

*Nmax* = Valor de multiplicación de matrices

La consistencia de la matriz es un indicador del juicio racional evaluado, el mismo que está determinado por un cierto porcentaje de acuerdo con la medida propuesta por Saaty, en donde la razón de consistencia (RC) mayor a 0.10 se considera inconsistente, por tanto se debería revisar o revalorizar las evaluaciones realizadas en la MCP de acuerdo al criterio del decisor, en cambio si la  $RC \leq 0.10$  indica una consistencia razonable (Rivera et al., 2010).

Para generar las ponderaciones mediante el método indicado se hiso uso del software Expert Choise, en el cual se insertó las respectivas evaluaciones de acuerdo con la escala numérica propuesto por Saaty en la matriz de comparación pareada, donde el programa genera los resultados con la respectiva razón de consistencia del análisis ejecutado.

#### *Superposición Ponderada.*

La herramienta de superposición ponderada aplica uno de los enfoques hacia el análisis de superposición más utilizados a fin de resolver problemas de varios criterios, de selección de sitios y modelos de adecuación. Para hacer uso de esta herramienta se realizó algunos procedimientos previos, como la conversión de polígonos a ráster en un tamaño de celda a 30m y una reclasificación de valores, ya que las diferentes capas de entrada están en sistemas de numeración distintos con diferentes rangos, por tanto la celda de cada criterio se debe reclasificar a una escala de preferencia común a fin de combinarlas en un solo análisis (Argel, 2012).

#### *Reclasificación de Capas.*

Para la reclasificación de los mapas se consideró los diferentes parámetros de aptitud de cada una de las variables en referencia a distintos estudios similares, así que se normalizo los valores a una escala común mediante la reclasificación de cada una de las capas en 3 niveles de óptimo, adecuado y no apto siendo variables cualitativas, por tanto, se estableció valores numéricos de 3,2,1 de tal manera que el mayor valor corresponde a emplazamientos óptimos y el menor para los no aptos.

En la Tabla 17 se detalla la normalización realizada a cada una de las variables utilizadas en el presente estudio.

## **Tabla 17**

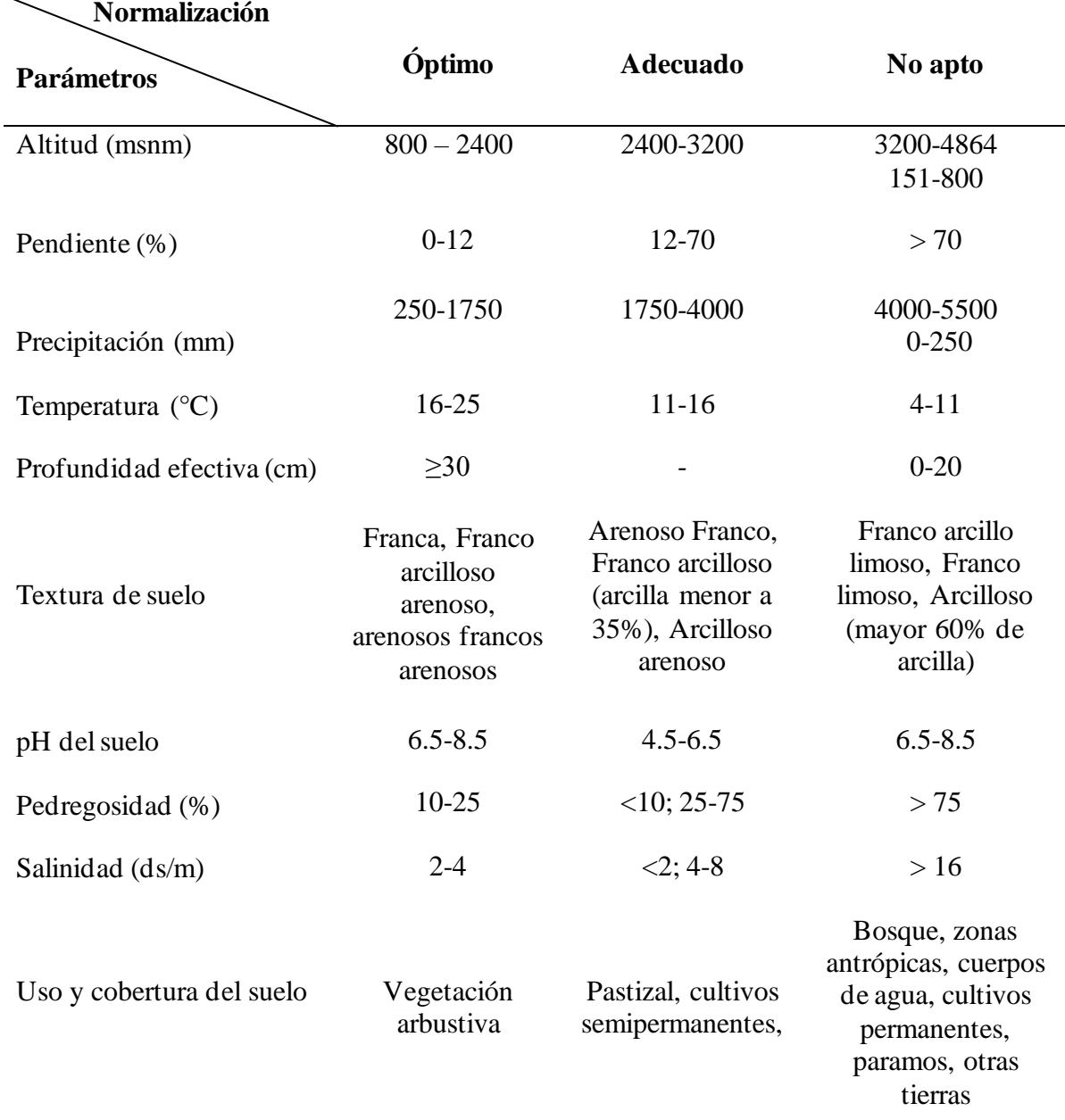

*Normalización escala de valores*

## *Generación de Mapa Óptimo.*

Una vez generadas y reclasificadas las variables en formato ráster a una escala numérica como se hace referencia en la Tabla 16, se procedió a aplicar la herramienta superposición ponderada (Weighted overlay), donde se insertaron todos los rásters de las distintas variable, ingresando las ponderaciones calculadas por el método de Saaty en el casillero de porcentaje de influencia, por otra parte en la escala de valores se indicó al programa que las zonas de valor 1 las cuales representan a zonas no aptas, las descarte del análisis, por esta razón fue remplazado el valor de 1 por Restricted en cada uno de las variables. Además, en el mapa final de áreas óptimas se restringió varios aspectos como; lagunas, zonas pobladas, cultivos existentes, bosques, infraestructuras, y áreas protegidas debido a que en dichos lugares no es posible insertar algún tipo de cultivo.

# *3.2.2 Cuantificación del Potencial Energético de los Cladodios de Nopal Mediante Calorimetría|*

#### **3.2.2.1Obtención de Muestras de Cladodios de Nopal.**

En esta investigación se definieron tres puntos dentro de la provincia de Imbabura para la obtención de las muestras de cladodios de nopal (*Opuntia ficus-indica* (L.) Miller), dichos lugares fueron determinados de acuerdo a la mayor cantidad de áreas óptimas identificadas en el mapa agroecológico realizado en el programa ArcGIS, con la finalidad de tener mayor seguridad de encontrar las plantaciones de dicho cultivo dentro de los lugares enmarcados por el mapa. Una vez identificados los lugares se procedió a tomar tres muestras de cladodios de nopal de cada punto de estudio, con un valor aproximado de 2 kg (López, 2017).

#### **3.2.2.2Secado por Estufa.**

Las respectivas muestras de cada punto de estudio fueron llevadas al Laboratorio de Investigaciones Ambientales (LABINAM) de la Universidad Técnica del Norte (UTN), a fin de realizar el proceso de secado, en donde se tomaron las tres muestras de cladodios de nopal de cada punto y se pesaron cada una con un valor exacto de 500g, para luego ser introducidas en una estufa de marca Memmert a una temperatura de 110°C (Figura 5) hasta lograr un secado por completo (Arévalo et al., 2010).

#### **Figura 5**

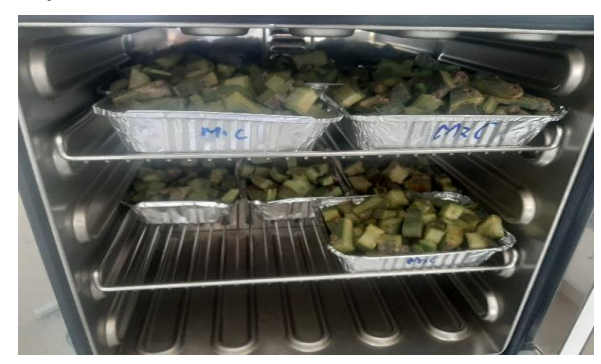

*Secado por estufa de las diferentes muestras* 

Durante el proceso de secado por estufa se llevó acabo mediciones de peso con una balanza electrónica hasta obtener un peso estable, a fin de realizar la curva de secado y determinar la cantidad de humedad que se pierde al someter las muestra a un secado por estufa. La fórmula para determinar el porcentaje de humedad es por diferencia de pesos la misma que se detalla en la ecuación (4).

$$
\%CH = \left(\frac{Pi - Ps}{Pi}\right) * 100\tag{4}
$$

Donde:

*%CH* = Porcentaje contenido de humedad  $Pi =$  Peso inicial  $Ps =$  Peso seco

## **3.2.2.3Trituración de las Muestras Secas.**

Una vez que las muestras se encuentran completamente secas se realizó la trituración con un molino de cuchillas de marca Fritsch, reduciendo su tamaño mínimo de partícula mediante el tamizado con una malla de 0.5 mm. Se trituro solo 15g de cada una de las muestras, cantidad suficiente para determinar el análisis del poder calorífico (Figura 6).

## **Figura 6**

*Muestras de cladodios de nopal trituradas*

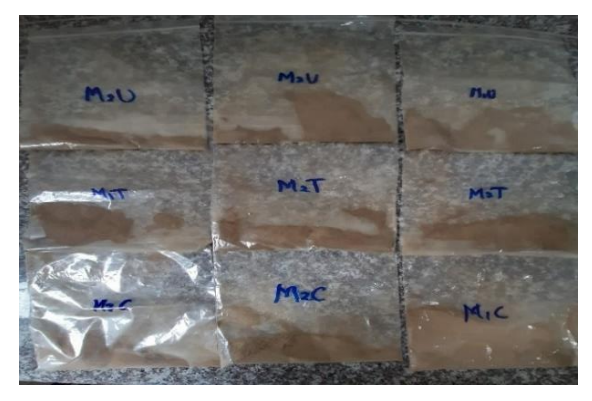

El resto de la biomasa seca se preparó tres muestras de 46g, una de cada punto de estudio las cuales fueron introducidas en bolsas plásticas etiquetadas a fin de distinguir el lugar de estudio, de igual forma se trituro una cuarta muestra de estiércol bovino con la misma proporción, dichas muestras fueron enviadas al Laboratorio de Química de la Universidad Central del Ecuador (UCE) para realizar el análisis elemental.

#### **3.2.2.4Determinación del Poder Calorífico (PCI).**

El análisis del poder calorífico se llevó a cabo mediante la utilización del equipo calorímetro LECO, el cual se tomaron las muestras secas de los cladodios de nopal triturados entre 0.6 a 0.9 g pesados en una balanza electrónica de marca Sartprius (Beltrán & Guerrero, 2018). En la Figura 7 se indica la preparación de la muestra para su respectivo análisis.

### **Figura 7**

*Muestras secas insertadas en un crisol para ser pesadas* 

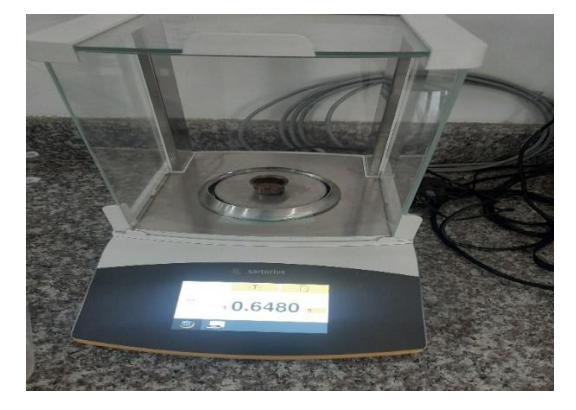

Para este análisis se realizaron tres ensayos de cada punto de estudio, los cuales una vez pesados en el crisol fueron depositados en una bomba de combustión con exceso de oxígeno a 440 Psi e ingresado al calorímetro para el respectivo análisis. Los resultados obtenidos mediante el proceso de la bomba calorimétrica son adquiridos en el software del equipo LECO AC500 (Figura 8). Con este análisis permite calcular la energía disponible de la biomasa de los cladodios de nopal en base a la cantidad de áreas óptimas identificadas en la provincia de Imbabura.

De acuerdo con la metodología empleada por Muñoz et al., (2013) indica expresiones para cuantificar el potencial energético tal como se presenta en la ecuación (5).

$$
PE = AS(ha) * M\left(\frac{t}{ha.a\|\theta}\right) * PCI\left(\frac{MJ}{t}\right) \tag{5}
$$

Donde:

*PE* = Potencial energético *AS* = Cantidad de áreas disponibles *PB* = Masa del residuo *PCI*= Poder calorífico

### **Figura 8**

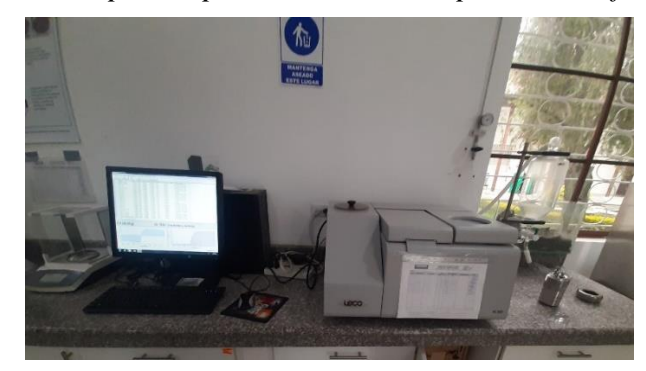

*Calorímetro isoperibólico empleado para el análisis del poder calorífico*

### **3.2.2.5Análisis Elemental.**

El análisis elemental permite determina el contenido total de carbono, hidrógeno, oxígeno, nitrógeno y azufre presente en todo tipo de muestras orgánicas e inorgánicas, sólidas como líquidas, dicha técnica se basa en la completa e instantánea oxidación de la muestra, por medio de una combustión con oxígeno puro a una temperatura aproximada a los 1000ºC, los productos de combustión son transportados mediante el gas portador por medio de un horno de reducción, donde se produce la separación de los diferentes elementos, finalizando con su paso por un detector de conductividad térmica, el cual origina una señal directamente proporcional a la concentración de cada uno de los componentes (Bravo, 2019). Dicho análisis fue realizado por parte del Laboratorio de Química que pertenece a UCE, el cual se obtiene los porcentajes de cada componente dentro de los cladodios de nopal y estiércol bovino.

#### *3.2.3 Análisis de Rendimientos de Biogás a Partir de los Cladodios de Nopal*

### **3.2.3.1Diseño Experimental.**

El diseño experimental consistió en utilizar la misma cantidad de sustrato e inoculo de tres distintoslugares, reiterando el experimento por tres ocasiones a fin de validar los datos de producción de biogás, teniendo presente los factores de operación de temperatura y pH. Se implemento tres biodigestores tipo batch a escala laboratorio realizando una mezcla de cladodios de nopal (sustrato) y estiércol bovino (inoculo) con un tiempo de retención hidráulica de 30 días para el registro de datos.

#### **3.2.3.2 Implementación de los Biodigestores Tipo Batch.**

Tres biodigestores de tipo batch a escala laboratorio se implementaron cargados al nivel máximo de operación. La principal característica de dicho reactor es la inexistencia de transferencia de masa durante el proceso, por tanto, los reactantes se introducen al inicio del experimento y son extraídos al final de la digestión. El tiempo requerido para llevar a cabo la digestión va a depender principalmente del tipo de materia orgánica y de las condiciones de operación en el biodigestor. Es de vital importancia en la biodigestión, evitar el contacto de las bacterias con el oxígeno, manteniendo la temperatura estable en los niveles óptimos de operación (Chiriboga, 2010).

Para el montaje de los biodigestores se utilizó contenedores de polietileno con una capacidad de 6 litros, con un diámetro de 15 cm, una altura de 36 cm. Para la salida del biogás se adaptó una manguera transparente de ½ pulgada hacia un [Matraz Erlenmeyer](https://www.tplaboratorioquimico.com/laboratorio-quimico/materiales-e-instrumentos-de-un-laboratorio-quimico/matraz-erlenmeyer.html) de 500 ml, en el cual se introdujo 200 ml de hidróxido de potasio al 5% (KHO), de acuerdo a la metodología de Trelles (2019) manifiesta que el KHO cumple la función de absorber el dióxido de carbono. Por consiguiente, la presión ejercida por el biogás tendrá una interacción sobre el hidróxido de potasio almacenado en el Matraz, el cual es desplazado a una pipeta de 50 ml a fin de cuantificar la cantidad de metano producido.

Durante el proceso de biodigestión es importante evitar que se produzcan fugas, con el objetivo de lograr la supervivencia y actividad de las bacterias presentes en la digestión anaeróbica, por consiguiente, se controló su hermeticidad utilizando diferentes sellos de protección como teflón, parafina y silicón caliente alrededor de la tapa del biodigestor. También se efectuó una prueba hidrostática, el cual consistió en sumergir los biorreactores en un depósito de agua, a fin de asegurar la ausencia de fugas. En la Figura 9 se indica el esquema de funcionamiento del biodigestor tipo batch, empleando para realizar el proceso de digestión anaerobia y control de temperatura durante el tiempo de retención hidráulica, así mismo en la Tabla 18 se describe cada una de sus partes.

## **Figura 9**

*Esquema del biodigestor tipo batch*

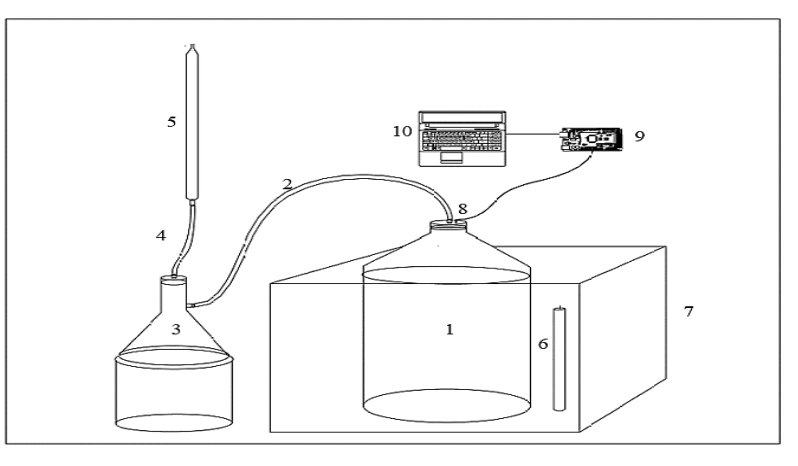

### **Tabla 18**

*Descripción del esquema del biodigestor tipo batch*

| <b>Numero</b>  | Descripción                                      |
|----------------|--------------------------------------------------|
| 1              | Contened or de 6 L                               |
| 2              | Manguera de ½ pulgada para salida del biogás     |
| 3              | Matraz Erlenmeyer                                |
| $\overline{4}$ | Manguera para la salida de la solución KOH al 5% |
| 5              | Pipeta volumétrica                               |
| 6              | Termo calentador de agua                         |
| 7              | Recipiente de espumaflex                         |
| 8              | Sensor de temperatura Pt 1000                    |
| 9              | Arduino mega 2560                                |
| 10             | Computador (toma de datos)                       |

#### *Toma de Temperatura.*

La producción de biogás es directamente proporcional a la temperatura, las bacterias metanogénicas son las más sensibles a cambios de temperatura, debido a su velocidad de crecimiento es más lenta, contraria a los otros grupos bacterianos, por esto según Tupiza & Velásquez, (2013) menciona, para producir biogás las bacterias deben trabajar en forma óptima, por tal motivo es necesario mantener una temperatura adecuada entre los 30 y 65 °C.

La temperatura se controló mediante un termo calentador de agua que cumple la función de mantener a 32°C el exterior del biodigestor. La medición de la temperatura se realizó con un sensor de temperatura, resistente en ambientes líquidos con recubrimiento de acero inoxidable (modelo Pt1000), insertado en el interior del biodigestor, el cual envía datos hacia un Arduino y este se conecta a un ordenador en donde se llevó a cabo un registro diario durante todo el experimento. Además, se efectuó una validación de datos, con un termohigrómetro a fin de garantizar la efectividad del sensor para el control de temperatura, dado que influye de manera directa en el proceso de biodigestión anaeróbica y por ende en los rendimientos del biogás.

#### *Medición de pH.*

Los microorganismos metanogénicos son más susceptibles a variaciones de pH a comparación de otros microorganismos de la comunidad microbiana, particularmente se busca utilizar un rango de pH neutro para la digestión anaeróbica, las variaciones de pH ácido a básico menor a 6 y mayor a 8, puede provocar un descenso en la producción de metano, por consiguiente el funcionamiento óptimo seria entre valores de 6.2 a 7.6 (Tupiza & Velásquez, 2013).

La medición del pH se realizó al ingreso y a la salida de los sustratos en los biodigestores, por tanto, se utilizó cintas reactivas para medir el pH, el proceso consiste en poner en contacto las cintas con la materia orgánica durante 1 a 15 segundos y al final se compara en la caja de simbología de colores de pH a que valor pertenece, de esta manera se conoce el nivel de acidez o alcalinidad de la solución. Este método fue utilizado por Durazno, (2018), Tupiza y Velásquez, (2013), ya que las tiras reactivas medidoras de pH se utilizan tanto a nivel de laboratorio como a nivel particular.

#### *Agitación.*

La agitación es la mejor manera de optimizar el proceso anaeróbico, de acuerdo con (Nuntón, 2018) menciona con una adecuada agitación se evita la formación de costras, espacios muertos y espumas. Por otra parte (Quinchía et al., 2019) considera a la agitación como un mecanismo para mantener la mayor cantidad de alimento en contacto con las bacterias, además contribuye a homogenizar la temperatura en el reactor, (Nieto, 2018) plantea la opción de efectuar una agitación manual constantemente en forma de círculos en biodigestores pequeños, a fin de obtener una muestra totalmente homogenizada para evitar la formación de partículas las mismas que pueda obstruir la salida de biogás y provocar un mal funcionamiento en el biodigestor. Por tal razón el presente estudio la agitación se realizó de manera manual durante un minuto diariamente

#### **3.2.3.3Generación de Biogás.**

El proceso para la generación del biogás inició con la recolección de los cladodios de nopal (*Opuntia ficus-indica* (L.) Miller) de tres distintos lugares, las muestras fueron sometidas a un pretratamiento de remoción de espinas y cualquier material extraño que obstruyera al proceso de biodigestión. Luego se procedió a la reducción de tamaño a fin de obtener una mejor degradación anaeróbica, por tanto, se trituró hasta obtener una solución liquida, en cambio al inoculo de estiércol bovino se diluyo con agua para una adecuada homogenización de la mezcla.

Un factor a tomar en cuenta en la producción de biogás es la relación carbono/nitrógeno (C/N), pues son las principales fuentes de alimentación de las bacterias metanogénicas. El carbono constituye la fuente de energía y el nitrógeno permite la formación de nuevas células, desde esta perspectiva (FAO et al., 2011) expresa que la relación óptima de estos dos elementos en la materia orgánica debe estar en un rango de 30:1 hasta 20:1. Por consiguiente, en base al contenido de carbono y nitrógeno del sustrato e inoculo a utilizar en el presente estudio, se calculó la cantidad de materia orgánica necesaria de cada uno de ellos a fin de obtener la relación C/N óptima de la mezcla. La fórmula utilizada se expresa en la ecuación (6).

$$
K = \frac{C1 * Q1 + C2 * Q2}{N1 * Q1 + N2 * Q2}
$$
 (6)

#### Donde:

 $K = C/N$  de la mezcla de materias primas. *C* = % de carbono orgánico contenido en cada materia prima. *N* = % de nitrógeno orgánico contenido en cada materia prima. *Q* = Peso fresco de cada materia, expresado en kilos o toneladas.

En los tres biodigestores se utilizó 4500 ml de mezcla en total, los cuales el 22.2% (1000ml) corresponden a cladodios de nopal, el 62.78% (2825ml) es agua debido al uso de una relación de materia orgánica / agua de 1:3 propuesta por (Rodríguez et al., 2011), y la proporción del inóculo de estiércol bovino para complementar la mezcla fue de 15% (675ml).

### **3.2.3.1Medición y Cuantificación de Biogás.**

La cuantificación de la cantidad de biogás producido en los biodigestores se basó en el método de desplazamiento de fluidos. El líquido empleado fue una la solución concentrada de

KOH el mismo que es desplazado hacia una pipeta graduada, permitiendo de esta manera cuantificar el volumen de gas metano producido durante el tiempo de retención hidráulica (Martinez et al., 2016). En la Figura 10 se muestra un diagrama, donde se detalla los procesos realizados para la obtención del biogás a partir de cladodios de nopal e inóculo de estiércol bovino en un biorreactor tipo batch.

## **Figura 10**

*Diagrama de flujo para la obtención de biogás*

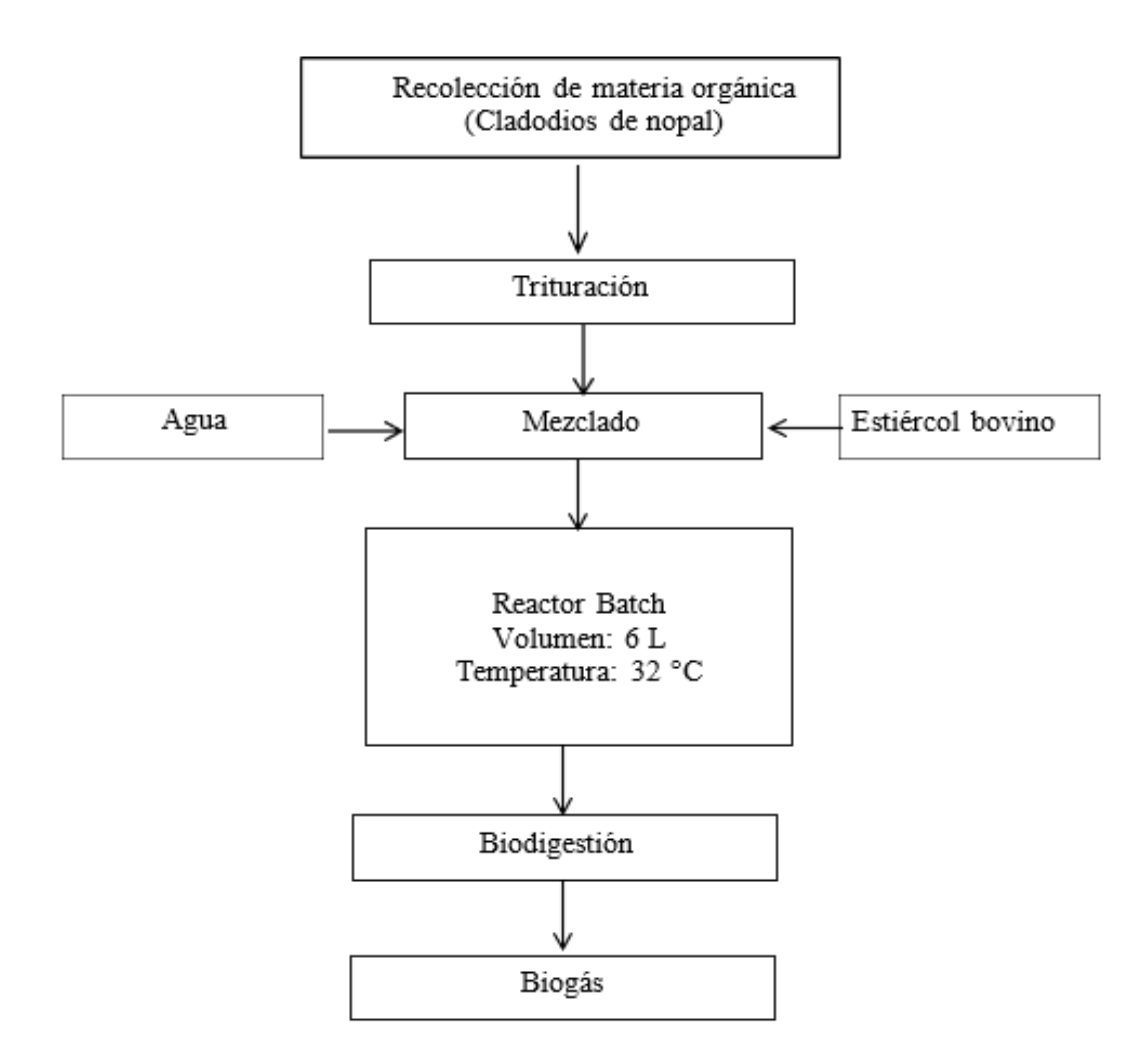

# **3.2.3.2Determinación del Potencial Energético de las Muestras de Cladodios de Nopal.**

El potencial energético se determinó en base a la media de la producción de biogás correspondientes a la experimentación. La cantidad de materia orgánica disponible se obtiene en referencia al rendimiento del cultivo de nopal, el cual según la Gerencia Regional Agraria la Libertad (2009) manifiesta que su rendimiento promedio es de 80 t/ha-año y sobre la cantidad

de hectáreas se basó según el resultado total de áreas óptimas identificadas en el mapa agroecológico. Empleando la ecuación (7) se calcula la cantidad de biogás a obtener en base a los cladodios de nopal con inoculo de estiércol bovino.

$$
B(m^3) = \frac{B_i * MO_d}{MO_i} \tag{7}
$$

Donde:

 $B = Biogás producido en m<sup>3</sup>$  $B_i$ = Producción inicial de biogás (m<sup>3</sup>) *MO<sup>d</sup>* = Materia orgánica disponible (t) *MOi*= Materia orgánica inicial (t)

#### *Cantidad de energía a obtener a partir del biogás*

Una vez obtenido el potencial energético del biogás se calcula la cantidad de energía, por tanto es necesario conocer el valor calorífico, según Saman (2017) plantea que el contenido energético del biogás depende de la cantidad de CO<sub>2</sub>, sin embargo, a este recurso se lo considera como un biocombustible con un alto poder calorífico entre los 19.6 a 25 MJ/m<sup>3</sup> , por consiguiente se utilizó un valor promedio de 22.3 MJ/m<sup>3</sup> (Trelles, 2019). Empleando la ecuación (8) se calcula la cantidad de energía capaz de generar con el biogás, obtenido a partir de los cladodios de nopal.

$$
E(MJ) = \frac{B \ast Ce}{1 \text{m}^3} \tag{8}
$$

Donde:

*E* = Cantidad de energía en MJ

*B*= Biogás producido (m<sup>3</sup>)

*Ce* =Contenido energético del biogás (MJ/m<sup>3</sup> )

#### *Cantidad de energía eléctrica que se puede obtener a partir de la energía del biogás*

Para determinar la cantidad de energía electica se utiliza el factor de conversión, el cual 1MJ es igual a 0.0002778 MWh, de esta manera se puede estimar la cantidad de energía eléctrica que se podría generar mediante el biogás, obtenido de la biodigestión anaeróbica de los cladodios de nopal. La fórmula utilizada se presenta en la ecuación (9).

$$
EE(MWh) = \frac{E(MJ) * 0.0002778 \, MWh}{1MJ} \tag{9}
$$

Donde:

*EE* = Cantidad de energía eléctrica (MWh)

# **3.3 Materiales y Equipos**

En la Tabla 19 se detallan los diferentes equipos y materiales utilizados para el desarrollo del presente estudio.

## **Tabla 19**

*Equipos y materiales*

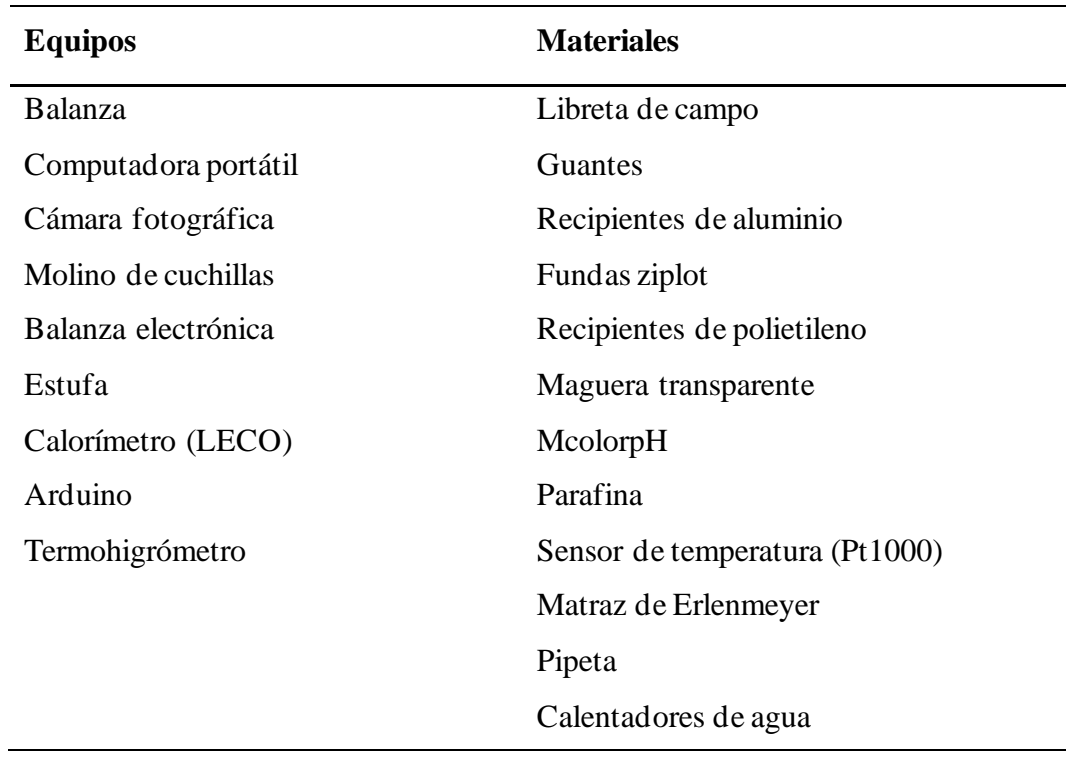

## **Capitulo IV**

### **Resultados y Discusión**

En el presente capítulo se presentan los resultados obtenidos los mismos que son analizados a través de la inferencia estadística apoyada de una discusión técnico-científica en base a cada uno de los objetivos específicos propuestos.

# **4.1 Identificación de Áreas de Cultivo Óptimas para Nopal de Forma Espacial Considerando Criterios Climáticos y Edáficos**

## *4.1.1 Variables Climáticas*  **4.1.1.1 Isotermas.**

El mapa muestra los rangos de temperaturas medias anuales de la provincia de Imbabura, en categorías con intervalos de 1°C como se puede observar en la Figura 11. La temperatura presente en la provincia va desde los 4°C hasta los 25°C, predominando el rango de 14-15 °C, cubriendo una distancia de 41000 ha con un porcentaje de 8.64%. Según la bibliografía consultada la temperatura óptima para un adecuado crecimiento de la plantación de nopal (*Opuntia ficus-indica* (L.) Miller), está entre los rangos de 16-25 °C ocupando una extensión de 169242.24 ha representado el 35.67% del territorio de la provincia considerada como apta climatológicamente para su cultivo.

#### **Figura 11**

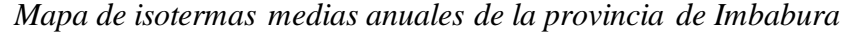

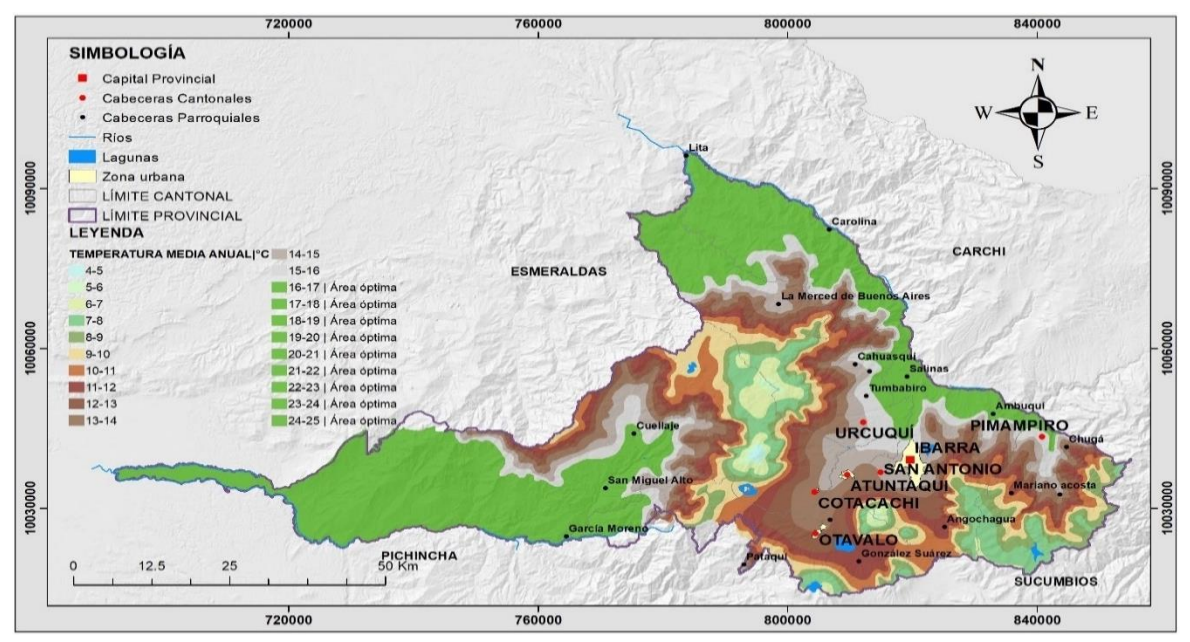

#### **4.1.1.2 Isoyetas.**

En la Figura 12 se evidencia que la precipitación media anual en Imbabura es variada con un amplio rango de valores alcanzando precipitaciones hasta los 5.500 milímetros anuales. El rango que predomina en la provincia es de 750-1000 mm con 91000 ha, sin embargo, el rango óptimo necesario en una plantación de nopal para su cultivo se encuentra dentro de los rangos de 250-1750 mm con un área de 326969.93 ha, representando el 68.64 % del territorio de la provincia considerada apta climatológicamente.

## **Figura 12**

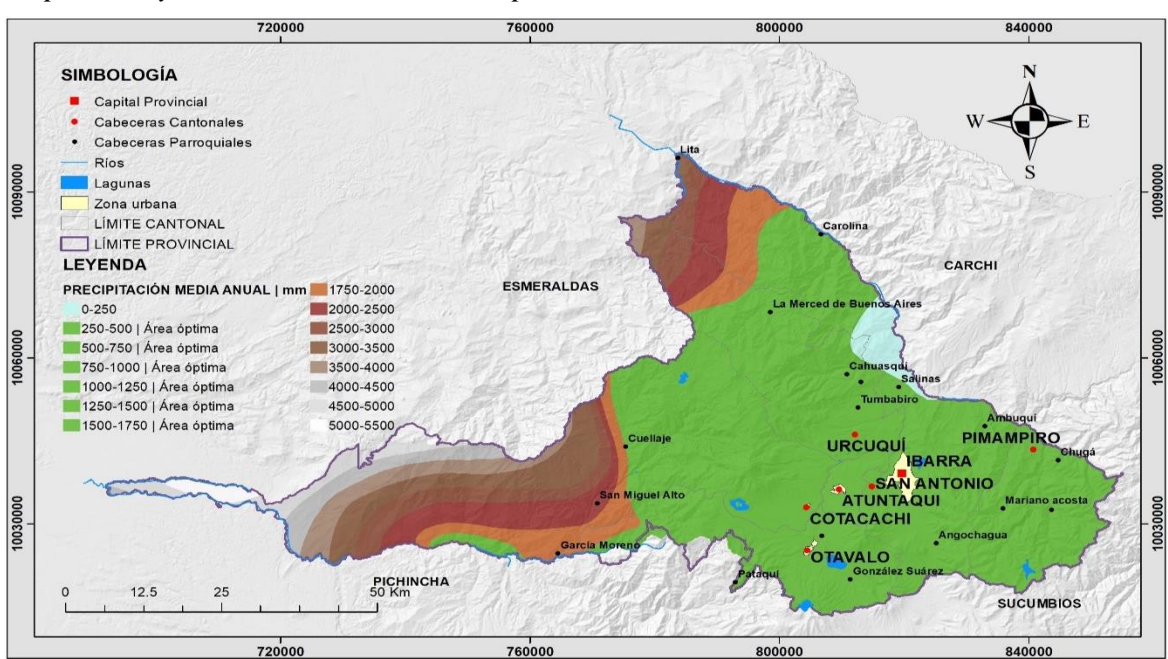

*Mapa de isoyetas medias anuales de la provincia de Imbabura*

# *4.1.2 Variables Topográficas*  **4.1.2.1Altitud.**

El la Figura 13 se muestra los escenarios altitudinales presentes en la provincia, el cual se encuentran definidos por rangos, pues la plantación de nopal (*Opuntia ficus-indica* (L.) Miller) se desarrolla de mejor manera en determinados rangos de altitud, que pueden ser altos y bajos .En el mapa se puede evidenciar la presencia de altitudes desde los 151 msnm hasta los 4864 msnm, por tanto las condiciones óptimas del cultivo de nopal, se encuentran entre los 800 a 2400 msnm ocupando una área de 211661.59 ha representado el 44.92% del área total.

# **Figura 13**

*Mapa de altitud de la provincia de Imbabura*

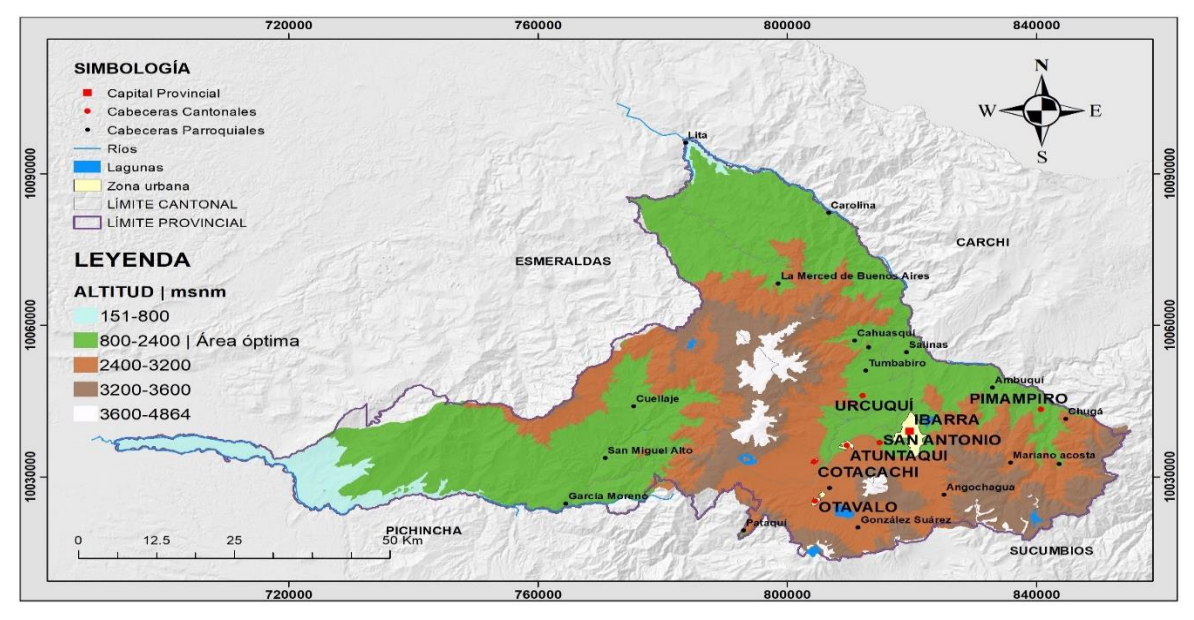

## **4.1.2.2Pendiente**

La pendiente del terreno de la provincia de Imbabura se puede visualizar en la Figura 14, donde predomina el rango de pendiente > 75% con un área de 233657.87 ha (48.91%), simbolizando a la pendiente abrupta, sin embargo, para la presente investigación la pendiente del terreno no debe ser mayor al 12%, por tanto el área aprovechable corresponde a los niveles de pendiente plano a casi plano (0-5%) y suave (5-12%) obteniendo un área de 38192.73 ha representado el 7.99% de la superficie total de la provincia.

## **Figura 14**

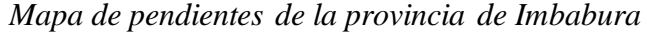

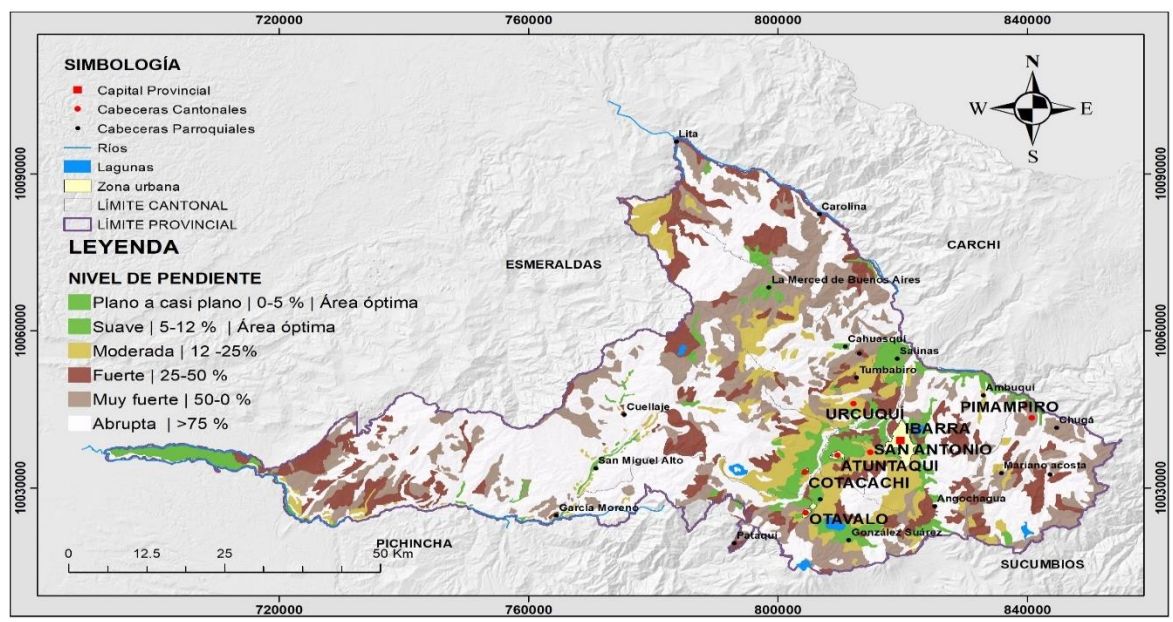

# *4.1.3 Variables Edáficas*  **4.1.3.1Textura del Suelo**

En la Figura 15 se ilustra el mapa de texturas del suelo, representando en su mayoría de la provincia suelos de textura franca con 291811.19 ha, seguido de franco arenoso con 61154.68 ha, mientras que los suelos textura arcillosa mayor a 60% y francos arcillosos (arcilla menor a 35%) tienen menor presencia en el área de estudio con 56.79 ha y 313.30 ha respectivamente, no obstante, para una plantación de nopal, las texturas de suelo adecuadas se encuentran entre las texturas franca, franca arcillosos arenoso, arenosos y arenosos franco las cuales constituyen un área aprovechable de 426639.26 ha representado el 89.52% de la textura de suelo total.

## **Figura 15**

Lagunas Zona urbana LÍMITE CANTONAL LIMITE PROVINCIAL

**LEYENDA** 

No aplica

Franco limoso

10030000

Franco arenoso

 $12.5$ 

25

**TEXTURA DEL SUELO** 

Arenosos| Área óptima

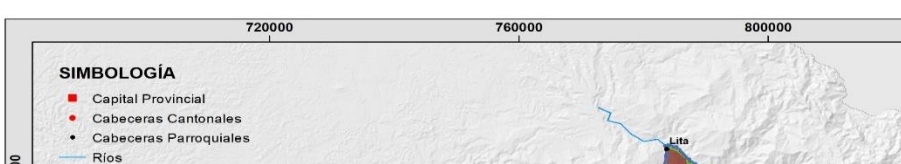

Franco arcilloso arenosol Área óptima

Franco arcillo limoso

Franca| Área óptima

Arcilloso mayor 60%

PICHINCHA

Arcilloso arenoso

Arenoso franco| Área óptima Franco arcilloso (Arcilla menor a 35%)

**ESMERALDAS** 

760000

*Mapa de texturas del suelo de la provincia de Imbabura*

## **4.1.3.2Profundidad Efectiva**

720000

En la Figura 16 se observa el mapa de profundidad efectiva, así como la textura de suelo, se encuentran presentes varias categorías que definen a las diferentes profundidades del suelo desde la superficial, poco profundo, moderadamente profundo, y profundo, donde se evidencia mayor cantidad de áreas correspondiente a la categoría, poco profundo con una extensión de 172381.51 ha (36.17%), las cuales coinciden con los requerimientos óptimos del caso de estudio, pues lo mínimo de profundidad debe ser  $\geq$ 30, por tanto se adapta igualmente con la categoría moderadamente profundo y profundo englobando una extensión de 394786.96 ha representado el 82.83% del territorio de la provincia.

840000

CARCHI

PIMAMPIRO

**SUCUMBIOS** 

84000

**IBARRA SAN ANTONIC ATUNTAQU** 

**URCUQU** 

COTACACHI OTAVALO

800000

## **Figura 16**

*Mapa de profundidad efectiva de la provincia de Imbabura*

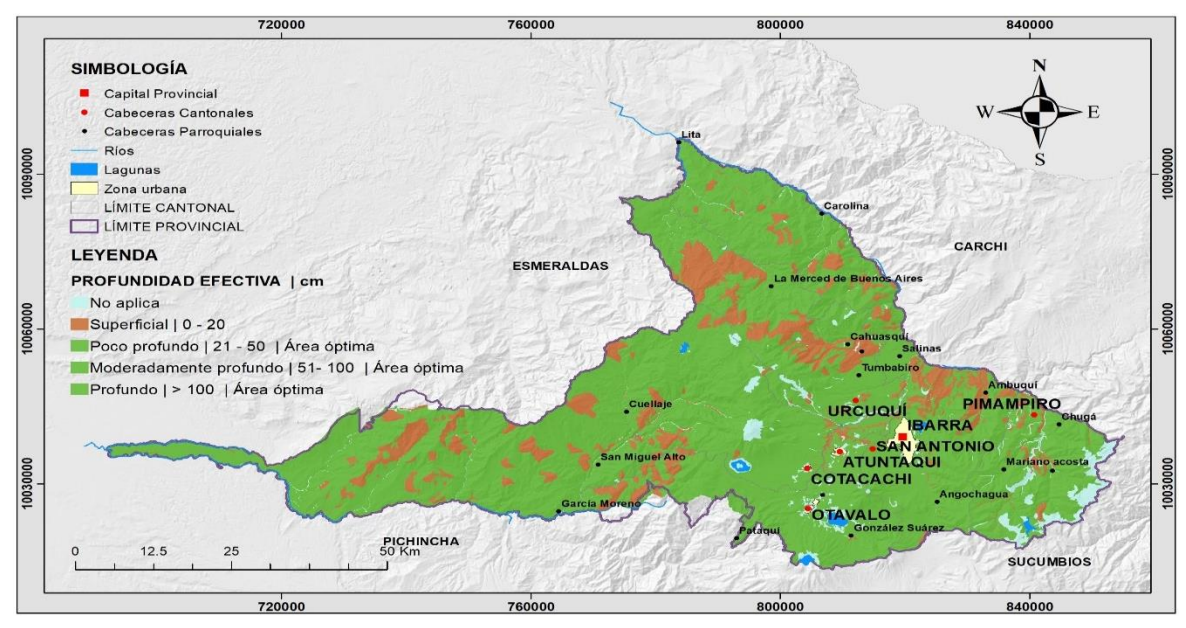

### **4.1.3.3pH del Suelo.**

En la Figura 17 se indica valores de pH del suelo presentes en la provincia, entre ellos predomina el pH ligeramente ácido con un área de 255953.39 ha (53.70%), sin embargo, los requerimientos óptimos para una plantación de nopal se encuentran entre los niveles de pH neutro (6.5-7.5%) y moderadamente alcalino (7.5-8.5%), con un área de 168625.01 ha representado el 35.38% de la superficie total de Imbabura.

## **Figura 17**

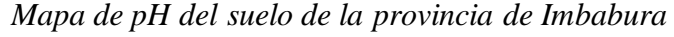

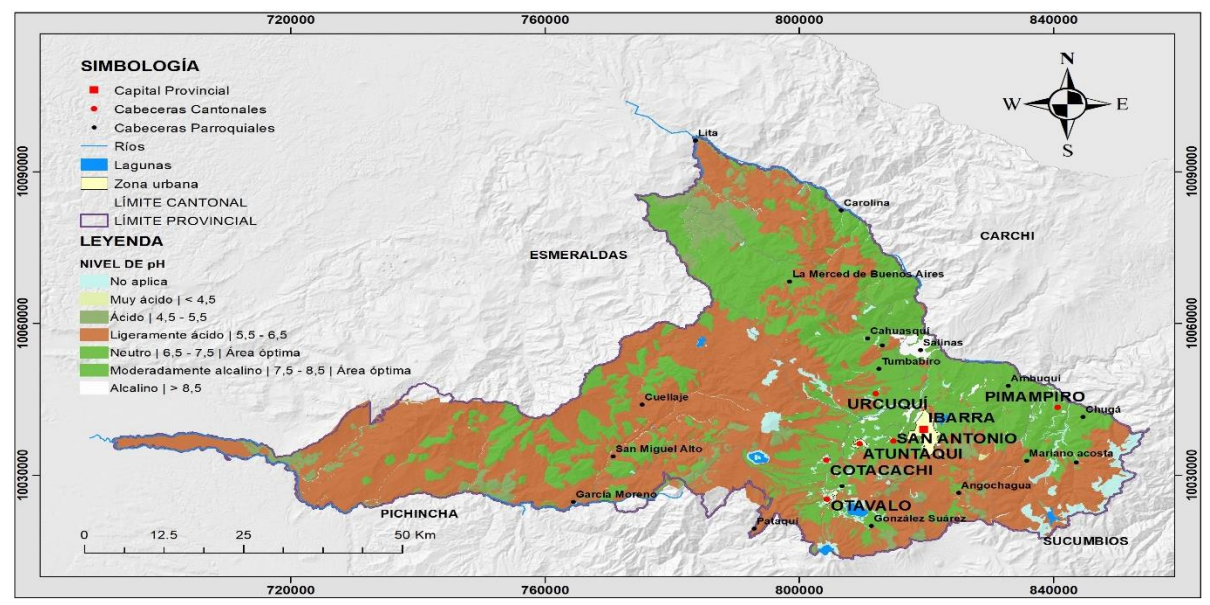

#### **4.1.3.4Pedregosidad.**

En la Figura 18 se muestra las diferentes categorías de pedregosidad existentes en la provincia, en donde predomina la categoría sin (<10%) equivalente a un área de 333162.79 ha (69.70%), no obstante, para el presente estudio los requerimientos óptimos se encuentran en la categoría de pedregosidad pocas (10-25%), con una extensión de 76219.79 ha (15.99%) focalizadas en gran parte en el centro y norte de Imbabura.

## **Figura 18**

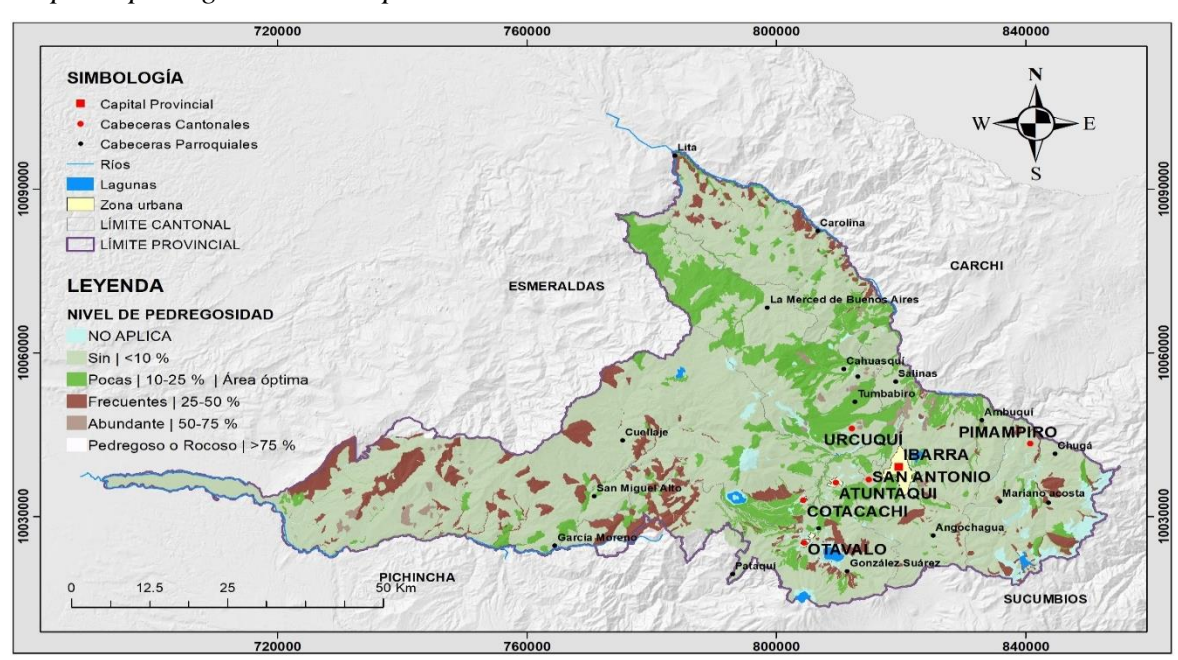

*Mapa de pedregosidad de la provincia de Imbabura*

#### **4.1.3.5Salinidad.**

En la Figura 19 se observa el mapa de los niveles de salinidad presentes dentro de la provincia, entre ellas se encuentran la categoría de no salino, ligerearte salino y salino. Por consiguiente, el nivel de salinidad que predomina es la categoría no salina, representando una extensión de 420000 ha (88.50%), pero de acuerdo con las condiciones óptimas de una plantación de nopal para ser cultivada adecuadamente se encuentra en la categoría de ligeramente salino con una extensión de 9576.38 ha (2.02%).

## **Figura 19**

*Mapa salinidad de la provincia de Imbabura*

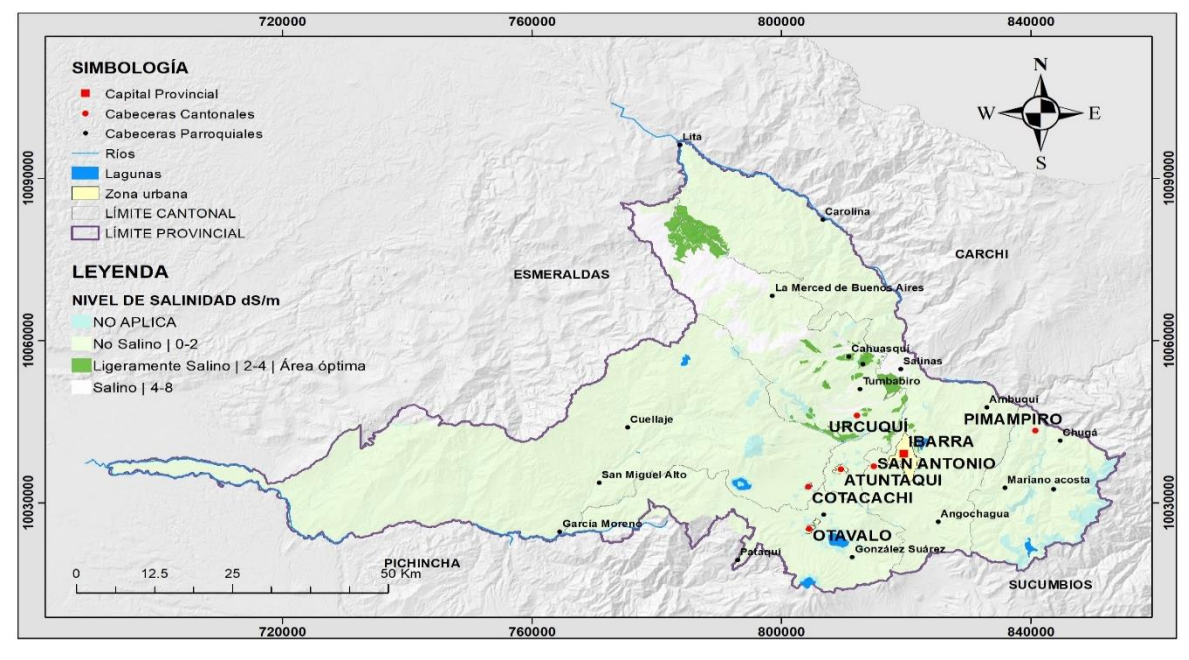

**4.1.3.6Cobertura y Uso del Suelo.**

La cobertura del suelo en la provincia de Imbabura es variada, tal como se indica en la Figura 20, donde existe una alta predominancia del bosque nativo con un área de 149985.21 ha (31.47%) mientras que, la cobertura y uso de suelo más bajo es ocupado por las infraestructuras antropogénicas con 231.33 ha (0.05%). Sin embargo, para el cultivo energético de nopal (*Opuntia ficus-indica* (L.) Miller) se definió el espacio suelo destinado a vegetación arbustiva.

## **Figura 20**

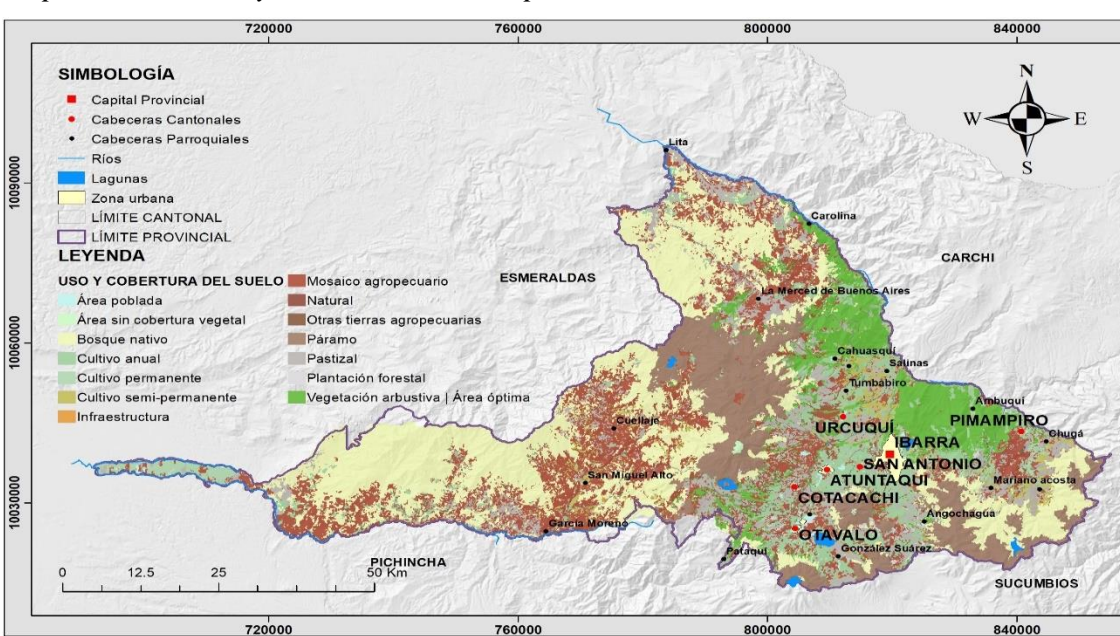

*Mapa de cobertura y uso del suelo de la provincia de Imbabura*

## *4.1.4 Análisis Multicriterio (Zonas Óptimas para el Cultivo de Nopal)*

En la Tabla 20 se contrasta las prioridades de cada una de las variables utilizadas, para encontrar las zonas óptimas que permitan el desarrollo de cultivos de nopal. El criterio con mayor porcentaje de influencia de acuerdo con las ponderaciones realizadas por el método AHP, es la variable precipitación con el 19% seguida por la textura de suelo con una prioridad del 17%, en tercer lugar, se encuentra la profundidad efectiva con el 16%, altitud 12%, pH del suelo 11% temperatura un 8%, pendiente 7%, pedregosidad 5%, uso cobertura vegetal con un 4% y por último, la salinidad representa el menor porcentaje de influencia con el 2%.

### **Tabla 20**

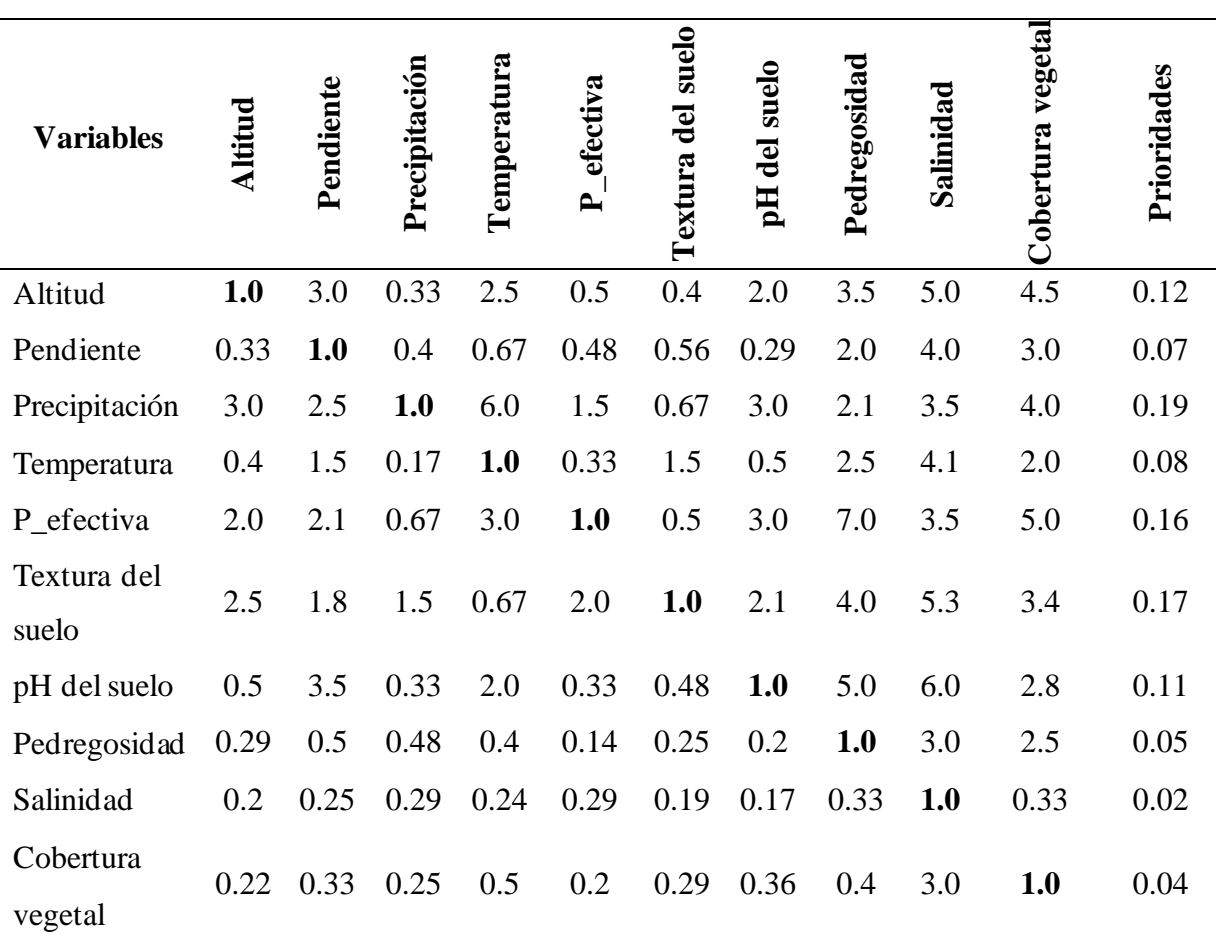

*Matriz de comparación pareada para determinar prioridades de cada variable*

La aceptación de las ponderaciones realizadas en la matriz de comparación pareada se basa en la consistencia de los valores insertados. De tal manera Saaty (1980) planteó la razón de consistencia (RC), fundado en la solución por vectores propios al problema, el cual acepta una matriz como consistente cuando la RC es  $\leq$  0.10. En la presente investigación la RC fue de 0.09 indicando que los juicios planteados en la matriz pareada son lógicos.

En la Figura 21 se visualiza el mapa de las áreas potenciales para cultivos de nopal en la provincia de Imbabura, el cual se encuentra subdividida en tres criterios como son; áreas óptimas, áreas adecuadas y áreas no aptas. De esta manera se obtiene que el 3.49% equivalente a 16467.32 ha del territorio de la provincia posee zonas con condiciones adecuadas, el 4.04% equivalente a una extensión de 20827.98 ha corresponde a las zonas óptimas, las mismas donde se plantea el desarrollo de cultivos energéticos con plantaciones de nopal, mientras el 92.10% (434650.09 ha) son consideras como zonas no aptas. Las áreas potenciales se encuentran dispersadas por diversas partes de la provincia, sin embargo, se puede apreciar mayor cantidad de áreas óptimas enmarcadas por las zonas de Urcuquí, Tumbabiro y sectores cercanos a la Carolina.

### **Figura 21**

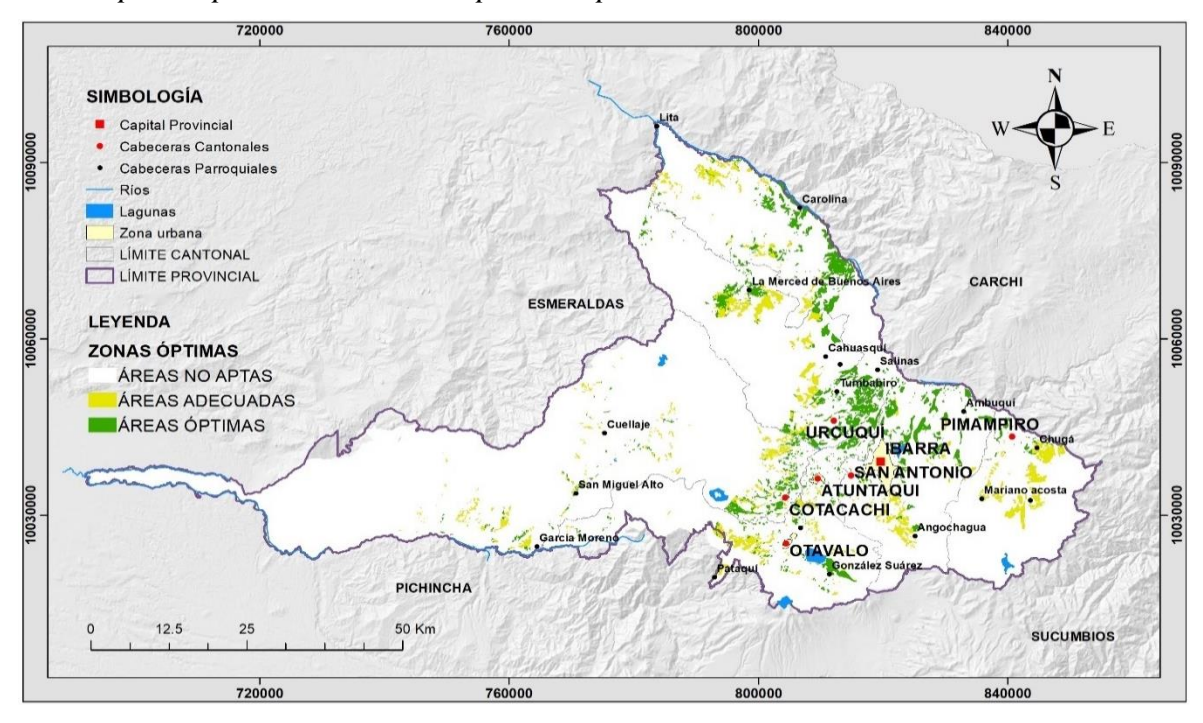

*Zonas óptimas para el cultivo de nopal en la provincia de Imbabura*

# **4.2 Cuantificación del Potencial Energético de los Cladodios de Nopal Mediante Calorimetría**

### *4.2.1 Localización de Puntos de Muestreo*

En la Figura 22 se ilustra el mapa de área óptimas para cultivos de nopal (*Opuntia ficusindica* (L.) Miller) en relación con la superficie total de la provincia, de modo que los puntos muestrales se los relaciono con los lugares de mayor cantidad de áreas óptimas enmarcados en el mapa agroecológico. Por consiguiente, el primer punto de muestreo se encuentra ubicado en la zona de Urcuquí con coordenadas  $X = -78.16948255$ ;  $Y = 0.65374163$ , el segundo punto en Tumbabiro con coordenadas  $X = -78.16663546$ ;  $Y = 0.47994849$ , y el tercer punto en Cuajara con coordenadas X= -78.14836434; Y= 0.42203943.

### **Figura 22**

*Puntos para obtener las muestras de cladodios de nopal*

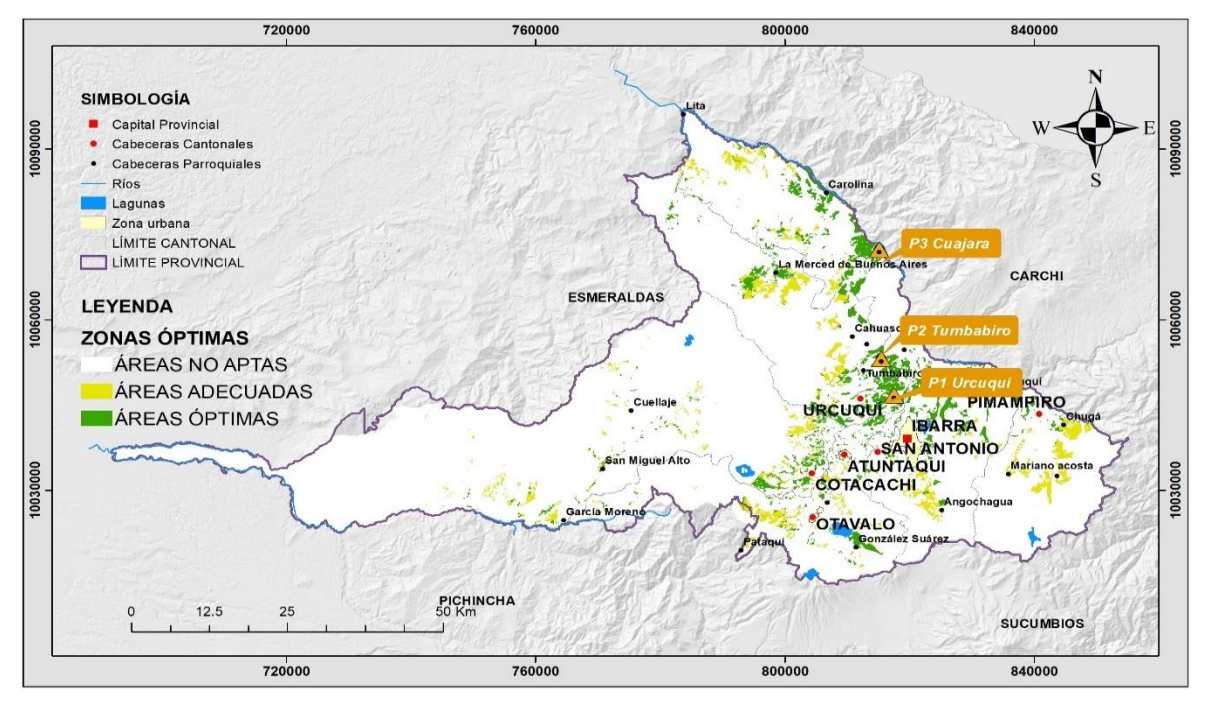

#### *4.2.2 Curvas de Secado y Sólidos Totales*

Los datos del secado por estufa de las muestras de cladodios de nopal y estiércol bovino se representan gráficamente con una cuerva que tiende a disminuir conforme va aumentando el tiempo de secado, hasta lograr mantener una cantidad de masa estable. En la Figura 23 se evidencia la disminución del peso de las muestras aplicando una temperatura constante de 110°C, donde el peso inicial es de 500g el cual pierde la mayor parte de humedad del 78% durante las primeras 22 horas, en las muestras de los cladodios de nopal, llegando a estabilizarse la curva de secado a las 44 horas alcanzando un peso seco final promedio de 45.3g. En cambio, con la muestra del estiércol bovino (EB) a partir de las 26 horas se logra estabilizar su peso obteniendo un valor final de 67.35g.

#### **Figura 23**

*Curva de secado cladodios de nopal y estiércol bovino*

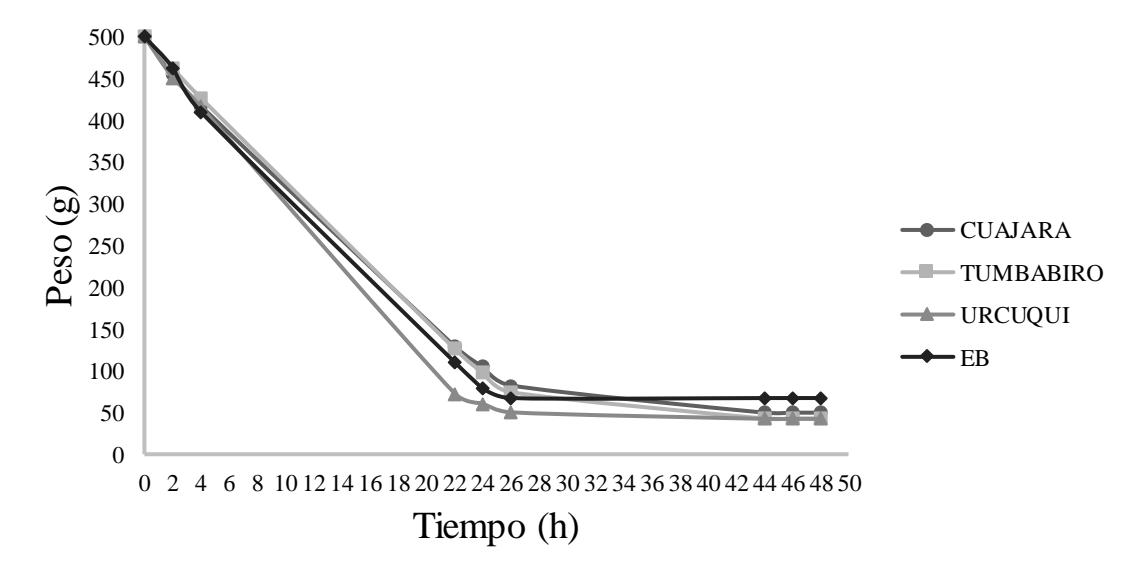

De igual forma, la curva de humedad nos indica el comportamiento de perdida de humedad con respecto al tiempo de secado, además permite determinar la cantidad de solidos totales (ST) tanto en las muestras de los cladodios de nopal como en la muestra de estiércol bovino (EB), en la Figura 24 se representa el porcentaje de humedad que va perdiendo conforme a la temperatura constante de secado de 110°C en función del tiempo.

#### **Figura 24**

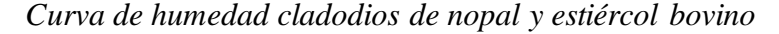

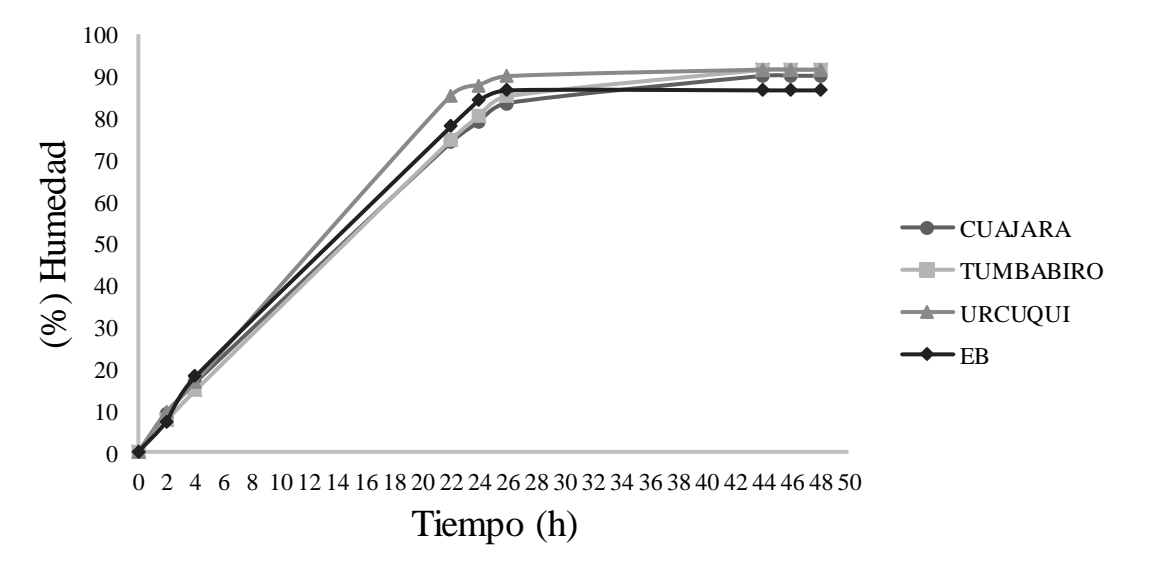

En la Tabla 21 se observa los resultados de humedad y solidos totales, el cual indica que las muestras de cladodios de nopal de Urcuquí, contiene mayor humedad con un valor del
91.51% y una cantidad de ST del 8.41%, seguido de Tumbabiro con el 91.44% de humedad y 8.56% de ST, finalmente en Cuajara posee menor cantidad de humedad con un total de 90.03% y 9.97% de ST. Con respecto a la muestra de estiércol bovino su contenido de humedad es menor a comparación del nopal con un valor de 86.53%, sin embargo, posee mayor cantidad de ST del 13.47%. El valor promedio de humedad de los cladodios de nopal utilizados para la digestión anaerobia, presentan un valor del90.99% con una cantidad de ST del 9.01% por tanto de acuerdo con FAO et al., (2011) manifiesta que, en biodigestores semicontinuos no debe haber más de un 8% a 12 % de sólidos totales a fin de asegurar su buen funcionamiento, por consiguiente, los resultados de ST del sustrato de nopal se ajustan al rango aceptado para un adecuado proceso de biodigestión.

#### **Tabla 21**

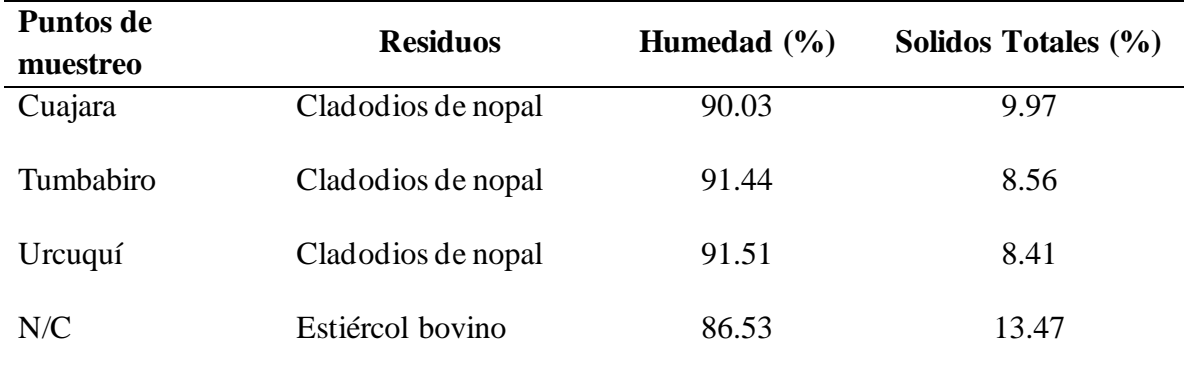

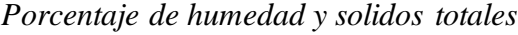

## *4.2.3 Análisis Elemental*

En la Tabla 22 se indica los resultados del análisis elemental de las muestras de los residuos orgánicos, donde se observa el contenido de nitrógeno, carbono, hidrógeno y azufre en porcentajes de cada punto muestreado. Existiendo mayor contenido de carbono, nitrógeno, azufre, presente en el residuo de estiércol bovino con valores de 40.90%, 2.30%, 0.38% respectivamente. Mientras en los cladodios de nopal existe mayor porcentaje de carbono e hidrógeno en el sector de Cuajara, a comparación de los otros puntos de muestreo con valores de 39.66% y 5.04% respectivamente, en cambio en el sector de Tumbabiro presenta una mayor concentración de nitrógeno de 1.05%, por otro lado, en Urcuquí presenta menor concentración de carbono con un valor de 38.70%.

## **Tabla 22**

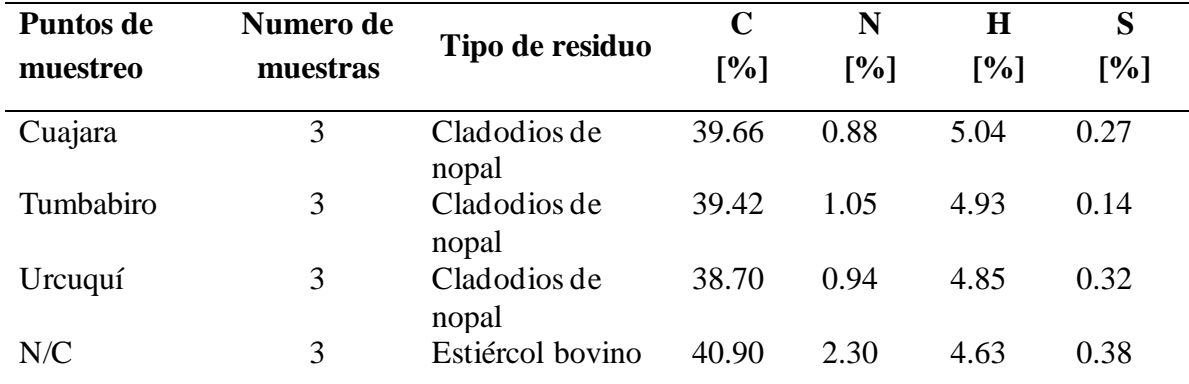

*Análisis elemental*

En base al contenido de carbono y nitrógeno de cada uno de los residuos (Tabla 20) se calculó la relación C/N de la mezcla de cladodios de nopal con estiércol bovino. Por consiguiente, se obtuvo que la relación C/N con las muestras del sector de Cuajara es 27.66, Urcuquí 26.61 y en Tumbabiro 25.73. Es así como los resultados de la relación C/N de cada uno de los puntos de estudio, se encuentran dentro del rango óptimo 20:1 a 30:1 para realizar el proceso de biodigestión anaeróbica (FAO et al., 2011).

## *4.2.4 Análisis del Poder Calorífico de los Cladodios de Nopal*

El poder calorífico se obtuvo mediante el análisis realizado en el calorímetro previamente calibrado. De acuerdo con la Tabla 23 el valor promedio del poder calorífico inferior (PCI) de los cladodios del nopal del sector de Cuajara es de 13.77 MJ/kg, siendo el valor más bajo en comparación de los otros lugares de estudio, por otra parte, el PCI del sector de Tumbabiro supera a los demás con un valor de 14.51 MJ/kg, en consecuencia, produce mayor cantidad de energía al ser combustionado. Por último, en el sector de Urcuquí se obtuvo un PCI de 14.14 MJ/kg posesionándolo en un punto medio entre los análisis realizados.

#### **Tabla 23**

| Puntos de<br>muestreo | Numero de<br>muestras | <b>PCI</b> promedio<br>[MJ/kg] | <b>Desviación</b> | Varianza |
|-----------------------|-----------------------|--------------------------------|-------------------|----------|
| Cuajara               | 3                     | 13.77                          | 0.27              | 0.08     |
| Tumbabiro             | 3                     | 14.51                          | 0.99              | 0.98     |
| Urcuquí               | 3                     | 14.14                          | 0.41              | 0.17     |

*Poder calorífico inferior de cladodios de nopal*

El potencial energético de la biomasa se puede estimar a partir de la relación entre masa de residuo y el poder calorífico de los cladodios de nopal, el mismo que se encuentra en un valor promedio de 14.14 MJ/kg. En cuanto a la cantidad de residuo o materia orgánica según la Agencia Regional Agraria la Libertar (2009), el rendimiento promedio del cultivo de nopal puede alcanzar 80 t/ha-año, además tomando en cuenta la cantidad de áreas óptimas identificadas en el mapa agroecológico en la provincia fue de 20827.98 ha. Con estos valores referenciales se cuantifica el potencial energético utilizando la ecuación (5) el cual se obtuvo como resultado 23563.66 TJ/año.

## **4.3 Análisis de Rendimientos de Biogás a Partir de los Cladodios de Nopal**

Los resultados del rendimiento de la producción de biogás empleando sustratos de cladodios de nopal (*Opuntia ficus-indica* (L.) Miller) e inoculo de estiércol bovino, durante los 30 días que se llevó a cabo el proceso anaeróbico en los reactores tipo batch, se tomó en cuenta las variables de operación como es la temperaturas y pH.

#### *Variación de temperatura*

El factor de operación a tomar en consideración durante el proceso de biodigestión es la temperatura en los reactores, debido a la influencia sobre el tiempo de retención hidráulica para la producción de biogás. Los registros de temperatura de los sustratos de operación en los reactores presentaron un comportamiento similar durante la biodigestión. La experimentación se realizó en un lugar cerrado con una temperatura ambiente local de 20°C, mientras la temperatura media registrada con el sensor en interior del biodigestor fue de 32°C logrando mantener dentro del rango de temperatura mesofílico, en el cual (FAO et al., 2011) señala la condición que favorece al proceso de digestión anaeróbica es el mesofílico (25 - 45°C).

En la Figura 25 se observa las variaciones de temperaturas obtenidas en los biodigestores durante el tiempo de retención hidráulica, demostrando que desde el inicio de la puesta en operación los sustratos se mantuvieron dentro del rango normal de temperatura de operación, sin desmedidos cambios bruscos.

## **Figura 25**

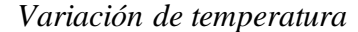

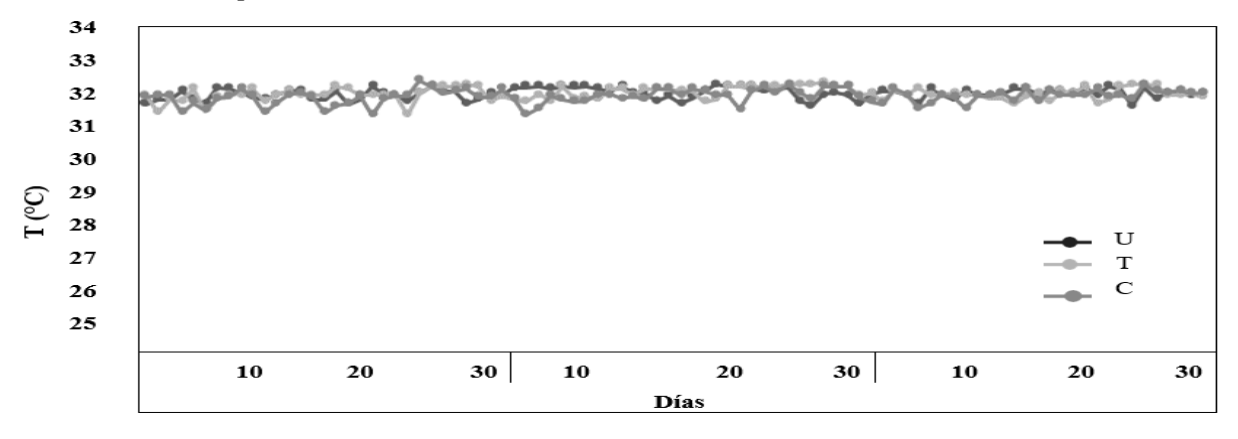

## *Variación de pH*

Los valores del pH durante el proceso de biodigestión, produce una variación de pH al final del tiempo de retención hidráulica (Figura 26) donde el pH inicial en todos los experimentos es de 7 (pH óptimo), para el proceso anaeróbico tal como indica Trelles (2019), el pH debe estar cercano a la neutralidad entre 6.5 a 7.5 a fin de garantizar a las arqueas metanogénicas tengan actividad metabólica. En cuanto al pH final en las tres repeticiones de la experimentación estuvieron entre un rango de 6 a 5, el cual indica que durante el proceso anaeróbico se produjo ácidos, provocando al final inhibición de la fase metanogénica, según (Sanabria et al., 2018) sostiene que los valores de pH en los biodigestores no sólo determinan la producción de biogás si no también su composición, el descenso del pH menor a 6 genera un biogás pobre en metano llegando a inhibir el proceso de fermentación. En la tercera repetición de la fase de experimentación, en los reactores con sustrato de Urcuquí y Tumbabiro terminan el proceso anaeróbico con un pH de 5, debido a la producción de ácidos que en gran parte se transforman en metano y otra parte se acumulan hasta detener el proceso de obtención de biogás.

### **Figura 26**

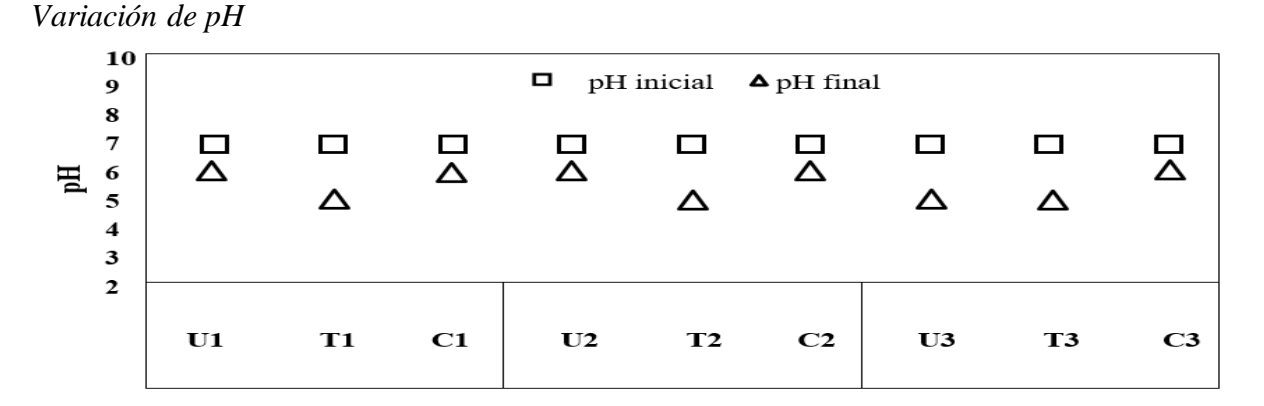

#### *4.3.1 Producción de Biogás*

En la Figura 27 se muestra los rendimientos de biogás en base a los días de operación del proceso de biodigestión en los reactores tipo batch. La obtención de biogás se realizó en base a la mezcla del 85% de cladodios de nopal más el 15% de inóculo de estiércol bovino, el cual dio como resultado que el sustrato con mayor volumen de biogás generado corresponde a Cuajara, con una producción media de 5514.33 ml, seguido de Urcuquí con una cantidad de biogás de 5438.00 ml, mientras en el reactor con sustrato de Tumbabiro se produjo 5344.00 ml. De igual forma se observó que la fase de latencia inicia a partir del día 3 y 4, mientras tanto al día 26 y 27 se empieza a estabilizar la producción de biogás. Mendez et al., (2009) plantea para obtener mejores rendimientos de biogás, es recomendable la combinación de sustratos con algún tipo de majadas, beneficiando a la fermentación metanogénica, siempre y cuando el pH de las mezclas se mantenga dentro de rangos neutros o ligeramente ácidos.

## **Figura 27**

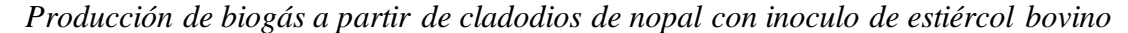

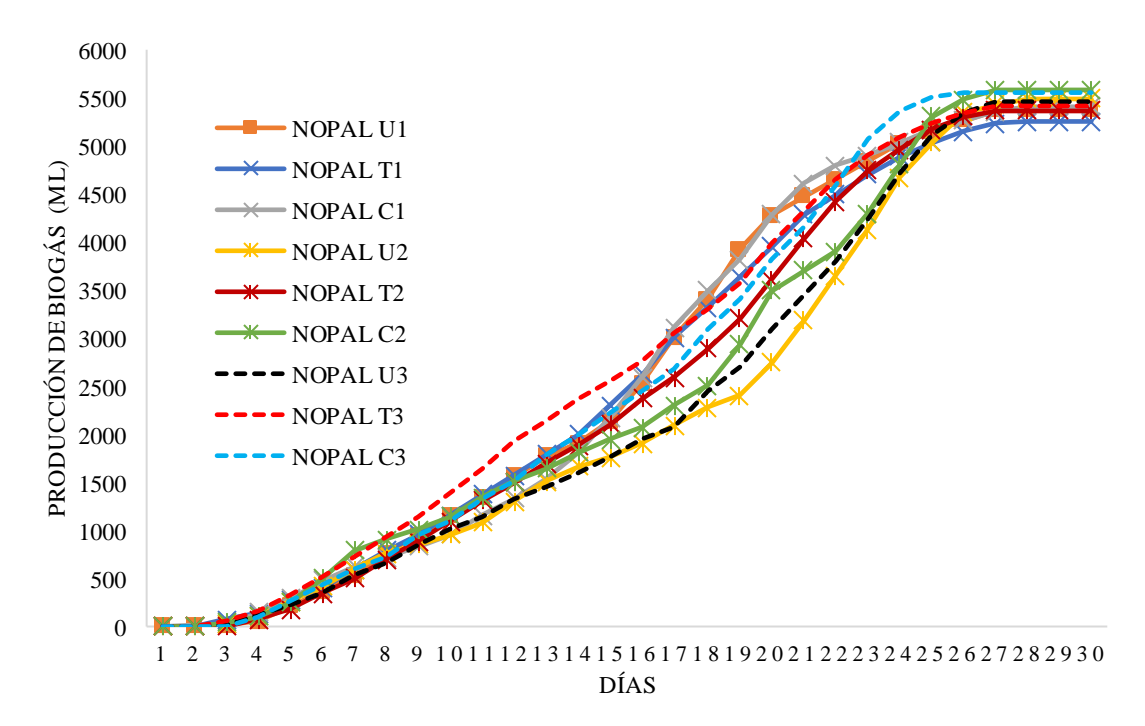

## *4.3.2 Análisis Estadístico*

El análisis estadístico se basó en un análisis de varianza de un factor (ANOVA) y test de Fisher (prueba de LSD) al 95% de confianza, comparando las medias de los experimentos con la variable de respuesta de biogás, determinando si existe significancia entre medias de todos los grupos. Es así como el análisis de la varianza descrito en la Tabla 24, dio como resultado que no existe diferencias estadísticamente significativas entre los grupos experimentales realizados en los biodigestores (p=0.1064).

## **Tabla 24**

| <b>Fuente</b> | <b>SC</b> | g | CM       | r    | p-valor |  |
|---------------|-----------|---|----------|------|---------|--|
| Modelo        | 43676.22  |   | 21838.11 | 3.33 | 0.1064  |  |
| Error         | 39342.67  | 6 | 21838.11 |      |         |  |
| Total         | 83018.89  |   |          |      |         |  |

*Análisis de varianza de los datos de producción de biogás*

En cambio, con los resultados de la prueba LSD Fisher (Tabla 25) permito llevar a cabo una comparación de las medias, con respecto a la producción de biogás con los diferentes sustratos utilizados en cada rector, demostrando que el sustrato de Cuajara proporciona mejores rendimientos de biogás, seguido de Urcuquí y al final en menor cantidad el sustrato de Tumbabiro. Además, se evidencia en los rendimientos de biogás con sustrato de Cuajara y Urcuquí no representan diferencias significativas, sin embargo, realizando una comparación entre el sustrato de Tumbabiro con Cuajara existen diferencias significativas. La razón es porque los cladodios de nopal de Cuajara tiene mayor contenido de carbono a comparación de los otros sustratos, pues a mayor contenido de carbono beneficia el proceso de biodigestión, incrementando los rendimientos de biogás y mejorando la cinética del proceso tal como menciona Ramos (2014). De igual forma cabe recalcar, en base a los resultados obtenidos el pH final en las tres repeticiones, el sustrato de Tumbabiro fue menor debido a su alto contenido en nitrógeno, según López (2016) manifiesta que la acumulación de altas cantidades de nitrógeno puede generar problemas en las bacterias metanogénicas, originando una acumulación de ácidos grasos disminuyendo el pH y por ende una baja producción de biogás llegando a inhibir el proceso anaeróbico.

#### **Tabla 25**

| <b>Experimentos</b> | <b>Medias</b> |               | E.E.  |              |   |
|---------------------|---------------|---------------|-------|--------------|---|
| Cuajara             | 5514.33       |               | 46.75 | A            |   |
| Urcuquí             | 5438.00       | $\mathcal{R}$ | 46.75 | $\mathsf{A}$ | B |
| Tumbabiro           | 5344.00       |               | 46.75 |              | B |

*Test: LSD Fisher Alfa=0.05*

*Medias con una letra común no son significativamente diferentes (p>0.05)*

En la Figura 28 se presenta un gráfico de probabilidad, que permite evaluar si un conjunto de datos proviene de una población con una distribución normal, el cual se obtiene como resultado que los datos de producción de biogás se distribuyen cerca a la diagonal de probabilidad normal, por consiguiente, el registro de datos derivados del proceso de biodigestión se encuentra distribuidos normalmente.

## **Figura 28**

#### *Q-Q plot de la producción de biogás*

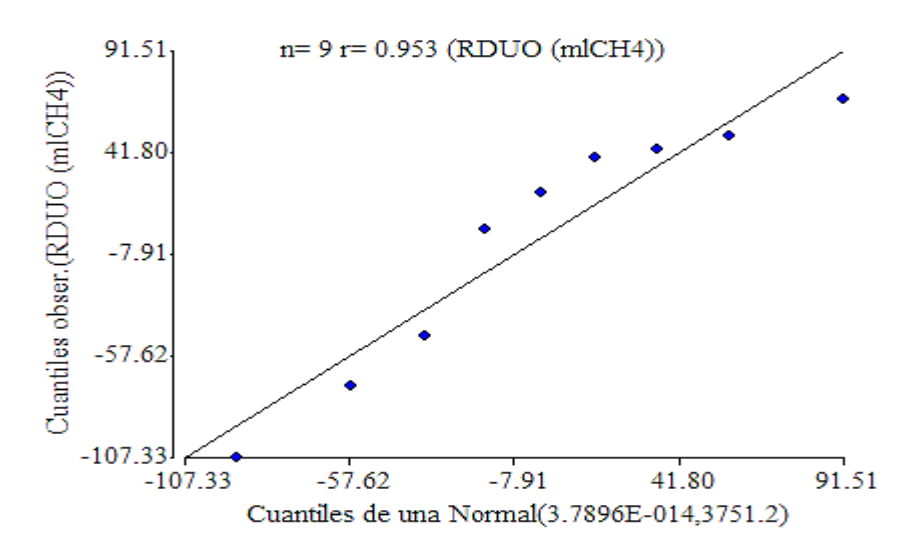

## *4.3.3 Determinación del Potencial Energético de las Muestras de Cladodios de Nopal*

En la determinación del potencial energético se tomó en cuenta la cantidad de materia orgánica teóricamente disponible, en referencia al rendimiento de los cladodios de nopal y la cantidad de áreas óptimas identificadas en el mapa agroecológico. En cuanto a la materia orgánica inicial y producción de biogás, se tomó de referencia al valor promedio de la fase de experimentación, en la Tabla 26 se indica los datos obtenidos para calcular el potencial energético.

#### **Tabla 26**

*Parámetros de cálculo para el potencial energético*

| <b>Indicador</b>                         | <b>Sigla</b> | Valor     | Unidad            |
|------------------------------------------|--------------|-----------|-------------------|
| Producción inicial de biogás             | $B_i$        | 0.005432  | m <sup>3</sup>    |
| Materia orgánica disponible              | $MO_d$       | 1666238.4 | t                 |
| Materia orgánica inicial                 | $MO_i$       | 0.0045    |                   |
| Contenido energético del biogás          | Ce           | 22.3      | MJ/m <sup>3</sup> |
| Factor de conversión a energía eléctrica | F            | 0.0002778 | MWh/MJ            |

El potencial energético del biogás se obtiene empleando la ecuación (7), el cual dio como resultado 2 011375.62 m3 /año, en cambio para determinar la cantidad de energía que se puede alcanzar a partir del biogás, se calculó en base a su contenido energético de 22.3 MJ/m<sup>3</sup> aplicando la ecuación (8). Al final se utilizó la ecuación (9) con el objetivo realizar la conversión a energía eléctrica usando el factor de conversión 0.0002778 MWh/ MJ. Los resultados obtenidosse detallan en la Tabla 27.

## **Tabla 27**

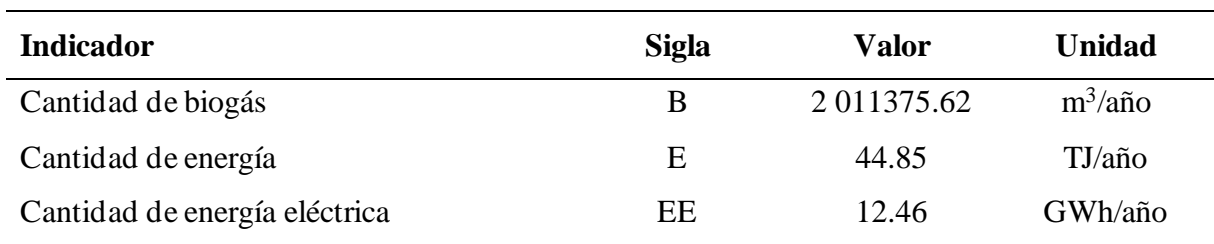

*Potencial energético del biogás*

En síntesis, de acuerdo con los resultados de la investigación en función de los objetivos del estudio, con referencia a la evaluación del potencial energético del nopal para la producción de biogás, los resultados concuerdan con el estudio de Mendez et al., (2009) que obtuvo mejores resultados de biogás con una mezcla de 3:1 de nopal y estiércol de bovino, manteniendo estable el rango mesofílico a una temperatura de 30°C, mientas Arreguin et al., (2016) en su estudio de obtención de biogás con nopal con diferentes excretas, concluye que obtuvo cantidades significativas en todas las muestras, sin embargo el mayor rendimiento de biogás se dio con una mezcla de 3:1 de nopal y con estiércol de borrego a una temperatura de 30°C.

## **Capítulo V**

## **Conclusiones y Recomendaciones**

## **5.1 Conclusiones**

- Las áreas óptimas de cultivo de nopal fueron identificadas de forma espacial, considerando criterios climáticos, edáficos, topográficos, obteniendo una cantidad de 20827.98 ha las cuales se podría aprovechar para desarrollar un cultivo energético, y así producir bioenergía a través de procesos de biodigestión a gran escala.
- El análisis del poder calorífico permitió cuantificar el potencial energético del recurso biomásico de los cladodios de nopal, en función de la cantidad de áreas óptimas de la provincia de Imbabura, el resultado que se obtuvo fue de 23563.66 TJ/año considerando que el residuo por hectárea es de 80 t/ha-año.
- El proceso de digestión anaerobia empleando cladodios de nopal en los biodigestores tipo batch, fue posible la obtención de biogás, el cual se determinó mediante el análisis estadístico que los rendimientos de biogás con diferentes sustratos utilizados no representan diferencias significativas, sin embargo, el sustrato de Cuajara se destaca porque obtuvo mejores rendimientos en relación alresto de sustratos, debido a su mayor contenido de carbono y el pH al final del proceso fue de 6.
- Los rendimientos de biogás son considerables en función de su potencial energético, por tanto,se concluye que la materia prima en base a los cladodios de nopal puede ser un cultivo energético para producir bioenergía, el mismo que podría llegar a generar 12.46 GWh/año, logrando abastecer la demanda de 10961 familias.
- En Imbabura, prácticamente los cultivos energéticos no han sido desarrollados ni tomados en cuenta como un mecanismo para el cambio de la matriz energética, sin embargo, la provincia cuenta con un potencial recurso de biomasa en el nopal, ya que se evidencia en la distribución espacial de áreas óptimas y en sus rendimientos de biogás para producir bioenergía.

## **5.2 Recomendaciones**

- Se recomienda realizar pruebas experimentales del crecimiento del nopal en las zonas óptimas encontradas y comprobar la factibilidad del cultivo en términos de costo beneficio para la producción de bioenergía.
- Se debe considerar realizar un análisis de solidos volátiles a los cladodios de nopal, a fin de conocer cuál es la influencia que tiene sobre los rendimientos de biogás, utilizando diferentes sustratos de distintos lugares.
- Se recomienda realizar una medición del pH diariamente durante todo el proceso digestivo, pues es importante controlar los niveles de pH en un rango neutro óptimo, evitando que se produzca inhibición en la fase metanogénica.
- Se recomienda realizar mezclas con inóculos de alto contenido de carbón para mejorar los rendimientos de biogás.
- Se debe fomentar la investigación en temas de aprovechamiento bioenergético a partir de cultivos energéticos, aprovechando las condiciones climáticas y edáficas que tiene la provincia de Imbabura.

### **Referencias**

- Agéncia de Residus de Catalunya. (2009). *Digestión anaerobia*. http://residus.gencat.cat/es/ambits\_dactuacio/valoritzacio\_reciclatge/instal\_lacions\_de\_g estio/tractament\_biologic/digestio\_anaerobia/
- Agrowaste. (2013). Digestión Anaerobia. In *Livestock Research for Rural Development*. http://www.agrowaste.eu/wp-content/uploads/2013/02/DIGESTION-ANAEROBIA.pdf
- Aguilar, F. X., & Botero, R. (2006). Los beneficios económicos totales de la producción de biogás utilizando un biodigestor de polietileno de bajo costo. *Tierra Tropical*, *2*(1), 15– 25.

https://www.researchgate.net/profile/Raul\_Botero\_Botero/publication/228431561\_Los\_ Beneficios\_Econmicos\_Totales\_de\_la\_Produccin\_de\_Biogs\_Utilizando\_un\_Biodigestor \_de\_Polietileno\_de\_Bajo\_Costo/links/0046352a62600be645000000.pdf

- Alcántara, G. B. (2011). *Pendiente de los suelos del departamento de cajamarca*. https://zeeot.regioncajamarca.gob.pe/sites/default/files/Pendiente.pdf
- Álvarez, C. (2009). Biocombustibles: desarrollo histórico-tecnológico, mercados actuales y comercio internacional. *Economía Informa*, *359*, 63–89. http://www.economia.unam.mx/publicaciones/econinforma/pdfs/359/04carlosalvarez.pd f
- Arévalo, O. A. J., Marín, M. A. de la C., Martínez, A. E., & Trujillo, M. (2010). Obtención de fibras de nopal para su utilización en composites. *SOMIM*. http://somim.org.mx/memorias/memorias2010/A3/A3\_166.pdf
- Argel, J. G. (2012). *Respuesta Espacial de la Productividad al Nivel Freático de la Finca El Paso en el Cultivo de Banano (musa acuminata), Basado en el Uso de Sistemas de Información Geográfica.* [Tesis de Maestría, Universidad San Francisco de Quito]. http://192.188.53.14/bitstream/23000/1696/1/106542.pdf
- Arhoun, B. (2017). *Digestión y codigestión anaerobia de residuos agrícolas, ganaderos y lodos de depuradora* [Tesis Doctoral, Universidad de Malaga]. https://core.ac.uk/download/pdf/214842277.pdf
- Arreguin, J., Ramos, M., Carapia, I., & Paulina, L. (2016). Obtención de biogás a base de biomasa de nopal a nivel laboratorio (Opuntia ficus – indica) variedad Atlixco. *Ecofan*, *3*(6), 37–41. www.ecorfan.org/bolivia
- Arroyo, M. (2008). *Nuevas fuentes de energía para un futuro sostenible ¿Petróleo o protección del medio?* http://www.ub.edu/geocrit/-xcol/143.htm
- Bedregal, C. B. (2010). *Revisión bibliográfica sobre el potencial de producción de biogás a partir de plantaciones de (Opuntia ficus indica) y otros residuos disponibles en el Norte Chico de Chile* [Tesis de Grado, Universidad de Chile]. https://doi.org/10.5354/0717- 8883.1955.11040
- Beltrán, A., & Guerrero, Y. (2018). *Elaboración de manual y procedimientos de la bomba calorimétrica PARR 6300 de la Universidad de La Salle para la determinación del poder calorífico de muestras sólidas de interés ambiental.* [Titulo de Grado, Universidad de la Salle]. https://ciencia.lasalle.edu.co/ing\_ambiental\_sanitaria

Bionatur. (2015). *Biogas*. Bionatur. http://bionaturbiotech.com/depuracion-gases/biogas

- Bravo, J. G. (2019). *Aprovechamiento de bioaceite pirolítico en motores a reacción, motores diesel, calderas y bioexplosivos* [Tesis Doctoral, Universidad de León]. https://buleria.unileon.es/bitstream/handle/10612/11604/Tesis de Javier Gutierrez.pdf?sequence=1&isAllowed=y
- Candelario, J. M., & Perez, G. S. (2002). Cactus (Opuntia spp.) as Forage. In *FAO*. http://www.fao.org/3/y2808e/y2808e.pdf
- Cantuña, L. K. C. (2018). *Evaluación por valoración del potencial de biometanización del rendimiento de producción de metano a partir de suero lácteo de la quesería artesanal de la zona rural de Machachi inoculado con estiércol bovino* (Vol. 2) [Tesis de Grado, Universidad Central del Ecuador]. http://www.dspace.uce.edu.ec/bitstream/25000/15633/1/T-UCE-0008-CQU-006.pdf
- Castro, H. (2012). *Zonificación Agroecológica Basada En Un Plan De Ordenamiento Territorial En La Comunidad La Pacífica, Parroquia Tixán, Cantón Alausí, Provincia De Chimborazo.* [Tesis de Grado, Escuela Superior Politécnica de Chimborazo]. http://dspace.espoch.edu.ec/bitstream/123456789/2199/1/13T0744 .pdf
- Castro, M. (2013). *Hacia una matriz energética diversificada en Ecuador*. http://biblioteca.olade.org/opac-tmpl/Documentos/cg00344.pdf
- Cerutti, O. (2015). *La Bioenergia en Mexico Un catalizador del desarrollo sustentable*. http://rembio.org.mx/wp-content/uploads/2014/10/libro-blanco-bioenergia-2006.pdf
- Chiriboga, O. G. N. (2010). *Desarrollo del Proceso de Producción de Biogás y Fertilizante Orgánico a partir de Mezclas de Desechos de Procesadoras de Frutas* [Tesis de Grado, Universidad San Francisco de Quito]. http://repositorio.usfq.edu.ec/bitstream/23000/741/1/96311.pdf
- Constitución de la República del Ecuador. (2008). *Constitución de la República del Ecuador 2008*. https://www.oas.org/juridico/pdfs/mesicic4\_ecu\_const.pdf
- Contreras Álvarez, V. S. (2016). *Análisis de la evolución de la gestión, uso y cobertura vegetal del suelo del Bosque Protector Aguarongo y sectores colindantes, área de estudio: San Juan y Jadán* [Tesis de Grado, Universidad Politéctica Salesiana Sede Cuenca]. http://dspace.ups.edu.ec/bitstream/123456789/11983/1/UPS-CT005749.pdf
- Corrales, L. C., Antolinez Romero, D. M., Bohórquez Macías, J. A., & Corredor Vargas, A. M. (2015). Bacterias anaerobias: procesos que realizan y contribuyen a la sostenibilidad de la vida en el planeta. *Nova*, *13*(23), 55–81. https://doi.org/10.22490/24629448.1717
- Correa, P. F. A., González, D. G., & Pacheco, J. G. A. (2016). Energías renovables y medio ambiente. Su regulación jurídica en Ecuador. *Revista Científica Universidad y Sociedad*, *8*, 150. http://scielo.sld.cu/pdf/rus/v8n3/rus24316.pdf
- Díaz, G. P. (2011). *Zonificación agroecológica del cultivo de papa (Solanum Tuberosum) en el centro - norte de la sierra Ecuatoriana* [Tesis de Grado, ESCUELA POLITÉCNICA DEL EJÉRCITO DEPARTAMENTO]. https://repositorio.espe.edu.ec/bitstream/21000/3277/1/T-ESPE-IASA I-004537.pdf
- Domínguez, J., Lago, C., & Prades, A. (2010). Energías renovables y modelo energético, una perspectiva desde la sostenibilidad. *Nimbus: Revista de Climatología, Meteorología y Paisaje*, *25*–*26*, 43–63. https://core.ac.uk/download/pdf/143458629.pdf

Dorminey, B. (2014). *Prickly Pear Cactus: Nuisance or Bioenergy Opportunity?* Renewable

Energy World. https://www.renewableenergyworld.com/baseload/prickly-pear-cactusnuisance-or-bioenergy-opportunity/#gref

- Durazno, C. A. D. (2018). *Valoración de estiércol bovino y porcino en la producción de biogás en un biodigestor de producción por etapas* [Tesis de Grado]. https://dspace.ups.edu.ec/bitstream/123456789/15445/1/UPS-CT007585.pdf
- Estrada, C. (2013). Transicion energetica, energıas renovables y energıa solar de potencia. *Revista Mexicana de Física*, *59*(2), 75–84. http://www.redalyc.org/articulo.oa?id=57030971010
- FAO, MINENERGIA, PNUD, & GEF. (2011). *Manual del Biogás*. http://www.fao.org/docrep/019/as400s/as400s.pdf
- Fekete, B. M. (2013). Biomass. *Climate Vulnerability: Understanding and Addressing Threats to Essential Resources*, *3*, 83–87. https://doi.org/10.1016/B978-0-12-384703- 4.00312-9
- Flores, P. Q. (2016). *Efecto de pencas procesadoras de nopal (Opuntia ficus indica l.)sobre la humedad del suelo en el cultivo de cebada ( Hordeum vulgar L.) en Puno* [Tesis de Maestría, Universidad Nacional del Atiplano del Puno]. https://www.scribd.com/document/377016133/TESIS-PENCAS-DE-NOPAL-2016-pdf
- Garcia, A. M., & Gomez, J. D. (2016). *Evaluación de la producción de biogás a partir de residuos vegetales obtenidos en la central de abastos de Bogotá mediante digestión anaerobia* (Issue August) [Tesis de Grado, Fundación Universidad de America]. http://repository.uamerica.edu.co/bitstream/20.500.11839/667/1/6112733-2016-2-IQ.pdf
- Garza, G. E., Hernández, L., Antoyan, N., Barron, C., Vega, V., Barros, E., Rodriguez, C., Meraz, Di., & Suazo, P. (2018). Production of nopal-based biogas Production of nopalbased biogas. *IISE Annual Conference*. https://www.researchgate.net/publication/328213670\_Production\_of\_nopalbased\_biogas
- Garzon, C. S. (2010). *Evaluación de alternativas de generación de electricidad desde el punto de vista de su impacto ambiental, para sectores no conectados a redes elétricas* [Tesis de Grado, Universiadad Técnica de Cotopaxi]. http://repositorio.utc.edu.ec/bitstream/27000/1293/1/T-UTC-2043.pdf
- Gebrekidan, T., Egigu, M. C., & Muthuswamy, M. (2014). Efficiency of biogas production from cactus fruit peel co-digestion with cow dung. *International Journal of Advanced Research*, *2*(7), 916–923. http://www.journalijar.com
- Gerencia Regional Agraria la Libertad. (2009). *Cultivo de tuna*. https://docplayer.es/2153108-Gerencia-regional-agraria-la-libertad-opuntia-ficusindica.html
- Herguedas, A., Taranco, C., Rodrígez, E., & Paniagua, P. (2012). Biomasa, Biocombustibles Y Sostenibilidad. In *Transbioma* (Vol. 13, Issue 2). Centro Tecnológico Agrario y Agroalimentario. http://sostenible.palencia.uva.es/system/files/publicaciones/Biomasa%2C Biocombustibles y Sostenibilidad.pdf
- Instituto Espacial Ecuatoriano. (2013). *Generación De Geoinformación Para La Gestión Del Clima E Hidrología"*.

http://ideportal.iee.gob.ec/geodescargas/pedro\_moncayo/mt\_pedro\_moncayo\_clima\_hid rologia.pdf

- Instituto Nacional de Investigaciones Forestales Agrícolas y Pecuarias. (2007). *Potencial productivo de especies agrícolas en el distrito de desarrollo rural río grande, Zacatecas* (Issue 6). http://biblioteca.inifap.gob.mx:8080/xmlui/handle/123456789/1957
- Instituto Nacional de Meteorología e Hidrología. (2008a). *Mapa de Isotermas de Ecuador*. https://sni.gob.ec/coberturas
- Instituto Nacional de Meteorología e Hidrología. (2008b). *Mapa de Isoyetas Ecuador*. https://sni.gob.ec/coberturas
- Jigar, E., Sulaiman, H., Asfaw, A., & Bairu, A. (2011). Study on renewable biogas energy production from cladodes of Opuntia ficus indica. *Journal of Food and Agriculture Science*, *1*(December), 44–48. http://www.isabb.academicjournals.org/JFAS
- Lideres. (2019, February 13). *La tuna, alternativa de 20 campesinos*. Lideres. https://www.revistalideres.ec/lideres/tuna-frutas-campesinos-intercultural-juncal.html
- López, A. (2016). *Análisis de la dinamica del nitrógeno en un sistema continuo acoplado contactor de membrana hidrofóbica/ reactor anaerobio* [Tesis de Grado, Universidad politecnica de Catalunya]. https://upcommons.upc.edu/bitstream/handle/2117/89206/memoria.pdf?sequence=1&is Allowed=y
- López, L. A. Q. (2017). *Evaluación de potencial energético de los residuos sólidos agroindustriales del proceso de extracción de aceite de palma africana como alternativa energética para el reemplazo de la leña en la zona norte del departamento del Cesar* (Vol. 1, Issue 9) [Tesis de Maestría, Universidad de Manizales]. https://doi.org/10.1017/CBO9781107415324.004
- Lorenzo, Y. A., & Obaya, M. C. A. (2005). Disponible en: http://www.redalyc.org/articulo.oa?id=223120659006. *ICIDCA*, *39*(1), 35–48. https://www.redalyc.org/pdf/2231/223120659006.pdf
- Lucero, S. N. (2013). *Modelamiento a través de un SIG para la zonificación agroecológica de los principales cultivos (papa, maíz, brócoli, cebolla blanca, cebada y pasto) dentro de la parroquia de Alóag* [Tesis de Grado, Universidad San Francisco de Quito]. http://repositorio.usfq.edu.ec/bitstream/23000/1663/1/106532.pdf
- MAGAP, CGSIN, & DIGDM. (2012). *Zonificación agroecológica del cultivo de banano (Musa sapientum) en el Ecuador a escala 1:25.000 y 1:250.000"*. https://fliphtml5.com/wtae/sajq/basic
- Martinez, S., Numpaque, H., & Alvarado, J. (2016). Efecto de la Temperatura en la Producción de Biogás en un Bioreactor tipo Batch a través de la Descomposición Anaeróbica de Residuos Sólidos Orgánicos. *ENGI Revista Electrónica de La Facultad de Ingeniería*, *3*(1), 16–19. https://www.researchgate.net/profile/Jose\_Alvarado\_Moreno2/publication/321229255\_ Efecto\_de\_la\_Temperatura\_en\_la\_Produccion\_de\_Biogas\_en\_un\_Bioreactor\_tipo\_Batc h\_a\_traves\_de\_la\_Descomposicion\_Anaerobica\_de\_Residuos\_Solidos\_Organicos/links/ 5a1608654585153b5

Mendez, S. D. J., Rossel, D., Amante, A., García, J. E., & Gomez, A. (2009). El nopal en la

producción de biocombustibles. *RESPYN Revista Salud Pública y Nutrición*, *5*(5), 70– 84.

- Mendoza, A., Solano, C., Palencia, D., & Garcia, D. (2019). Aplicación del proceso de jerarquía analítica (AHP) para la toma de decisión con juicios de expertos. *Ingeniare. Revista Chilena de Ingeniería*, *27*(3), 348–360. https://doi.org/10.4067/s0718- 33052019000300348
- Ministerio de Agricultura y Ganadería. (2017). *La producción de tuna, una actividad rentable*. https://www.agricultura.gob.ec/la-produccion-de-tuna-una-actividad-rentable/
- Ministerio de Electricidad y Energía Renovable. (2013). *Ministerio de Elecricidad y Energía Renovable. Plan Maestro de Electrificación 2012-2021* (Vol. 53). https://www.regulacionelectrica.gob.ec/wp-content/uploads/downloads/2015/12/PME-2012-2021.pdf
- Ministerio del Ambiente. (2018). *Cobertura de tierra*. http://ide.ambiente.gob.ec/mapainteractivo/
- Molina Andrade, K. C. (2015). *Localización de una planta procesadora de hormigón premezclado aplicando técnicas multicriterio en sistemas de información geográfica en la ciudad de cuenca* [Tesis de Maestría, Universidad de Cuenca]. http://dspace.ucuenca.edu.ec/bitstream/123456789/22483/1/tesis.pdf
- Moreno, A. J. (2014). *Sistemas y análisis de la información geografía: manual de autoaprendizaje con ArcGIS* (RA-MA). https://elibro.net/es/ereader/utnorte/106394
- Muñoz, D., Cuatin, M., & Pantoja, A. (2013). Potencial energético de residuos agroindustriales del departamento del Cauca, a partir del poder calorífico inferior. *Biotecnología En El Sector Agropecuario y Agroindustrial*, *11*(2), 156–163. http://www.scielo.org.co/pdf/bsaa/v11n2/v11n2a18.pdf
- Narvaez, Y., & Saltos, A. (2007). *Diseño , Construcción Y Puesta En Marcha De Un Biodigestor Tipo Y Bioabono a Partir De La Mezcla De Estiercol Vacuno Y Suero De Queso "* [Universidad de Guayaquil]. http://repositorio.ug.edu.ec/bitstream/redug/1611/1/997.pdf
- Navarro, N. O. (2017). *Potencial técnico para la producción de biogás, generado a partir de residuos orgánicos producidos en la comuna de Independencia* [Tesis de Maestría, Universidad de Chile]. http://mgpa.forestaluchile.cl/Tesis/Navarro Natalia.pdf
- Nieto, C. L. (2018). *Modelamiento y simulación de un biorreactor de Menbrana (MBR) para un agua residual a la salida de Trujillo* [Tesis de Maestria, Universidad Nacional de Trujillo]. https://dspace.unitru.edu.pe/bitstream/handle/UNITRU/15779/Nieto Carate, Luis Alejandro.pdf?sequence=1&isAllowed=y
- Nuntón, N. S. H. D. L. A. (2018). *Influencia de la temperatura y pH en el rendimiento de obtención de biogás a partir de bagazo de caña y estiércol de equino mediante un digestor Batch* (Vol. 0, Issue 0) [Tesis de grado, Universidad Nacional "Pedro Ruiz Gallo"]. https://repositorio.unprg.edu.pe/bitstream/handle/20.500.12893/3611/BC-TES-TMP-2431.pdf?sequence=1&isAllowed=y
- Obando, C., & Wellington, H. (2018). *Análisis para la obtención de energía eléctrica utilizando un Gasificador de Biomasa.* [Tesis de Grado, Universidad Católica de Santiago de Guayaquil]. http://repositorio.ucsg.edu.ec/bitstream/3317/11351/1/T-

UCSG-PRE-TEC-IEM-148.pdf

- Organización de las Naciones Unidas. (2018). *La Agenda 2030 y los Objetivos de Desarrollo Sostenible: una oportunidad para América Latina y el Caribe*. LC/G.2681-P/Rev.3. https://doi.org/10.5354/0719-4633.2018.52077
- Organización de las Naciones Unidas para la Alimentación y la Agricultura. (2009). Biocombustibles y agricultura: Panorama técnico. *Biocombustibles: Perspectivas, Riesgos Y Oportunidades*, 11–25. ftp://ftp.fao.org/docrep/fao/011/i0100s/i0100s02.pdf
- Organización de las Naciones Unidas para la Alimentación y la Agricultura. (2013). *La bioenergía y los biocombustibles*. http://www.fao.org/3/a-ar589s.pdf
- Organización de las Naciones Unidas para la Alimentación y la Agricultura, & Centro Internacional de Investigación Agrícola en las Zonas Secas. (2018). *Ecología del cultivo, manejo y usos del nopal*. http://www.fao.org/3/i7628es/I7628ES.pdf
- Ortiz, Y. G. (2017). *Ciclo de vida de una Central de biogás* [Tesis de Maestría, Instituto Politéctnico Leiria]. https://www.iconline.ipleiria.pt/bitstream/10400.8/3235/1/TESIS\_ACV\_YADYRA\_CO RREGIDO.pdf
- Páez, J. C. S. (2016). *Diseño de un biodigestor para el manejo de residuos orgánicos producidos en el enbalse Daule-Peripa* [Tesis de Grado, Universidad Central del Ecuador]. http://www.dspace.uce.edu.ec/bitstream/25000/8789/1/T-UCE-0004-64.pdf
- Peiró, C. R. (2016). *Aplicación SIG para una gestión de cultivos en el término Municipal de Picassent (Valencia)* [Tesis de Grado, Universidad Politecnica de Valencia]. https://riunet.upv.es/bitstream/handle/10251/70829/PEIRÓ - Aplicación SIG para una gestión de cultivos en el término de Picassent.pdf?sequence=1
- Peña, J. L. (2010). *Sistemas de información geográfica aplicados a la gestión del territorio: entrada, manejo, análisis y salida de datos espaciales: teoría general y práctica para ESRI ArcGIS 9* (4th ed.). https://elibro.net/es/ereader/utnorte/55067
- Posso, F. (2002). Energía y ambiente : pasado , presente y futuro . Parte dos : Sistema energético basado en energías alternativas Universidad de los Andes Cómo citar el artículo Número complet. *Geoenseñanza*, *7*, 54–73. https://www.redalyc.org/pdf/360/36070206.pdf
- Prefectura de Imbabura. (2013). *Plan de desarrollo y ordenamiento territorial de la provincia de Imbabura 2015-2035*. http://www.eloro.gob.ec/wpcontent/uploads/2013/12/PDOT\_2014.pdf
- Quinchía, Y. A., Pérez, J., Herrera, G. M. D., & Acosta, Y. S. (2019). Parámetros de calidad de producción de biogás a partir de pulpa de cafe. *Angewandte Chemie International Edition, 6(11), 951–952.* https://doi.org/https://doi.org/10.22490/26653176.3521
- Ramos, J. L. (2014). *Producción de biogás a partird e la biomasa de la microalga Scenedesmus sp. procedente de diferentes procesos* [Tesis Doctoral]. Universidad Politécnica de Madrid.
- Ríos, J. R., & Quintana, V. (2004). *Manejo general del cultivo del nopal*. http://www.elquiglobalenergy.com/datos/Manejo\_general\_cultivo\_Nopal.pdf

Rivera, N. A., Mendoza, G. G., Martínez, J. F., & Servin, C. C. (2010). Evaluación

multicriterio y aptitud agroclimática del cultivo de caña de azúcar en la región de Huasteca (México). *Corpoica Ciencia y Tecnología Agropecuaria*, *11*(2), 144. https://doi.org/10.21930/rcta.vol11\_num2\_art:207

- Robles, A. J. (2009). *Cultivo de tuna (Opuntia ficus indica)*. http://www.agrolalibertad.gob.pe/sites/default/files/MANUAL TECNICO DE TUNA.pdf
- Rodríguez, S., Martínez-Flores, H. E., Órnelas-Nuñez, J. L., & Garnica-Romo, M. G. (2011). Optimización de la extracción del mucílago de nopal (Opuntia ficus-indica). *XIV Congreso Nacional de Biotecnologia y Bioingenieria*. https://smbb.mx/congresos smbb/queretaro11/TRABAJOS/trabajos/III/carteles/CIII-71.pdf
- Rosas, V., & Arribillaga, D. (2013). *Potencial Productivo en Base a la Profundidad de los Suelos del Valle de Chile Chico*. https://biblioteca.inia.cl/bitstream/handle/123456789/4500/NR39013.pdf?sequence=1&i sAllowed=y
- Rubio, M. C., Velázquez, D., & Vázquez, A. D. (2019). *El futuro de las tecnologías de biomasa con captura de CO2 en la Unión Europea* [Tesis de Maestría, Universidad de Sevilla]. https://idus.us.es/handle/11441/93421
- Sáenz, C., Berger, H., García, J. C., Galletti, L., Higuera, V. G. de C. I., Mondragón, C., Rodríguez-Félix, A., Sepúlveda, E., & Varnero, M. T. (2006). *Utilización agroindustrial del nopal*. http://repositorio.uchile.cl/bitstream/handle/2250/120301/Utilizacionagroindustrial-del-nopal.pdf?sequence=1
- Salaet, S. F., & Roca, J. J. (2009). Agotamiento de los combustibles fósiles y emisiones de CO2: Algunos posibles escenarios futuros de emisiones. *Revista Galega de Economía*, *18*(1), 1–19. https://www.redalyc.org/pdf/391/39113124001.pdf
- Saman, P. F. C. (2017). *Propuesta de tratamiento de excretas del ganado bovino del establo monteverde para la generación de energía y su uso en el ordeño mecánico* [Tesis de Maestría, Universidad Católica Santo Toribio de Mogrovejo]. http://tesis.usat.edu.pe/bitstream/20.500.12423/1496/1/TL\_PretellSamanCarlos.pdf
- Sanabria, O. J., Sánchez, A. E., & Rodas, Y. S. (2018). *Generación de biogás mediante el proceso de digestión anaerobia a partir de aprovechamiento de sustratos orgánicos (pasto y aserrin), en la ciudad de Estelí en el año 2017* [Tesis de Grado, Universidad Nacional Autónoma de Nicaragua, Managua]. https://repositorio.unan.edu.ni/9367/1/18880.pdf
- Sanchez, J. (2016). *Optimización de la agitacion de un digestor anaerobio mediante mecánica de fluidos computacional* [Tesis Doctoral]. Universidad Politécnica De Madrid.
- Secretaría de Agricultura, ganadería, Desarrollo Rural, P. y A. (2015). *Estudio de factibilidad para el establecimiento de cultivo de nopal (opuntia) en tierras ociosas en los estados de Aguascalientes, San Luis Potosí, Guanajuato y Zacatecas con fines alimenticios, energéticos y ambientales.*

https://www.gob.mx/cms/uploads/attachment/file/346982/Nopal\_Detallado.pdf

Secretaría Nacional de Planificación y Desarrollo. (2017). *Toda una vida contigo. Plan Nacional de Desarrollo 2017-2021*. http://seat-mediacenter.es/controller-es-HQ/fbi/47452%5Cnhttp://www.lacasera.es/toda-una-vida-contigo

- Serna, F., Barrera, L., & Montiel, H. (2011). Impacto social y económico en el uso de biocombustibles. *Journal of Technology Management and Innovation*, *6*(1), 100–114. https://doi.org/10.4067/S0718-27242011000100009
- Shuttle Radar Topography Mission. (2003). *Modelo digital de elevación*. https://earthexplorer.usgs.gov/
- Sistema de Información Geográfica y Agropecuaria. (2003). *Mapa de suelo de textura de suelo*. https://sni.gob.ec/coberturas
- Solano, O. R., Vargas, M. F., & Watson, R. G. (2010). Biodigestores: factores químicos, físicos y biológicos relacionados con su productividad. *Tecnología En Marcha*, *23*(1), 39–46.
- Taboada, J. Á., & Cotos, M. J. (2005). *Sistema de informacion Ambiental*. Iglesia, Carlos. https://books.google.com.ec/books?id=FEBhY2xmmT8C&pg=PR16&lpg=PR16&dq=S istemas+de+información+medioambiental.+musso&source=bl&ots=iKtIUs7EkV&sig= ACfU3U2Ul4QeAQXQ3hFZm9PBHBP6LHlyfQ&hl=es-419&sa=X&ved=2ahUKEwjlyNLB5ofuAhVBwlkKHXu-CEEQ6AEwEnoECAYQAg#v=onepag
- Torres, R., Morales, D., Ballinas, M., & Nevárez, G. (2015). El nopal: planta del semidesierto con aplicaciones en farmacia, alimentos y nutrición anima. *Revista Mexicana de Ciencias Agrícolas*, *6*(5), 1129–1142. http://www.redalyc.org/pdf/2631/263139893015.pdf
- Trelles, D. T. (2019). *Cuantificación de biogás generado a partir de Azúcares Reductores Totales (ART) del hidrólizado de la cascarilla de arroz, mediante el modelo de Gompertz* [Tesis de Maestría, Universidad de Cuenca]. http://dspace.ucuenca.edu.ec/jspui/bitstream/123456789/32659/1/Trabajo\_de\_Titulación .pdf
- Tupiza, S. J., & Velásquez, D. A. (2013). *Diseño e implementación de un biodigestor para el funcionamiento de un motor térmico* [Tesis de Grado, Universidad Internacional del Ecuador]. http://repositorio.uide.edu.ec/handle/37000/173
- Vaca, M. P. (2018). *Aplicación del modelo de análisis multicriterio para la selección de técnicas de conservación de suelo y agua en la cuenca del río chota, al norte de Ecuador.* Universidad Tecnica del Norte.
- Vanegas, J. E. E., & Ortiz, J. G. L. (2012). *Regulación para incentivar las energías renovables en Ecuador* [Tesis de Grado, Universidad de Cuenca]. http://dspace.ucuenca.edu.ec/bitstream/123456789/673/1/te340.pdf
- WWF. (2011). Informe de la Energía Renovable. In *WWF, ECOFYS, OMA*. http://awsassets.panda.org/downloads/informe\_energia\_renovable\_2010\_esp\_final\_opt\_ 1.pdf
- Zevallos, S. P. (2015). *Determinación del potencial energético de la biomasa residual obtenida de la extracción del caeite de palma, en las provincias de coronel y portillo y padre , Región Ucayali* (Vol. 0, Issue 0) [Tesis de Grado, Universidad Nacional de Ucayali].

http://repositorio.unu.edu.pe/bitstream/handle/UNU/2229/000002071T.pdf?sequence=1 &isAllowed=y

## **Anexos**

# **Anexo 1**

*Punto de muestreo de nopal en Urcuquí*

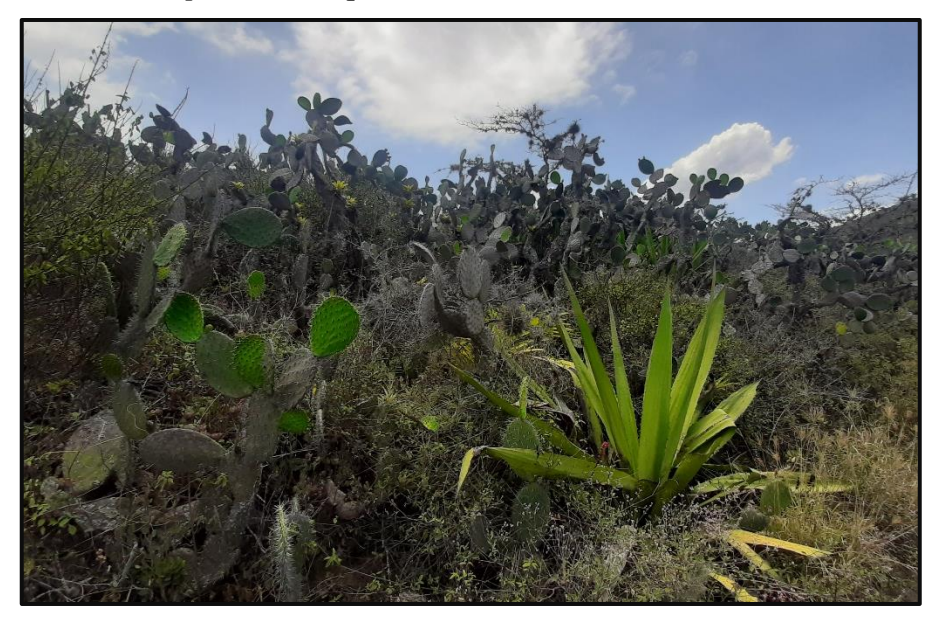

# **Anexo 2**

*Punto de muestreo de nopal en Tumbabiro*

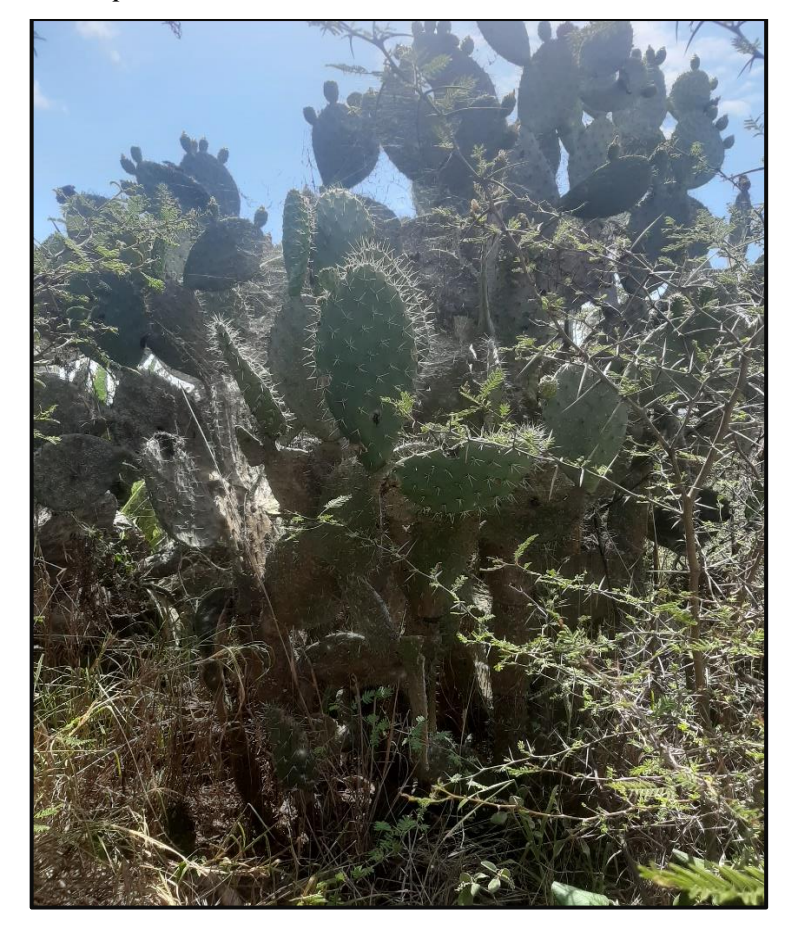

# **Anexo 3**

*Punto de muestreo de nopal en Cuajara*

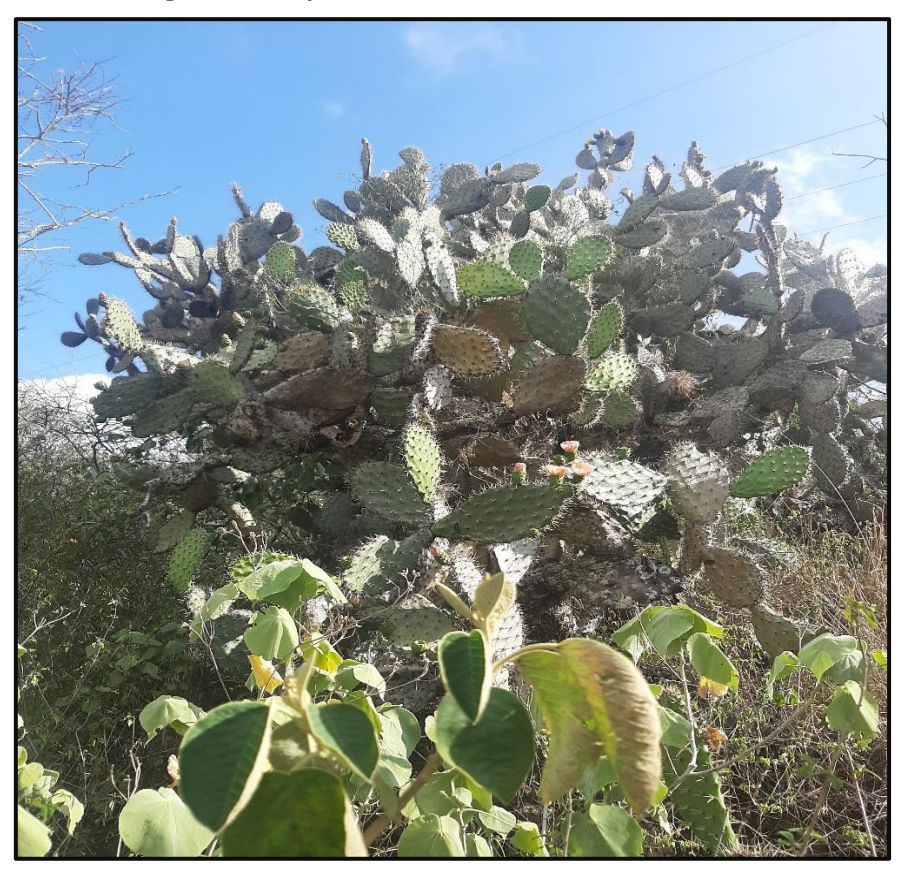

## **Anexo 4**

*Secado por estufa*

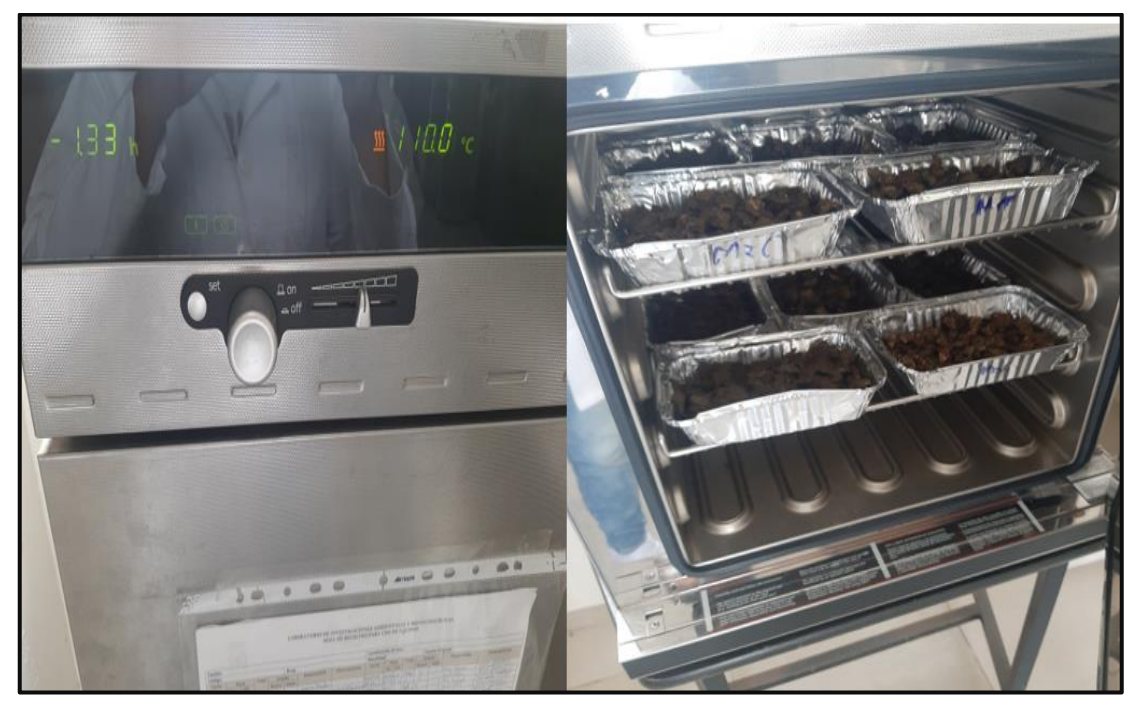

# **Anexo 5**

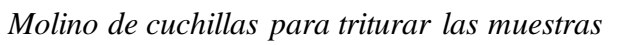

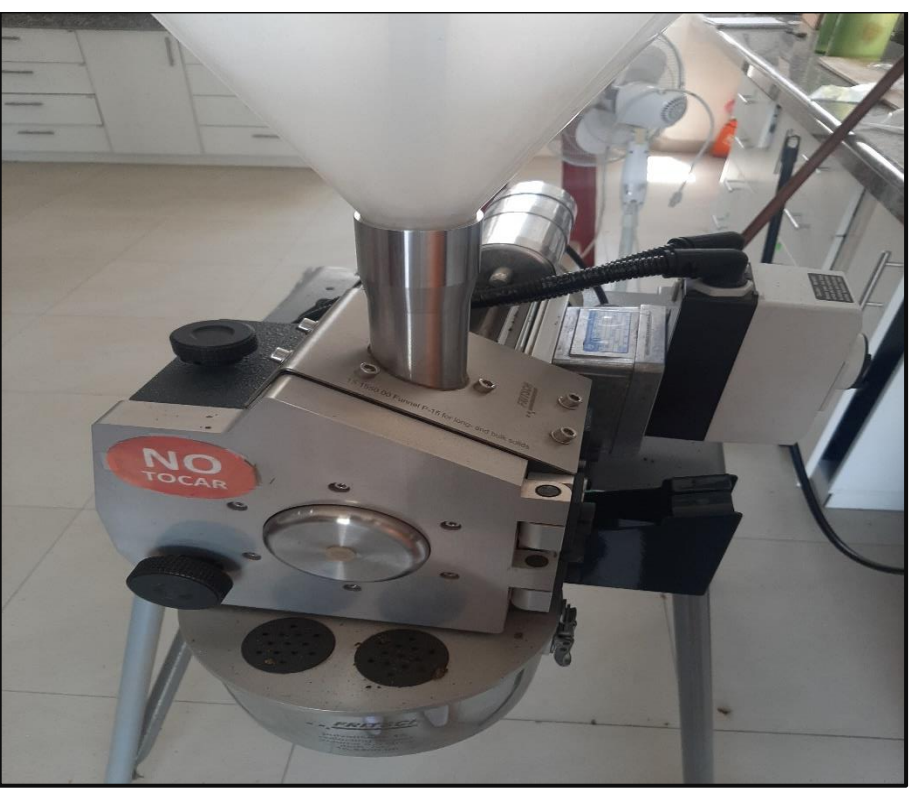

# **Anexo 6**

*Homogenización de la mezcla* 

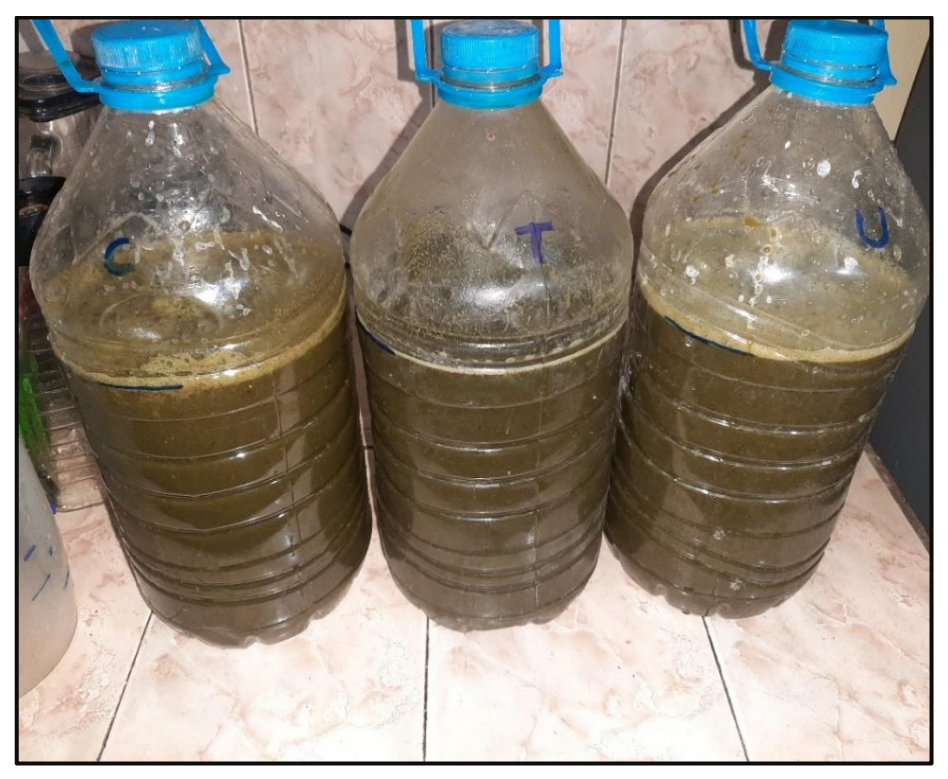

**Anexo 7**

*Montaje de los biodigestores* 

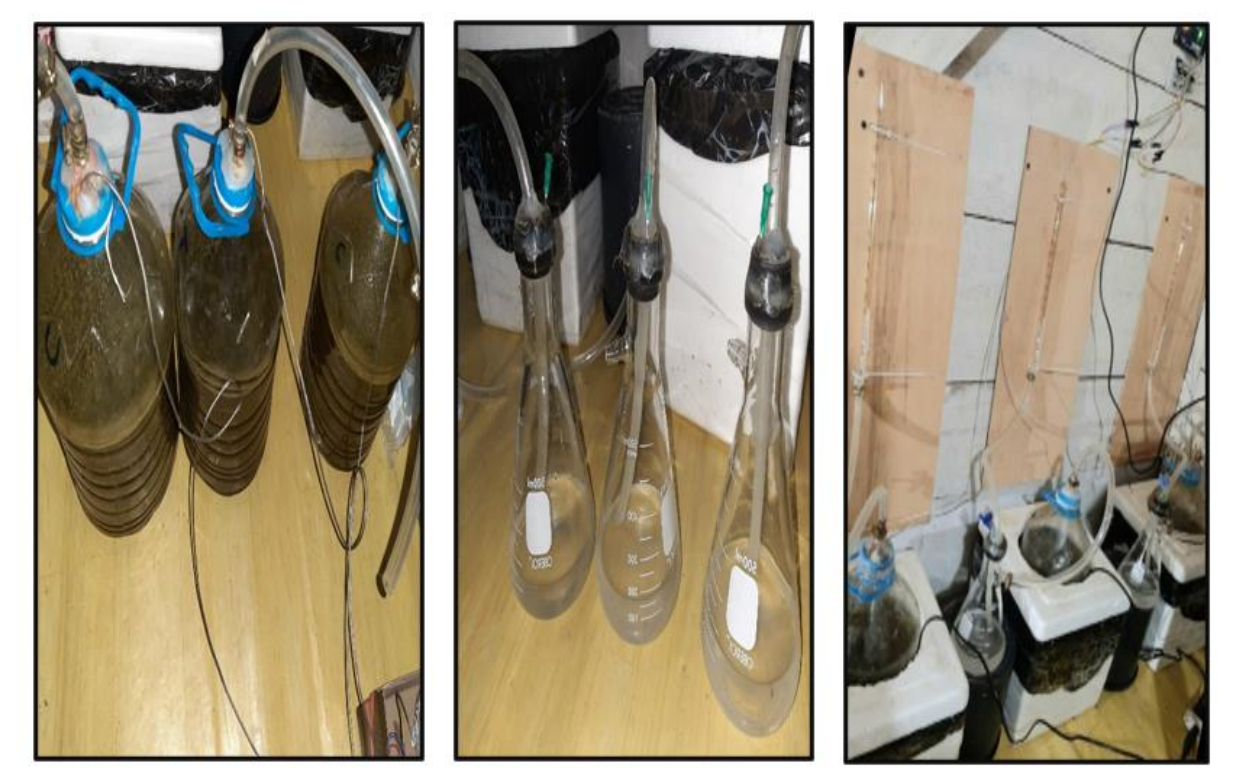

# **Anexo 8** *Metadatos del mapa de isotermas*

## **ISOTERMAS MEDIAS ANUALES DE LA PROVINCIA DE IMBABURA**

**Shapefile**

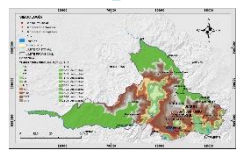

**Tags**

Mapa temático de la textura del suelo de la provincia de Imbabura.

**Summary**

Este tipo de datos sirven para poder hacer predicciones acerca de la temperatura en una determinada zona y poder asignar de este modo usos al territorio mediante una planificación territorial. **Description**

Forma una representación de red de isolíneas con los valores de media anual a intervalosde 1°C. **Credits**

Estos datos son originales del Instituto Nacional de Meteorología e Hidrología (INAHMI, 2008) **Use limitations**

Sin restricciones

**Extent**

**West** -79.275058 **East** -77.810691 **North** 0.876463 **South** 0.121059 **Scale Range Maximum (zoomed in)** 1:5,000

**Minimum (zoomed out)** 1:150,000,000 [ArcGIS Metadata](file:///C:/Users/LENOVO/AppData/Local/Temp/tmp2A43.tmp.htm%23arcgisMetadata) ► **[Topics and Keywords](file:///C:/Users/LENOVO/AppData/Local/Temp/tmp2A43.tmp.htm%23true) ► \*** CONTENT TYPE Downloadable Data EXPORT TO FGDC CSDGM XML FORMAT AS RESOURCE DESCRIPTION No THEME KEYWORDS mapa, isotermas, hidrología *Hide [Topics and Keywords](file:///C:/Users/LENOVO/AppData/Local/Temp/tmp2A43.tmp.htm%23true) ▲* **[Citation](file:///C:/Users/LENOVO/AppData/Local/Temp/tmp2A43.tmp.htm%23ID0ELOA) ►** TITLE ISOTERMAS MEDIAS ANUALES DE LA PROVINCIA DE IMBABURA CREATION DATE 2008-08-29 00:00:00 PRESENTATION FORMATS **\*** digital map *Hide [Citation](file:///C:/Users/LENOVO/AppData/Local/Temp/tmp2A43.tmp.htm%23ID0ELOA) ▲* **[Locales](file:///C:/Users/LENOVO/AppData/Local/Temp/tmp2A43.tmp.htm%23ID0EASA) ►** LOCALE English (ECUADOR) *Hide [Locales](file:///C:/Users/LENOVO/AppData/Local/Temp/tmp2A43.tmp.htm%23ID0EASA) ▲* **[Resource Details](file:///C:/Users/LENOVO/AppData/Local/Temp/tmp2A43.tmp.htm%23ID0EECJSA) ►** DATASET LANGUAGES **\*** Spanish; Castilian () DATASET CHARACTER SET utf8 - 8 bit UCS Transfer Format SPATIAL REPRESENTATION TYPE **\*** vector SPATIAL RESOLUTION DATASET'S SCALE SCALE DENOMINATOR 1000000 **\*** PROCESSING ENVIRONMENT Version 6.2 (Build 9200) ; Esri ArcGIS 10.5.0.6491 **CREDITS** Estos datos son originales del Instituto Nacional de Meteorología e Hidrología. ARCGIS ITEM PROPERTIES **\*** NAME isotermas\_IMB **\*** SIZE 0.434 **\*** LOCATION file://\\FERNANDO-FEC9TT\C\$\Users\LENOVO\Desktop\Datos\_Arcgis\_Fraga\_Fernando\ARCHIVOS TESIS NOPAL\15032021 ARCHIVOS SHP TESIS NOPAL\Clima\Isotermas\isotermas\_IMB.shp **\*** ACCESS PROTOCOL Local Area Network *Hide [Resource Details](file:///C:/Users/LENOVO/AppData/Local/Temp/tmp2A43.tmp.htm%23ID0EECJSA) ▲* **[Spatial Reference](file:///C:/Users/LENOVO/AppData/Local/Temp/tmp2A43.tmp.htm%23ID0EEBJSA) ►** ARCGIS COORDINATE SYSTEM **\*** TYPE Projected **\*** GEOGRAPHIC COORDINATE REFERENCE GCS\_WGS\_1984 **\*** PROJECTION WGS\_1984\_UTM\_Zone\_17S **\*** COORDINATE REFERENCE DETAILS PROJECTED COORDINATE SYSTEM WELL-KNOWN IDENTIFIER 32717 X ORIGIN -5120900 Y ORIGIN 1900 XY SCALE 450445547.3910538 Z ORIGIN -100000 Z SCALE 10000 REFERENCE SYSTEM IDENTIFIER **\*** VALUE 32717 **\*** CODESPACE EPSG **\*** VERSION 2.1(3.0.1)

**Anexo 9** *Metadatos del mapa de isoyetas*

### **ISOYETAS MEDIAS ANUALES DE LA PROVINCIA DE IMBABURA**

**Shapefile**

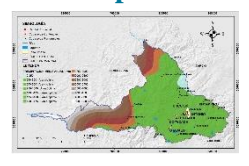

**Tags**

Mapa temático de isoyetas medias anuales de la provincia de Imbabura

#### **Summary**

Son isolíneas que une los puntos en un plano cartográfico que presentan la misma precipitación en la unidad de tiempo considerada. Este tipo de datos sirven para poder hacer predicciones acerca de las precipitaciones en una determinada zona.

#### **Description**

Representa una red de isolíneas con los valores de la precipitación media anual a intervalos de 250 mm desde 0 hasta 2000mm. Luego, de 2000 hasta 5500 mm incrementándose el intervalo a 500 mm. **Credits**

Estos datos son originales del Instituto Nacional de Meteorología e Hidrología (INAMHI, 2008) **Use limitations**

Sin restricciones

## **Extent**

**West** -79.275058 **East** -77.810691 **North** 0.876463 **South** 0.121059

## **Scale Range**

**Maximum (zoomed in)** 1:5,000

**Minimum (zoomed out)** 1:625,000

[ArcGIS Metadata](file:///C:/Users/LENOVO/AppData/Local/Temp/tmp1ED2.tmp.htm%23arcgisMetadata) ►

**[Topics and Keywords](file:///C:/Users/LENOVO/AppData/Local/Temp/tmp1ED2.tmp.htm%23true) ►**

THEMES OR CATEGORIES OF THE RESOURCE imageryBaseMapsEarthCover **\*** CONTENT TYPE Downloadable Data EXPORT TO FGDCCSDGM XMLFORMAT AS RESOURCE DESCRIPTION No

THEME KEYWORDS mapa, isoyetas,precipitación hidrología *Hide [Topics and Keywords](file:///C:/Users/LENOVO/AppData/Local/Temp/tmp1ED2.tmp.htm%23true) ▲* **[Citation](file:///C:/Users/LENOVO/AppData/Local/Temp/tmp1ED2.tmp.htm%23ID0ELRA) ►** TITLE ISOYETAS MEDIAS ANUALES DE LA PROVINCIA DE IMBABURA CREATION DATE 2008-08-29 00:00:00 PRESENTATION FORMATS **\*** digital map FGDC GEOSPATIAL PRESENTATION FORMAT map *Hide [Citation](file:///C:/Users/LENOVO/AppData/Local/Temp/tmp1ED2.tmp.htm%23ID0ELRA) ▲* **[Locales](file:///C:/Users/LENOVO/AppData/Local/Temp/tmp1ED2.tmp.htm%23ID0EATA) ►** LOCALE English (ECUADOR) *Hide [Locales](file:///C:/Users/LENOVO/AppData/Local/Temp/tmp1ED2.tmp.htm%23ID0EATA) ▲* **[Resource Details](file:///C:/Users/LENOVO/AppData/Local/Temp/tmp1ED2.tmp.htm%23ID0EECJTA) ►** DATASET LANGUAGES **\*** Spanish; Castilian () DATASET CHARACTER SET utf8 - 8 bit UCS Transfer Format SPATIAL REPRESENTATION TYPE **\*** vector SPATIAL RESOLUTION DATASET'S SCALE SCALE DENOMINATOR 1000000

**\*** PROCESSING ENVIRONMENT Version 6.2 (Build 9200) ; Esri ArcGIS 10.5.0.6491 **CREDITS** Estos datos son originales del Instituto Nacional de Meteorología e Hidrología (INAMHI, 2008) ARCGIS ITEM PROPERTIES **\*** NAME isoyetas\_IMB **\*** SIZE 0.213 **\*** LOCATION file://\\FERNANDO-FEC9TT\C\$\Users\LENOVO\Desktop\Datos\_Arcgis\_Fraga\_Fernando\ARCHIVOS TESIS NOPAL\15032021 ARCHIVOS SHP TESIS NOPAL\Clima\Isoyetas\isoyetas\_IMB.shp **\*** ACCESS PROTOCOL Local Area Network *Hide [Resource Details](file:///C:/Users/LENOVO/AppData/Local/Temp/tmp1ED2.tmp.htm%23ID0EECJTA) ▲* **[Spatial Reference](file:///C:/Users/LENOVO/AppData/Local/Temp/tmp1ED2.tmp.htm%23ID0EEBJTA) ►** ARCGIS COORDINATE SYSTEM **\*** TYPE Projected **\*** GEOGRAPHIC COORDINATE REFERENCE GCS\_WGS\_1984 **\*** PROJECTION WGS\_1984\_UTM\_Zone\_17S **\*** COORDINATE REFERENCE DETAILS PROJECTED COORDINATE SYSTEM WELL-KNOWN IDENTIFIER 32717 X ORIGIN -5120900 Y ORIGIN 1900 XY SCALE 450445547.3910538 Z ORIGIN -100000 Z SCALE 10000 REFERENCE SYSTEM IDENTIFIER **\*** VALUE 32717 **\*** CODESPACE EPSG **\*** VERSION 2.1(3.0.1) *Hide [Spatial Reference▲](file:///C:/Users/LENOVO/AppData/Local/Temp/tmp1ED2.tmp.htm%23ID0EEBJTA)*

## **Anexo 10**

*Metadatos del mapa de altitud*

**ALTITUD DE LA PROVINCIA DE IMBABURA**

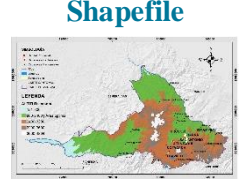

**Tags**

Mapa temático de altitud de la provincia de Imbabura

#### **Summary**

Con los datos de elevación SRTM 1 Arc-Second Global que ofrecen cobertura mundial de datos llenos de vacíos a una resolución de 1 segundo de arco (30 metros) proporcionan una distribución abierta de conjunto de datos global sobre los diferentes rangos altitudinales de un determinado territorio.

#### **Description**

Constituye una representación de la distribución espacial de diferentes rangos de altitud que viene a ser la distancia vertical de un punto de la superficie terrestre respecto al nivel del mar.

#### **Credits**

Shuttle Radar Topografía Misión (SRTM, 2003) **Use limitations** Sin restricciones

**Extent West** -79.274932 **East** -77.809863 **North** 0.876561 **South** 0.122628 **Scale Range Maximum (zoomed in)** 1:5,000 **Minimum (zoomed out)** 1:150,000,000 [ArcGIS Metadata](file:///C:/Users/LENOVO/AppData/Local/Temp/tmpEE62.tmp.htm%23arcgisMetadata) ► **[Topics and Keywords](file:///C:/Users/LENOVO/AppData/Local/Temp/tmpEE62.tmp.htm%23true) ► \*** CONTENT TYPE Downloadable Data EXPORT TO FGDC CSDGM XML FORMAT AS RESOURCE DESCRIPTION No THEME KEYWORDS mapa, elevacion, dem, altitud *Hide [Topics and Keywords](file:///C:/Users/LENOVO/AppData/Local/Temp/tmpEE62.tmp.htm%23true) ▲* **[Citation](file:///C:/Users/LENOVO/AppData/Local/Temp/tmpEE62.tmp.htm%23ID0ELKA) ►** TITLE ALTITUD DE LA PROVINCIA DE IMBABURA CREATION DATE 2003-01-01 00:00:00 PRESENTATION FORMATS **\*** digital map *Hide [Citation](file:///C:/Users/LENOVO/AppData/Local/Temp/tmpEE62.tmp.htm%23ID0ELKA) ▲* **[Citation Contacts](file:///C:/Users/LENOVO/AppData/Local/Temp/tmpEE62.tmp.htm%23ID0EALKA) ►** RESPONSIBLE PARTY INDIVIDUAL'S NAME Shuttle Radar Topography Mission ORGANIZATION'S NAME United States Geological Survey *Hide [Citation Contacts](file:///C:/Users/LENOVO/AppData/Local/Temp/tmpEE62.tmp.htm%23ID0EALKA) ▲* **[Locales](file:///C:/Users/LENOVO/AppData/Local/Temp/tmpEE62.tmp.htm%23ID0EALA) ►** LOCALE English (UNITED STATES) *Hide [Locales](file:///C:/Users/LENOVO/AppData/Local/Temp/tmpEE62.tmp.htm%23ID0EALA) ▲* **[Resource Details](file:///C:/Users/LENOVO/AppData/Local/Temp/tmpEE62.tmp.htm%23ID0EEBHLA) ►** DATASET LANGUAGES **\*** Spanish; Castilian () DATASET CHARACTER SET utf8 - 8 bit UCS Transfer Format SPATIAL REPRESENTATION TYPE **\*** vector SPATIAL RESOLUTION DATASET'S SCALE SCALE DENOMINATOR 250000 **\*** PROCESSING ENVIRONMENT Version 6.2 (Build 9200) ; Esri ArcGIS 10.5.0.6491 **CREDITS** Shuttle Radar Topografía Misión (SRTM, 2003) ARCGIS ITEM PROPERTIES **\*** NAME Altitud\_IMB **\*** SIZE 0.451 **\*** LOCATION file://\\FERNANDO-FEC9TT\C\$\Users\LENOVO\Desktop\Datos\_Arcgis\_Fraga\_Fernando\ARCHIVOS TESIS NOPAL\15032021 ARCHIVOS SHP TESIS NOPAL\Topografia\Altitud\Altitud\_IMB.shp **\*** ACCESS PROTOCOL Local Area Network *Hide [Resource Details](file:///C:/Users/LENOVO/AppData/Local/Temp/tmpEE62.tmp.htm%23ID0EEBHLA) ▲* **[Spatial Reference](file:///C:/Users/LENOVO/AppData/Local/Temp/tmpEE62.tmp.htm%23ID0EEAHLA) ►** ARCGIS COORDINATE SYSTEM **\*** TYPE Projected **\*** GEOGRAPHIC COORDINATE REFERENCE GCS\_WGS\_1984 **\*** PROJECTION WGS\_1984\_UTM\_Zone\_17S **\*** COORDINATE REFERENCE DETAILS PROJECTED COORDINATE SYSTEM WELL-KNOWN IDENTIFIER 32717

X ORIGIN -5120900 Y ORIGIN 1900 XY SCALE 450445547.3910538 Z ORIGIN -100000 Z SCALE 10000

REFERENCE SYSTEM IDENTIFIER **\*** VALUE 32717 **\*** CODESPACE EPSG **\*** VERSION 2.1(3.0.1) *Hide [Spatial Reference](file:///C:/Users/LENOVO/AppData/Local/Temp/tmpEE62.tmp.htm%23ID0EEAHLA) ▲*

**Anexo 11** *Metadatos del mapa de pendiente*

**PENDIENTE DE LA PROVINCIA DE IMBABURA**

**Shapefile**

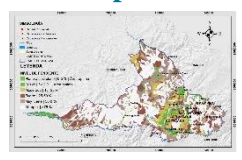

**Tags**

Mapa temático de la pendiente de la provincia de Imbabura.

#### **Summary**

La pendiente se encuentra relacionada con la morfología y dinámica de todas las formas del relieve, y prácticamente todas ellas tienen un umbral límite que las clasifica o jerarquiza de acuerdo a su geometría; de modo que, la pendiente constituye un factor que favorece la delimitación de los procesos y los tipos de formas que se encuentran en el terreno.

#### **Description**

Los datos digitales de elevación del terreno permiten identificar el grado o porcentaje de inclinación que posee un determinado territorio.

#### **Credits**

Shuttle Radar Topografía Misión (SRTM, 2003) **Use limitations** Sin restricciones

**Extent**

**West** -79.275058 **East** -77.810691 **North** 0.876463 **South** 0.121059

#### **Scale Range**

**Maximum (zoomed in)** 1:5,000

**Minimum (zoomed out)** 1:150,000,000

[ArcGIS Metadata](file:///C:/Users/LENOVO/AppData/Local/Temp/tmpFA89.tmp.htm%23arcgisMetadata) ► **[Topics and Keywords](file:///C:/Users/LENOVO/AppData/Local/Temp/tmpFA89.tmp.htm%23true) ► \*** CONTENT TYPE Downloadable Data

EXPORT TO FGDC CSDGM XML FORMAT AS RESOURCE DESCRIPTION No

THEME KEYWORDS mapa, elevación, dem, pendiente *Hide [Topics and Keywords](file:///C:/Users/LENOVO/AppData/Local/Temp/tmpFA89.tmp.htm%23true) ▲* **[Citation](file:///C:/Users/LENOVO/AppData/Local/Temp/tmpFA89.tmp.htm%23ID0ELKA) ►** TITLE PENDIENTE DE LA PROVINCIA DE IMBABURA CREATION DATE 2003-01-01 00:00:00 PRESENTATION FORMATS **\*** digital map

*Hide [Citation](file:///C:/Users/LENOVO/AppData/Local/Temp/tmpFA89.tmp.htm%23ID0ELKA) ▲* **[Citation Contacts](file:///C:/Users/LENOVO/AppData/Local/Temp/tmpFA89.tmp.htm%23ID0EALKA) ►** RESPONSIBLE PARTY INDIVIDUAL'S NAME Shuttle Radar Topography Mission ORGANIZATION'S NAME United States Geological Survey *Hide [Citation Contacts](file:///C:/Users/LENOVO/AppData/Local/Temp/tmpFA89.tmp.htm%23ID0EALKA) ▲* **[Locales](file:///C:/Users/LENOVO/AppData/Local/Temp/tmpFA89.tmp.htm%23ID0EALA) ►** LOCALE English (UNITED STATES) *Hide [Locales](file:///C:/Users/LENOVO/AppData/Local/Temp/tmpFA89.tmp.htm%23ID0EALA) ▲* **[Resource Details](file:///C:/Users/LENOVO/AppData/Local/Temp/tmpFA89.tmp.htm%23ID0EEDILA) ►** DATASET LANGUAGES **\*** Spanish; Castilian () DATASET CHARACTER SET utf8 - 8 bit UCS Transfer Format SPATIAL REPRESENTATION TYPE **\*** vector SPATIAL RESOLUTION DATASET'S SCALE SCALE DENOMINATOR 250000 **\*** PROCESSING ENVIRONMENT Version 6.2 (Build 9200) ; Esri ArcGIS 10.5.0.6491 **CREDITS** Shuttle Radar Topografía Misión (SRTM, 2003) ARCGIS ITEM PROPERTIES **\*** NAME pendiente\_IMB **\*** SIZE 1.008 **\*** LOCATION file://\\FERNANDO-FEC9TT\C\$\Users\LENOVO\Desktop\Datos\_Arcgis\_Fraga\_Fernando\ARCHIVOS TESIS NOPAL\15032021 ARCHIVOS SHP TESIS NOPAL\Topografia\pendiente\_IMB.shp **\*** ACCESS PROTOCOL Local Area Network *Hide [Resource Details](file:///C:/Users/LENOVO/AppData/Local/Temp/tmpFA89.tmp.htm%23ID0EEDILA) ▲* **[Spatial Reference](file:///C:/Users/LENOVO/AppData/Local/Temp/tmpFA89.tmp.htm%23ID0EEAILA) ►** ARCGIS COORDINATE SYSTEM **\*** TYPE Projected **\*** GEOGRAPHIC COORDINATE REFERENCE GCS\_WGS\_1984 **\*** PROJECTION WGS\_1984\_UTM\_Zone\_17S **\*** COORDINATE REFERENCE DETAILS PROJECTED COORDINATE SYSTEM WELL-KNOWN IDENTIFIER 32717 X ORIGIN -5120900 Y ORIGIN 1900 XY SCALE 450445547.3910538 Z ORIGIN -100000 Z SCALE 10000 REFERENCE SYSTEM IDENTIFIER **\*** VALUE 32717 **\*** CODESPACE EPSG **\*** VERSION 2.1(3.0.1)

*Hide [Spatial Reference](file:///C:/Users/LENOVO/AppData/Local/Temp/tmpFA89.tmp.htm%23ID0EEAILA) ▲*

**Anexo 12** *Metadatos del mapa de textura de suelo*

**TEXTURA DEL SUELO DE LA PROVINCIA DE IMBABURA**

**Shapefile**

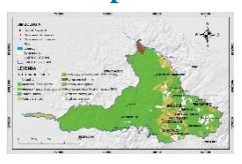

**Tags**

Mapa temático de la textura del suelo de la provincia de Imbabura.

#### **Summary**

Sirven para poder hacer predicciones acerca del comportamiento esperable de los suelos en una determinada zona y poder asignar de este modo usos al territorio y aplicar técnicas de gestión de suelos con una mayor base científica, para la planificación territorial, evaluación de recursos naturales, mejoramiento de la productividad y atención a desastres, entre otros.

#### **Description**

Constituye una representación estructurada del conocimiento sobre la distribución espacial de diferentes clases de suelos y áreas misceláneas en el paisaje. Está conformada por una estructura digital de datos que contiene información acerca de la distribución geográfica y propiedades de la cobertura del suelo en un área específica.

**Credits** IICA-CLIRSEN 2003 **Use limitations** Sin restricciones **Extent West** -91.66390 **East** -75.21684 **North** 1.43778 **South** 0.121059 **Scale Range Maximum (zoomed in)** 1:5,000 **Minimum (zoomed out)** 1:150,000,000 [ArcGIS Metadata](file:///C:/Users/LENOVO/AppData/Local/Temp/tmpD585.tmp.htm%23arcgisMetadata) ► **[Topics and Keywords](file:///C:/Users/LENOVO/AppData/Local/Temp/tmpD585.tmp.htm%23true) ► \*** CONTENT TYPE Downloadable Data EXPORT TO FGDC CSDGM XML FORMAT AS RESOURCE DESCRIPTION No THEME KEYWORDS Suelos , Textura, Fertilidad , Pendiente , Taxonomía *Hide [Topics and Keywords](file:///C:/Users/LENOVO/AppData/Local/Temp/tmpD585.tmp.htm%23true) ▲* **[Citation](file:///C:/Users/LENOVO/AppData/Local/Temp/tmpD585.tmp.htm%23ID0ENOA) ►** TITLE TEXTURA DEL SUELO DE LA PROVINCIA DE IMBABURA CREATION DATE 2002-03-29 00:00:00 EDITION 1ra - SIGAGRO EDITION DATE 2003-01-01 PRESENTATION FORMATS **\*** digital map *Hide [Citation](file:///C:/Users/LENOVO/AppData/Local/Temp/tmpD585.tmp.htm%23ID0ENOA) ▲* **[Citation Contacts](file:///C:/Users/LENOVO/AppData/Local/Temp/tmpD585.tmp.htm%23ID0EANOA) ► RESPONSIBLE PARTY** ORGANIZATION'S NAME Ministerio de Agricultura, Ganadería, Acuacultura y Pesca - MAGAP, **SIGAGRO** CONTACT'S ROLE custodian *Hide [Citation Contacts](file:///C:/Users/LENOVO/AppData/Local/Temp/tmpD585.tmp.htm%23ID0EANOA) ▲* **[Locales](file:///C:/Users/LENOVO/AppData/Local/Temp/tmpD585.tmp.htm%23ID0EASA) ►** LOCALE English (ECUADOR)

*Hide [Locales](file:///C:/Users/LENOVO/AppData/Local/Temp/tmpD585.tmp.htm%23ID0EASA) ▲* **[Resource Details](file:///C:/Users/LENOVO/AppData/Local/Temp/tmpD585.tmp.htm%23ID0EECESA) ►** DATASET LANGUAGES **\*** Spanish; Castilian () DATASET CHARACTER SET utf8 - 8 bit UCS Transfer Format SPATIAL REPRESENTATION TYPE **\*** vector SPATIAL RESOLUTION DATASET'S SCALE SCALE DENOMINATOR 50000

**\*** PROCESSING ENVIRONMENT Version 6.2 (Build 9200) ; Esri ArcGIS 10.5.0.6491 **CREDITS** IICA-CLIRSEN 2003 ARCGIS **ITEM PROPERTIES \*** NAME Textura\_IMB **\*** SIZE 0.542 **\*** LOCATION file://\\FERNANDO-FEC9TT\C\$\Users\LENOVO\Desktop\Datos\_Arcgis\_Fraga\_Fernando\ARCHIVOS TESIS NOPAL\15032021 ARCHIVOS SHP TESIS NOPAL\Edafologia\Textura del suelo\Textura\_IMB.shp **\*** ACCESS PROTOCOL Local Area Network

*Hide [Resource Details](file:///C:/Users/LENOVO/AppData/Local/Temp/tmpD585.tmp.htm%23ID0EECESA) ▲* **[Spatial Reference](file:///C:/Users/LENOVO/AppData/Local/Temp/tmpD585.tmp.htm%23ID0EEBESA) ►** ARCGIS COORDINATE SYSTEM **\*** TYPE Projected **\*** GEOGRAPHIC COORDINATE REFERENCE GCS\_WGS\_1984 **\*** PROJECTION WGS\_1984\_UTM\_Zone\_17S **\*** COORDINATE REFERENCE DETAILS PROJECTED COORDINATE SYSTEM WELL-KNOWN IDENTIFIER 32717 X ORIGIN -5120900 Y ORIGIN 1900 XY SCALE 450445547.3910538 Z ORIGIN -100000 Z SCALE 10000 REFERENCE SYSTEM IDENTIFIER **\*** VALUE 32717 **\*** CODESPACE EPSG VERSION ArcGIS 9.2 *Hide [Spatial Reference](file:///C:/Users/LENOVO/AppData/Local/Temp/tmpD585.tmp.htm%23ID0EEBESA) ▲* **Anexo 13**

*Metadatos del mapa de profundidad efectiva*

**PROFUNDIDAD EFECTIVA DEL SUELO DE LA PROVINCIA DE IMBABURA** 

**Shapefile**

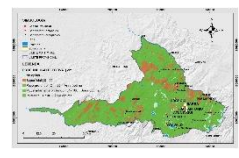

#### **Tags**

Mapa temático de la profundidad efectiva del suelo de la provincia de Imbabura.

#### **Summary**

Constituye una representación estructurada del conocimiento sobre la distribución espacial de diferentes clases profundidad efectiva que a su vez se encuentra conformada por una estructura digital de datos que contiene información acerca de la distribución geográfica y propiedades de la profundidad efectiva dentro de la provincia de Imbabura.

**Description**

Sirve para conocer a que profundidad efectiva del suelo se encuentra una determinada zona, ya si poder asignar de este modo usos al territorio mediante una gestión del suelo para mejorar la productividad principalmente agrícola ya que a una mayor profundidad permite a un determinado cultivo un mejor arraigamiento y mayor superficie permite explorar, en busca de agua y nutrientes

**Credits**

Ministerio de Agricultura, Ganadería, Acuacultura y Pesca (MAGAP,2010) **Use limitations**

Sin restricciones

**Extent**

**West** -79.275058 **East** -77.810691 **North** 0.876463 **South** 0.121059

#### **Scale Range**

**Maximum (zoomed in)** 1:5,000

**Minimum (zoomed out)** 1:150,000,000

[ArcGIS Metadata](file:///C:/Users/LENOVO/AppData/Local/Temp/tmp7DBC.tmp.htm%23arcgisMetadata) ►

**[Topics and Keywords](file:///C:/Users/LENOVO/AppData/Local/Temp/tmp7DBC.tmp.htm%23true) ►** THEMES OR CATEGORIES OF THE RESOURCE imageryBaseMapsEarthCover **\*** CONTENT TYPE Downloadable Data EXPORT TO FGDC CSDGM XML FORMAT AS RESOURCE DESCRIPTION No

THEME KEYWORDS mapa, profundidad efectiva, edafología *Hide [Topics and Keywords](file:///C:/Users/LENOVO/AppData/Local/Temp/tmp7DBC.tmp.htm%23true) ▲*

#### **[Citation](file:///C:/Users/LENOVO/AppData/Local/Temp/tmp7DBC.tmp.htm%23ID0EMQA) ►**

TITLE PROFUNDIDAD EFECTIVA DEL SUELO DE LA PROVINCIA DE IMBABURA CREATION DATE 2010-01-01 00:00:00 PRESENTATION FORMATS **\*** digital map *Hide [Citation](file:///C:/Users/LENOVO/AppData/Local/Temp/tmp7DBC.tmp.htm%23ID0EMQA) ▲* **[Citation Contacts](file:///C:/Users/LENOVO/AppData/Local/Temp/tmp7DBC.tmp.htm%23ID0EAMQA) ►** RESPONSIBLE PARTY ORGANIZATION'S NAME Ministerio de Agricultura, Ganadería, Acuacultura y Pesca- MAGAP *Hide [Citation Contacts](file:///C:/Users/LENOVO/AppData/Local/Temp/tmp7DBC.tmp.htm%23ID0EAMQA) ▲* **[Locales](file:///C:/Users/LENOVO/AppData/Local/Temp/tmp7DBC.tmp.htm%23ID0EBSA) ►** LOCALE English (ECUADOR) *Hide [Locales](file:///C:/Users/LENOVO/AppData/Local/Temp/tmp7DBC.tmp.htm%23ID0EBSA) ▲* **[Resource Details](file:///C:/Users/LENOVO/AppData/Local/Temp/tmp7DBC.tmp.htm%23ID0EECFSA) ►** DATASET LANGUAGES **\*** Spanish; Castilian () DATASET CHARACTER SET utf8 - 8 bit UCS Transfer Format SPATIAL REPRESENTATION TYPE **\*** vector SPATIAL RESOLUTION DATASET'S SCALE SCALE DENOMINATOR 250000 **\*** PROCESSING ENVIRONMENT Version 6.2 (Build 9200) ; Esri ArcGIS 10.5.0.6491 **CREDITS** Ministerio de Agricultura, Ganadería, Acuacultura y Pesca (MAGAP,2010) ARCGIS ITEM PROPERTIES **\*** NAME profundidad\_efectiva\_IMB

**\*** SIZE 24.494

**\*** LOCATION file://\\FERNANDO-FEC9TT\C\$\Users\LENOVO\Desktop\Datos\_Arcgis\_Fraga\_Fernando\ARCHIVOS TESIS NOPAL\15032021 ARCHIVOS SHP TESIS NOPAL\Edafologia\Profundidad efectiva\profundidad\_efectiva\_IMB.shp **\*** ACCESS PROTOCOL Local Area Network *Hide [Resource Details](file:///C:/Users/LENOVO/AppData/Local/Temp/tmp7DBC.tmp.htm%23ID0EECFSA) ▲* **[Spatial Reference](file:///C:/Users/LENOVO/AppData/Local/Temp/tmp7DBC.tmp.htm%23ID0EEBFSA) ►** ARCGIS COORDINATE SYSTEM **\*** TYPE Projected **\*** GEOGRAPHIC COORDINATE REFERENCE GCS\_WGS\_1984 **\*** PROJECTION WGS\_1984\_UTM\_Zone\_17S **\*** COORDINATE REFERENCE DETAILS PROJECTED COORDINATE SYSTEM WELL-KNOWN IDENTIFIER 32717 X ORIGIN -5120900 Y ORIGIN 1900 XY SCALE 450445547.3910538 Z ORIGIN -100000 Z SCALE 10000

REFERENCE SYSTEM IDENTIFIER **\*** VALUE 32717 **\*** CODESPACE EPSG **\*** VERSION 2.1(3.0.1) *Hide [Spatial Reference](file:///C:/Users/LENOVO/AppData/Local/Temp/tmp7DBC.tmp.htm%23ID0EEBFSA)*

#### **Anexo 14**

*Metadatos del mapa de pH de suelo*

#### **pH DEL SUELO DE LA PROVINCIA DE IMBABURA**

#### **Shapefile**

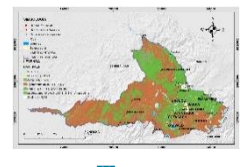

**Tags**

Mapa temático del pH del suelo de la provincia de Imbabura.

#### **Summary**

Constituye una representación estructurada del conocimiento sobre la distribución espacial de diferentes clases del pH del suelo. Está conformada por una estructura digital de datos que contiene información acerca de la distribución geográfica y propiedades del pH del suelo en un área específica.

## **Description**

Describe el comportamiento esperable del pH del suelo. Este factor condiciona gran cantidad de acciones en el suelo afectando a las propiedades físicas, químicas y biológicas del suelo dentro de una determinada zona que servirá para conocer el efecto sobre dichas propiedades, así como sobre la disponibilidad de nutrientes

#### **Credits**

Ministerio de Agricultura, Ganadería, Acuacultura y Pesca (MAGAP,2010) **Use limitations** Sin restricciones

## **Extent**

**West** -79.275058 **East** -77.810691 **North** 0.876463 **South** 0.121059

**Scale Range Maximum (zoomed in)** 1:5,000 **Minimum (zoomed out)** 1:150,000,000 [ArcGIS Metadata](file:///C:/Users/LENOVO/AppData/Local/Temp/tmpA317.tmp.htm%23arcgisMetadata) ► **[Topics and Keywords](file:///C:/Users/LENOVO/AppData/Local/Temp/tmpA317.tmp.htm%23true) ►** THEMES OR CATEGORIES OF THE RESOURCE imageryBaseMapsEarthCover **\*** CONTENT TYPE Downloadable Data EXPORT TO FGDC CSDGM XML FORMAT AS RESOURCE DESCRIPTION No THEME KEYWORDS mapa, pH suelo, edafología *Hide [Topics and Keywords](file:///C:/Users/LENOVO/AppData/Local/Temp/tmpA317.tmp.htm%23true) ▲* **[Citation](file:///C:/Users/LENOVO/AppData/Local/Temp/tmpA317.tmp.htm%23ID0ENQA) ►** TITLE pH DEL SUELO DE LA PROVINCIA DE IMBABURA CREATION DATE 2010-01-01 00:00:00 PRESENTATION FORMATS **\*** digital map *Hide [Citation](file:///C:/Users/LENOVO/AppData/Local/Temp/tmpA317.tmp.htm%23ID0ENQA) ▲* **[Citation Contacts](file:///C:/Users/LENOVO/AppData/Local/Temp/tmpA317.tmp.htm%23ID0EANQA) ►** RESPONSIBLE PARTY ORGANIZATION'S NAME Ministerio de Agricultura, Ganadería, Acuacultura y Pesca- MAGAP *Hide [Citation Contacts](file:///C:/Users/LENOVO/AppData/Local/Temp/tmpA317.tmp.htm%23ID0EANQA) ▲* **[Locales](file:///C:/Users/LENOVO/AppData/Local/Temp/tmpA317.tmp.htm%23ID0EBSA) ►** LOCALE English (ECUADOR) *Hide [Locales](file:///C:/Users/LENOVO/AppData/Local/Temp/tmpA317.tmp.htm%23ID0EBSA) ▲* **[Resource Details](file:///C:/Users/LENOVO/AppData/Local/Temp/tmpA317.tmp.htm%23ID0EECFSA) ►** DATASET LANGUAGES **\*** Spanish; Castilian () DATASET CHARACTER SET utf8 - 8 bit UCS Transfer Format SPATIAL REPRESENTATION TYPE **\*** vector SPATIAL RESOLUTION DATASET'S SCALE SCALE DENOMINATOR 250000 **\*** PROCESSING ENVIRONMENT Version 6.2 (Build 9200) ; Esri ArcGIS 10.5.0.6491 **CREDITS** Ministerio de Agricultura, Ganadería, Acuacultura y Pesca (MAGAP,2010) ARCGIS ITEM PROPERTIES **\*** NAME pH\_IMBA **\*** SIZE 18.714 **\*** LOCATION file://\\FERNANDO-FEC9TT\C\$\Users\LENOVO\Desktop\Datos\_Arcgis\_Fraga\_Fernando\ARCHIVOS TESIS NOPAL\15032021 ARCHIVOS SHP TESIS NOPAL\Edafologia\pH\_IMB\pH\_IMBA.shp **\*** ACCESS PROTOCOL Local Area Network *Hide [Resource Details](file:///C:/Users/LENOVO/AppData/Local/Temp/tmpA317.tmp.htm%23ID0EECFSA) ▲* **[Spatial Reference](file:///C:/Users/LENOVO/AppData/Local/Temp/tmpA317.tmp.htm%23ID0EEBFSA) ►** ARCGISCOORDINATE SYSTEM **\*** TYPE Projected **\*** GEOGRAPHIC COORDINATE REFERENCE GCS\_WGS\_1984 **\*** PROJECTION WGS\_1984\_UTM\_Zone\_17S **\*** COORDINATE REFERENCE DETAILS PROJECTED COORDINATE SYSTEM WELL-KNOWN IDENTIFIER 32717 X ORIGIN -5120900 Y ORIGIN 1900 XY SCALE 450445547.3910538 Z ORIGIN -100000

Z SCALE 10000 REFERENCE SYSTEM IDENTIFIER **\*** VALUE 32717 **\*** CODESPACE EPSG **\*** VERSION 2.1(3.0.1) *Hide [Spatial Reference](file:///C:/Users/LENOVO/AppData/Local/Temp/tmpA317.tmp.htm%23ID0EEBFSA) ▲*

## **Anexo 15**

*Metadatos del mapa de pedregosidad*

#### **PEDREGOSIDAD DEL SUELO DE LA PROVINCIA DE IMBABURA**

**Shapefile**

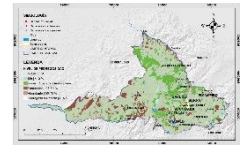

**Tags**

Mapa temático de la pedregosidad del suelo de la provincia de Imbabura.

#### **Summary**

Constituye una representación estructurada del conocimiento sobre la distribución espacial de diferentes clases de la pedregosidad que a su vez se encuentra conformada por una estructura digital de datos que contiene información acerca de la distribución geográfica y propiedades de la pedregosidad dentro de la provincia de Imbabura.

#### **Description**

En el mapa se describe las diferentes clases de pedregosidad, indicando en porcentaje la presencia o ausencia de fragmentos gruesos que se hallan en la superficie.

**Credits**

Ministerio de Agricultura, Ganadería, Acuacultura y Pesca (MAGAP, 2010) **Use limitations** Sin restricciones

### **Extent**

**West** -79.275058 **East** -77.810691 **North** 0.876463 **South** 0.121059

**Scale Range**

**Maximum (zoomed in)** 1:5,000

**Minimum (zoomed out)** 1:150,000,000

[ArcGIS Metadata](file:///C:/Users/LENOVO/AppData/Local/Temp/tmp882F.tmp.htm%23arcgisMetadata) ►

**[Topics and Keywords](file:///C:/Users/LENOVO/AppData/Local/Temp/tmp882F.tmp.htm%23true) ►** THEMES OR CATEGORIES OF THE RESOURCE imageryBaseMapsEarthCover

**\*** CONTENT TYPE Downloadable Data EXPORT TO FGDCCSDGM XMLFORMAT AS RESOURCE DESCRIPTION No

THEME KEYWORDS mapa, pedregosidad, edafología *Hide [Topics and Keywords](file:///C:/Users/LENOVO/AppData/Local/Temp/tmp882F.tmp.htm%23true) ▲* **[Citation](file:///C:/Users/LENOVO/AppData/Local/Temp/tmp882F.tmp.htm%23ID0ENQA) ►** TITLE PEDREGOSIDAD DEL SUELO DE LA PROVINCIA DE IMBABURA CREATION DATE 2010-01-01 00:00:00 PRESENTATION FORMATS **\*** digital map *Hide [Citation](file:///C:/Users/LENOVO/AppData/Local/Temp/tmp882F.tmp.htm%23ID0ENQA) ▲* **[Citation Contacts](file:///C:/Users/LENOVO/AppData/Local/Temp/tmp882F.tmp.htm%23ID0EANQA) ►** RESPONSIBLE PARTY ORGANIZATION'S NAME Ministerio de Agricultura, Ganadería, Acuacultura y Pesca- MAGAP *Hide [Citation Contacts](file:///C:/Users/LENOVO/AppData/Local/Temp/tmp882F.tmp.htm%23ID0EANQA) ▲* **[Locales](file:///C:/Users/LENOVO/AppData/Local/Temp/tmp882F.tmp.htm%23ID0EBSA) ►** LOCALE English (ECUADOR) *Hide [Locales](file:///C:/Users/LENOVO/AppData/Local/Temp/tmp882F.tmp.htm%23ID0EBSA) ▲* **[Resource Details](file:///C:/Users/LENOVO/AppData/Local/Temp/tmp882F.tmp.htm%23ID0EECFSA) ►** DATASET LANGUAGES **\*** Spanish; Castilian () DATASET CHARACTER SET utf8 - 8 bit UCS Transfer Format SPATIAL REPRESENTATION TYPE **\*** vector SPATIAL RESOLUTION DATASET'S SCALE SCALE DENOMINATOR 250000 **\*** PROCESSING ENVIRONMENT Version 6.2 (Build 9200) ; Esri ArcGIS 10.5.0.6491 **CREDITS** Ministerio de Agricultura, Ganadería, Acuacultura y Pesca (MAGAP, 2010) ARCGIS ITEM PROPERTIES **\*** NAME pedregosidad\_IMB **\*** SIZE 18.605 **\*** LOCATION file://\\FERNANDO-FEC9TT\C\$\Users\LENOVO\Desktop\Datos\_Arcgis\_Fraga\_Fernando\ARCHIVOS TESIS NOPAL\15032021 ARCHIVOS SHP TESIS NOPAL\Edafologia\Pedregosidad\pedregosidad\_IMB.shp **\*** ACCESS PROTOCOL Local Area Network *Hide [Resource Details](file:///C:/Users/LENOVO/AppData/Local/Temp/tmp882F.tmp.htm%23ID0EECFSA) ▲* **[Spatial Reference](file:///C:/Users/LENOVO/AppData/Local/Temp/tmp882F.tmp.htm%23ID0EEBFSA) ►** ARCGIS COORDINATE SYSTEM **\*** TYPE Projected **\*** GEOGRAPHIC COORDINATE REFERENCE GCS\_WGS\_1984 **\*** PROJECTION WGS\_1984\_UTM\_Zone\_17S **\*** COORDINATE REFERENCE DETAILS PROJECTED COORDINATE SYSTEM WELL-KNOWN IDENTIFIER 32717 X ORIGIN -5120900 Y ORIGIN 1900 XY SCALE 450445547.3910538 Z ORIGIN -100000 Z SCALE 10000 REFERENCE SYSTEM IDENTIFIER **\*** VALUE 32717 **\*** CODESPACE EPSG **\*** VERSION 2.1(3.0.1) *Hide [Spatial Reference](file:///C:/Users/LENOVO/AppData/Local/Temp/tmp882F.tmp.htm%23ID0EEBFSA)*

## **Anexo 16**

*Metadatos del mapa de salinidad*

**SALINIDAD DEL SUELO DE LA PROVINCIA DE IMBABURA** 

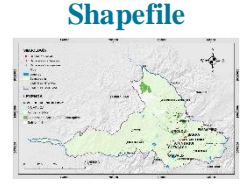

**Tags** Mapa temático de salinidad del suelo de la provincia de Imbabura

#### **Summary**

Compone una representación ordenada del conocimiento sobre la distribución espacial de diferentes clases de salinidad que a su vez se encuentra conformada por una estructura digital de datos que contiene información acerca de la distribución geográfica y propiedades de la salinidad dentro de la provincia de Imbabura.

#### **Description**

En el mapa describe las diferentes clases de salinidad, que es una característica del suelo que se debe a su contenido excesivo de sales solubles y principalmente de sodio que limita el crecimiento y desarrollo de los cultivos, impidiendo que las plantas no pueden absorber una cantidad suficiente de agua. Es así que con el mapa se podría aplicar técnicas de gestión de suelos con una mayor base científica, para la evaluación de recursos naturales, y mejoramiento de la productividad agrícola

#### **Credits**

Ministerio de Agricultura, Ganadería, Acuacultura y Pesca (MAGAP,2010) **Use limitations**

Sin restricciones

#### **Extent**

**West** -79.275058 **East** -77.810691 **North** 0.876463 **South** 0.121059

**Scale Range**

**Maximum (zoomed in)** 1:5,000

**Minimum (zoomed out)** 1:150,000,000

#### [ArcGIS Metadata](file:///C:/Users/LENOVO/AppData/Local/Temp/tmpC050.tmp.htm%23arcgisMetadata) ►

**[Topics and Keywords](file:///C:/Users/LENOVO/AppData/Local/Temp/tmpC050.tmp.htm%23true) ►** THEMES OR CATEGORIES OF THE RESOURCE imageryBaseMapsEarthCover **\*** CONTENT TYPE Downloadable Data EXPORT TO FGDC CSDGM XML FORMAT AS RESOURCE DESCRIPTION No

THEME KEYWORDS mapa, salinidad, edafología

# *Hide [Topics and Keywords](file:///C:/Users/LENOVO/AppData/Local/Temp/tmpC050.tmp.htm%23true) ▲*

## **[Citation](file:///C:/Users/LENOVO/AppData/Local/Temp/tmpC050.tmp.htm%23ID0EMQA) ►**

TITLE SALINIDAD DEL SUELO DE LA PROVINCIA DE IMBABURA CREATION DATE 2010-01-01 00:00:00 PRESENTATION FORMATS **\*** digital map *Hide [Citation](file:///C:/Users/LENOVO/AppData/Local/Temp/tmpC050.tmp.htm%23ID0EMQA) ▲* **[Citation Contacts](file:///C:/Users/LENOVO/AppData/Local/Temp/tmpC050.tmp.htm%23ID0EAMQA) ►** RESPONSIBLE PARTY ORGANIZATION'S NAME Ministerio de Agricultura, Ganadería, Acuacultura y Pesca- MAGAP *Hide [Citation Contacts](file:///C:/Users/LENOVO/AppData/Local/Temp/tmpC050.tmp.htm%23ID0EAMQA) ▲* **[Locales](file:///C:/Users/LENOVO/AppData/Local/Temp/tmpC050.tmp.htm%23ID0EBSA) ►** LOCALE English (ECUADOR) *Hide [Locales](file:///C:/Users/LENOVO/AppData/Local/Temp/tmpC050.tmp.htm%23ID0EBSA) ▲* **[Resource Details](file:///C:/Users/LENOVO/AppData/Local/Temp/tmpC050.tmp.htm%23ID0EECFSA) ►** DATASET LANGUAGES **\*** Spanish; Castilian () DATASET CHARACTER SET utf8 - 8 bit UCS Transfer Format SPATIAL REPRESENTATION TYPE **\*** vector SPATIAL RESOLUTION DATASET'S SCALE SCALE DENOMINATOR 250000 **\*** PROCESSING ENVIRONMENT Version 6.2 (Build 9200) ; Esri ArcGIS 10.5.0.6491 **CREDITS** Ministerio de Agricultura, Ganadería, Acuacultura y Pesca (MAGAP,2010) ARCGIS ITEM PROPERTIES **\*** NAME Salinidad\_IMB
**\*** SIZE 9.419 **\*** LOCATION file://\\FERNANDO-FEC9TT\C\$\Users\LENOVO\Desktop\Datos\_Arcgis\_Fraga\_Fernando\ARCHIVOS TESIS NOPAL\15032021 ARCHIVOS SHP TESIS NOPAL\Edafologia\Salinidad\Salinidad\_IMB.shp **\*** ACCESS PROTOCOL Local Area Network *Hide [Resource Details](file:///C:/Users/LENOVO/AppData/Local/Temp/tmpC050.tmp.htm%23ID0EECFSA) ▲* **[Spatial Reference](file:///C:/Users/LENOVO/AppData/Local/Temp/tmpC050.tmp.htm%23ID0EEBFSA) ►** ARCGIS COORDINATE SYSTEM **\*** TYPE Projected **\*** GEOGRAPHIC COORDINATE REFERENCE GCS\_WGS\_1984 **\*** PROJECTION WGS\_1984\_UTM\_Zone\_17S **\*** COORDINATE REFERENCE DETAILS PROJECTED COORDINATE SYSTEM WELL-KNOWN IDENTIFIER 32717 X ORIGIN -5120900 Y ORIGIN 1900 XY SCALE 450445547.3910538 Z ORIGIN -100000 Z SCALE 10000 REFERENCE SYSTEM IDENTIFIER **\*** VALUE 32717 **\*** CODESPACE EPSG **\*** VERSION 2.1(3.0.1) *Hide [Spatial Reference](file:///C:/Users/LENOVO/AppData/Local/Temp/tmpC050.tmp.htm%23ID0EEBFSA) ▲*

## **Anexo 17** *Metadatos del mapa de uso y cobertura del suelo*

## **USO Y COBERTURA DEL SUELO DE LA PROVINCIA DE IMBABURA**

#### **Shapefile**

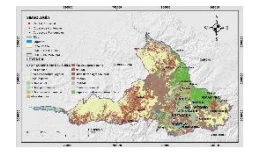

#### **Tags**

Mapa temático del uso y cobertura del suelo de la provincia de Imbabura.

### **Summary**

En el mapa permite comprender todo lo que ocupa un espacio en la capa superficial de la tierra, dentro de la provincia de Imbabura representando las diferentes clases de cobertura vegetal y uso del suelo, de manera que se puede identificar la cantidad de áreas definidas para cada tipo de clase con lo cual permitiría contribuir al mejoramiento del nivel de productividad del sector agropecuario y sustentar procesos de planificación y ordenamiento territorial.

## **Description**

Constituye una representación de uso del suelo y cobertura existentes en un área determinada cuya dinámica ha sido resultado de las condiciones climáticas, topográficas, edáficas y de las características socioeconómicas y culturales propias de personas de la localidad

#### **Credits**

Ministerio del Ambiente (MAE,2018) **Use limitations** Sin restriciones

## **Extent**

**West** -79.275058 **East** -77.810691 **North** 0.876463 **South** 0.121059 **Scale Range Maximum (zoomed in)** 1:5,000 **Minimum (zoomed out)** 1:150,000,000 [ArcGIS Metadata](file:///C:/Users/LENOVO/AppData/Local/Temp/tmpA988.tmp.htm%23arcgisMetadata) ► **[Topics and Keywords](file:///C:/Users/LENOVO/AppData/Local/Temp/tmpA988.tmp.htm%23true) ► \*** CONTENT TYPE Downloadable Data EXPORT TO FGDC CSDGM XML FORMAT AS RESOURCE DESCRIPTION No THEME KEYWORDS vegetación, suelo, infrastuctura, bosques *Hide [Topics and Keywords](file:///C:/Users/LENOVO/AppData/Local/Temp/tmpA988.tmp.htm%23true) ▲* **[Citation](file:///C:/Users/LENOVO/AppData/Local/Temp/tmpA988.tmp.htm%23ID0ELKA) ►** TITLE USO Y COBERTURA DEL SUELO DE LA PROVINCIA DE IMBABURA CREATION DATE 2018-01-01 00:00:00 PRESENTATION FORMATS **\*** digital map *Hide [Citation](file:///C:/Users/LENOVO/AppData/Local/Temp/tmpA988.tmp.htm%23ID0ELKA) ▲* **[Citation Contacts](file:///C:/Users/LENOVO/AppData/Local/Temp/tmpA988.tmp.htm%23ID0EALKA) ►** RESPONSIBLE PARTY ORGANIZATION'S NAME Ministerio del Ambiente-MAE *Hide [Citation Contacts](file:///C:/Users/LENOVO/AppData/Local/Temp/tmpA988.tmp.htm%23ID0EALKA) ▲* **[Locales](file:///C:/Users/LENOVO/AppData/Local/Temp/tmpA988.tmp.htm%23ID0EALA) ►** LOCALE English (ECUADOR) *Hide [Locales](file:///C:/Users/LENOVO/AppData/Local/Temp/tmpA988.tmp.htm%23ID0EALA) ▲* **[Resource Details](file:///C:/Users/LENOVO/AppData/Local/Temp/tmpA988.tmp.htm%23ID0EEDILA) ►** DATASET LANGUAGES **\*** Spanish; Castilian () DATASET CHARACTER SET utf8 - 8 bit UCS Transfer Format SPATIAL REPRESENTATION TYPE **\*** vector SPATIAL RESOLUTION DATASET'S SCALE SCALE DENOMINATOR 100000 **\*** PROCESSING ENVIRONMENT Version 6.2 (Build 9200) ; Esri ArcGIS 10.5.0.6491 **CREDITS** Ministerio del Ambiente (MAE,2018) ARCGIS ITEM PROPERTIES **\*** NAME Uso\_cobertura\_IMB **\*** SIZE 93.592 **\*** LOCATION file://\\FERNANDO-FEC9TT\C\$\Users\LENOVO\Desktop\Datos\_Arcgis\_Fraga\_Fernando\ARCHIVOS TESIS NOPAL\15032021 ARCHIVOS SHP TESIS NOPAL\Edafologia\Cobertura del suelo\Uso\_cobertura\_IMB.shp **\*** ACCESS PROTOCOL Local Area Network *Hide [Resource Details](file:///C:/Users/LENOVO/AppData/Local/Temp/tmpA988.tmp.htm%23ID0EEDILA) ▲* **[Spatial Reference](file:///C:/Users/LENOVO/AppData/Local/Temp/tmpA988.tmp.htm%23ID0EEAILA) ►** ARCGIS COORDINATE SYSTEM **\*** TYPE Projected **\*** GEOGRAPHIC COORDINATE REFERENCE GCS\_WGS\_1984 **\*** PROJECTION WGS\_1984\_UTM\_Zone\_17S **\*** COORDINATE REFERENCE DETAILS PROJECTED COORDINATE SYSTEM WELL-KNOWN IDENTIFIER 32717 X ORIGIN -5120900 Y ORIGIN 1900

XY SCALE 450445547.3910538 Z ORIGIN -100000 Z SCALE 10000 REFERENCE SYSTEM IDENTIFIER **\*** VALUE 32717 **\*** CODESPACE EPSG **\*** VERSION 2.1(3.0.1) *Hide [Spatial Reference](file:///C:/Users/LENOVO/AppData/Local/Temp/tmpA988.tmp.htm%23ID0EEAILA) ▲*

## **Anexo 18**

*Metadatos del mapa de zonas óptimas para el cultivo de nopal*

# **ZONAS ÓPTIMAS PARA CULTIVO DE NOPAL EN IMBABURA**

**Shapefile**

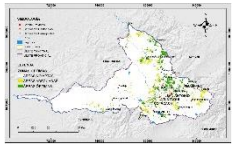

**Tags**

Mapa de zonas óptimas de cultivo de nopal en la provincia de Imbabura

#### **Summary**

Constituye una representación de espacios geográficos claramente definidos, reconocidos y gestionados, mediante un análisis multicriterio que indica determinadas áreas potenciales dispersas por diferentes lugares de la provincia de Imbabura para poder cultivar plantaciones nopal. **Description**

En el mapa permite visualizar tres diferentes criterios como zonas óptimas, adecuadas y no aptas para cultivar plantaciones de nopal dentro de la provincia. Es así que con el mapa se podría aplicar técnicas de gestión para cultivar plantas de nopal con un alto rendimiento logrando mejorar de la productividad agrícola.

**Use limitations** Sin restricciones.

## **Extent**

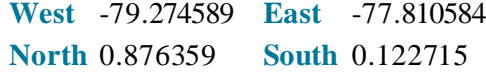

**Scale Range**

**Maximum (zoomed in)** 1:5,000

**Minimum (zoomed out)** 1:150,000,000

[ArcGIS Metadata](file:///C:/Users/LENOVO/AppData/Local/Temp/tmp6258.tmp.htm%23arcgisMetadata) ►

**[Topics and Keywords](file:///C:/Users/LENOVO/AppData/Local/Temp/tmp6258.tmp.htm%23true) ► \*** CONTENT TYPE Downloadable Data EXPORT TO FGDC CSDGM XML FORMAT AS RESOURCE DESCRIPTION No

THEME KEYWORDS mapa, áreas óptimas, nopal

*Hide [Topics and Keywords](file:///C:/Users/LENOVO/AppData/Local/Temp/tmp6258.tmp.htm%23true) ▲* **[Citation](file:///C:/Users/LENOVO/AppData/Local/Temp/tmp6258.tmp.htm%23ID0EJKA) ►** TITLE ZONAS ÓPTIMAS PARA CULTIVO DE NOPAL EN IMBABURA CREATION DATE 2020-12-01 00:00:00 PRESENTATION FORMATS **\*** digital map *Hide [Citation](file:///C:/Users/LENOVO/AppData/Local/Temp/tmp6258.tmp.htm%23ID0EJKA) ▲* **[Locales](file:///C:/Users/LENOVO/AppData/Local/Temp/tmp6258.tmp.htm%23ID0EBLA) ►** LOCALE English (ECUADOR)

*Hide [Locales](file:///C:/Users/LENOVO/AppData/Local/Temp/tmp6258.tmp.htm%23ID0EBLA) ▲* **[Resource Details](file:///C:/Users/LENOVO/AppData/Local/Temp/tmp6258.tmp.htm%23ID0EEBILA) ►** DATASET LANGUAGES **\*** Spanish; Castilian () DATASET CHARACTER SET utf8 - 8 bit UCS Transfer Format SPATIAL REPRESENTATION TYPE **\*** vector SPATIAL RESOLUTION DATASET'S SCALE SCALE DENOMINATOR 600000 **\*** PROCESSING ENVIRONMENT Version 6.2 (Build 9200) ; Esri ArcGIS 10.5.0.6491 **CREDITS** Sin restricciones ARCGIS ITEM PROPERTIES **\*** NAME mapa\_areas\_nopal **\*** SIZE 0.722 **\*** LOCATION file://\\FERNANDO-FEC9TT\C\$\Users\LENOVO\Desktop\Datos\_Arcgis\_Fraga\_Fernando\ARCHIVOS TESIS NOPAL\15032021 ARCHIVOS SHP TESIS NOPAL\MO\mapa\_areas\_nopal.shp **\*** ACCESS PROTOCOL Local Area Network *Hide [Resource Details](file:///C:/Users/LENOVO/AppData/Local/Temp/tmp6258.tmp.htm%23ID0EEBILA) ▲* **[Spatial Reference](file:///C:/Users/LENOVO/AppData/Local/Temp/tmp6258.tmp.htm%23ID0EEAILA) ►** ARCGIS COORDINATE SYSTEM **\*** TYPE Projected **\*** GEOGRAPHIC COORDINATE REFERENCE GCS\_WGS\_1984 **\*** PROJECTION WGS\_1984\_UTM\_zone\_17S **\*** COORDINATE REFERENCE DETAILS PROJECTED COORDINATE SYSTEM X ORIGIN -5120900 Y ORIGIN 1900 XY SCALE 450445547.3910538 Z ORIGIN -100000 Z SCALE 10000 REFERENCE SYSTEM IDENTIFIER **\*** VALUE 0 VERSION 10.5 *Hide [Spatial Reference](file:///C:/Users/LENOVO/AppData/Local/Temp/tmp6258.tmp.htm%23ID0EEAILA) ▲*